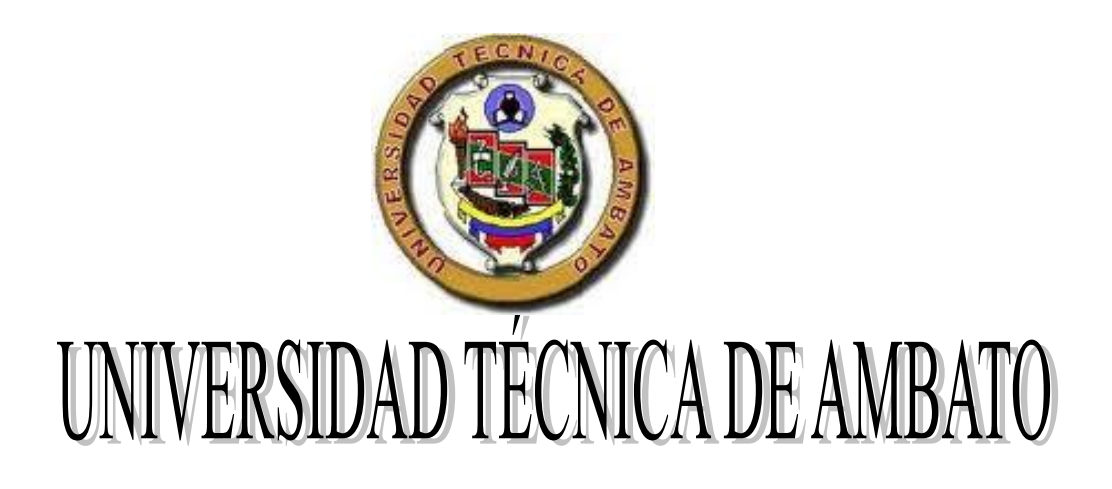

# FACULTAD DE CIENCIAS HUMANAS Y DE LA EDUCACIÓN

CARRERA DE EDUCACIÓN BÁSICA

MODALIDAD: SEMI PRESENCIAL

Informe final del trabajo de Graduación o Titulación previo a la obtención del Título de Licenciada en Ciencias de la Educación, Mención Educación Básica

### TEMA:

"EL USO DE LAS TICS COMO RECURSO PEDAGÓGICO EN EL APRENDIZAJE SIGNIFICATIVO DE LOS ESTUDIANTES DEL SÉPTIMO DE BÀSICA DE LA ESCUELA "HIPÓLITO MORA" DE LA CIUDAD DE CUENCA"

AUTORA: ESPAÑA MERCHÁN MARTHA IRENE

TUTOR: Ing. MSC. CEVALLOS BRAVO IVÁN GEORGE

Ambato-Ecuador

# **Aprobación del tutor DEL TRABAJO DE GRADUACIÓN O TITULACIÓN**

### **CERTIFICA:**

Yo, Cevallos Bravo Iván George, C.C 180162950-0 en mi calidad de Tutor del trabajo de Graduación o Titulación, sobre el tema: "El uso de las Tics como recurso pedagógico en el aprendizaje significativo de los estudiantes del Séptimo Año de Básica de la escuela Hipólito Mora" desarrollado por la egresada Martha Irene España Merchán, considero que dicho informe Investigativo, reúne los requisitos técnicos, científicos y reglamentarios, por lo que autorizo la presentación del mismo ante el Organismo pertinente, para que sea sometido a evaluación por parte de la Comisión calificadora designada por el H. Consejo Directivo.

<span id="page-1-0"></span>**MSC. Iván George Cevallos Bravo**

---------------------------

# **AUTORÍA DE LA INVESTIGACIÓN**

Dejo constancia de que el presente informe es el resultado de la investigación del autor, quien basado en los estudios realizados durante la carrera, investigación científica, revisión documental y de campo, ha llegado a las conclusiones y recomendaciones descritas en la Investigación. Las ideas, opiniones y comentarios vertidos en este informe, son de exclusiva responsabilidad de su autor

Marzo 2012

---------------------------

**España Merchán Martha Irene**

C.C.0104620455

AUTORA

### **CESIÓN DE DERECHOS DE AUTOR**

Cedo los derechos en línea patrimoniales de este trabajo Final de Grado o Titulación sobre el tema:"El uso de las Tics como recurso pedagógico en el aprendizaje significativo de los estudiantes del Séptimo de Básica de la escuela Hipólito Mora de la ciudad de Cuenca", autorizo su reproducción total o parte de ella, siempre que esté dentro de las regulaciones de la Universidad Técnica de Ambato, respetando mis derechos de autor y no se utilice con fines de lucro.

Marzo 2012

#### -----------------------------------------

**España Merchán Martha Irene**

C.C. 0104620455

AUTORA

# **Al Consejo Directivo de la Facultad de Ciencias Humanas y de la Educación**

La comisión de Estudio y Calificación del Informe del Trabajo de Graduación o Titulación, sobre el Tema:"El uso de las Tics como recurso pedagógico en el aprendizaje significativo de los estudiantes del Séptimo de Básica de la escuela Hipólito Mora de la ciudad de Cuenca", presentada por la Srta, España Merchán Martha Irene, egresada de la Carrera de Educación Básica, promoción 2012, una vez revisada y calificada la investigación, se **APRUEBA** en razón de que cumple con los principios básicos técnicos y científicos de investigación y reglamentarios.

Por lo tanto, se autoriza la presentación ante los Organismos pertinentes.

#### **LA COMISIÓN**

Dra. Mg. Martha Cecilia Sánchez Manjarrez Ing. M.Sc. Mario Ernesto Miranda

MIEMBRO MIEMBRO MIEMBRO

# <span id="page-5-0"></span>**DEDICATORIA**

A Dios quien ha hecho posible que culmine con mi carrera, me ha brindado salud, por darme la oportunidad de haber alcanzado tantos logros y objetivos en mi vida.

De manera muy especial a mis padres Hugo y Nieves que con su amor y comprensión han sido apoyo y soporte para la culminación de mi carrera. A mis hermanos Olga y José por sus palabras de aliento durante las adversidades en el camino de mi vida profesional.

A una mujer espectacular que ha estado incondicionalmente apoyando y brindándome su apoyo durante el desarrollo de la tesis, gracias mi pequeña Paola.

## **AGRADECIMIENTO**

<span id="page-6-0"></span>A la Facultad de Ciencias Humanas y de la Educación, al Centro de Estudios de Posgrado por tan valioso aporte al mejoramiento del Talento Humano.

Agradezco de manera especial al Ingeniero Msc. Iván Cevallos docente de la Facultad de Ciencias Humanas y de la Educación quien con su pedagogía ayudo a nuestra formación profesional.

También agradezco a personas que fueron pilares fundamentales en el proceso y culminación de mi carrera, a mis padres, quienes con su esfuerzo me alentaron cada día y a valorar todo estos años de estudio.

# ÍNDICE DE CONTENIDOS

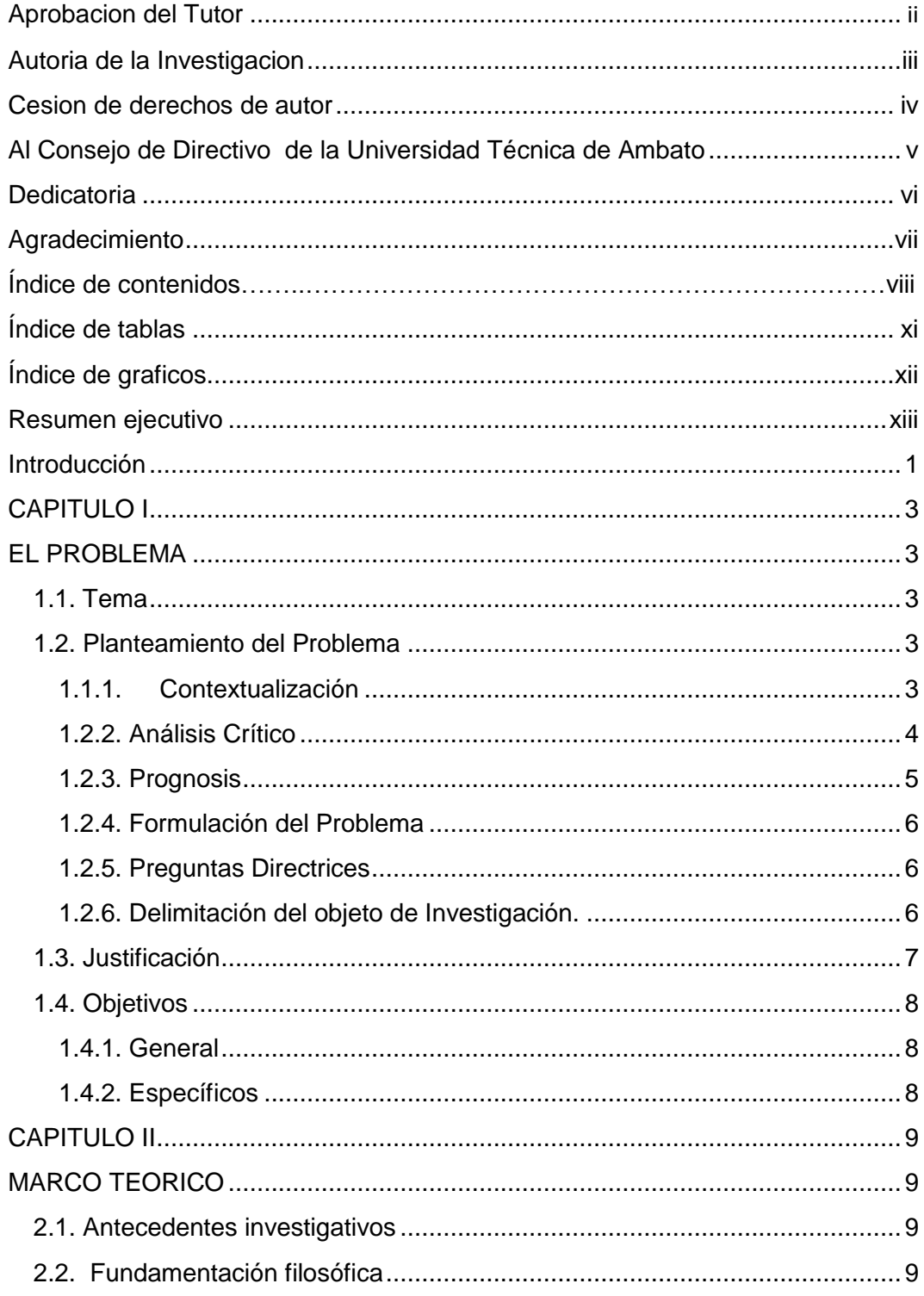

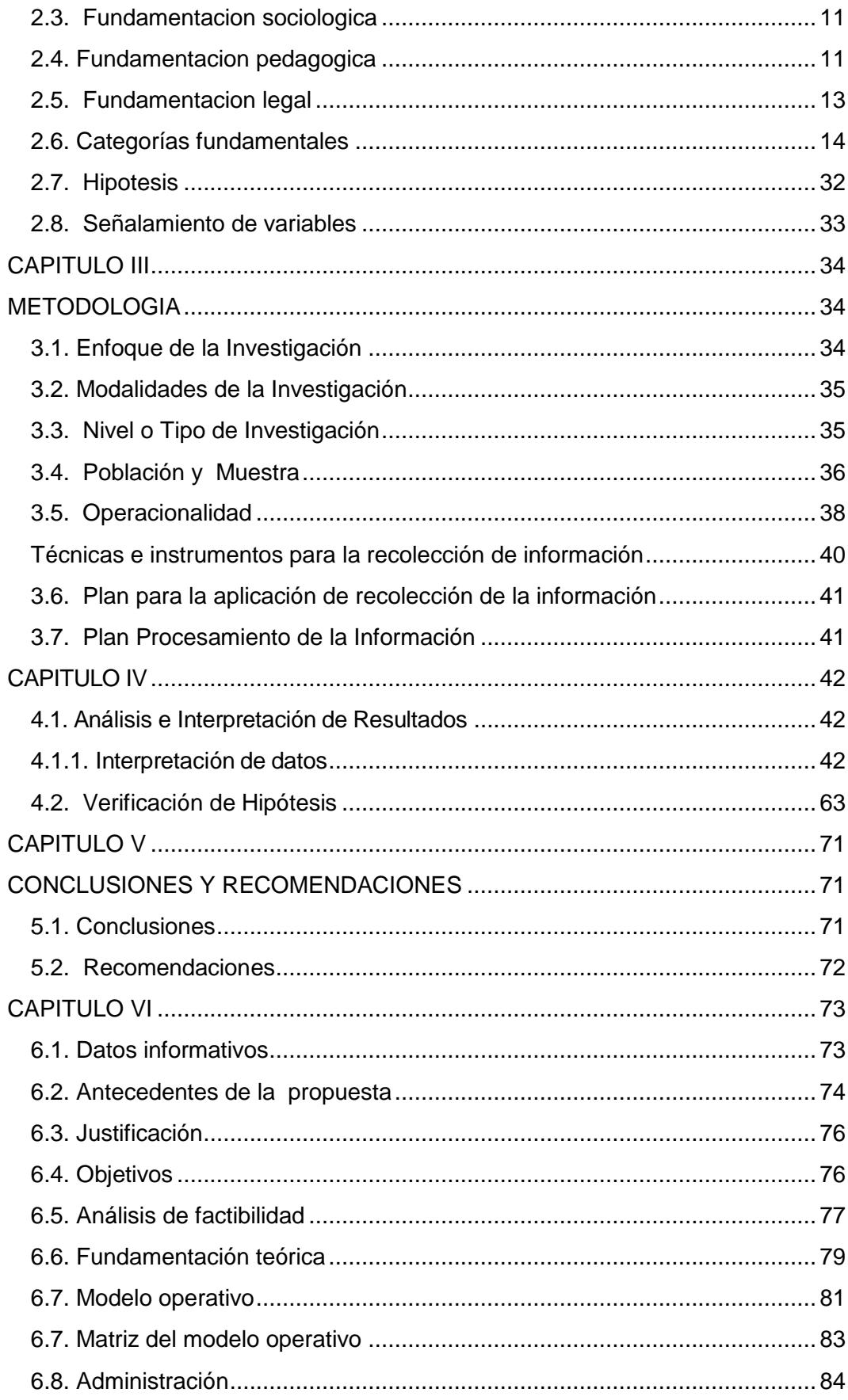

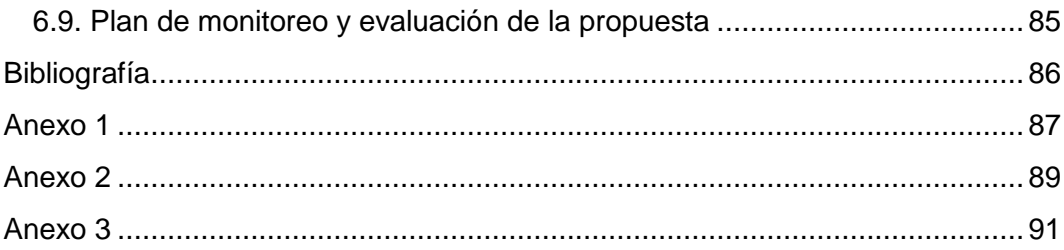

# **ÍNDICE DE TABLAS**

<span id="page-10-0"></span>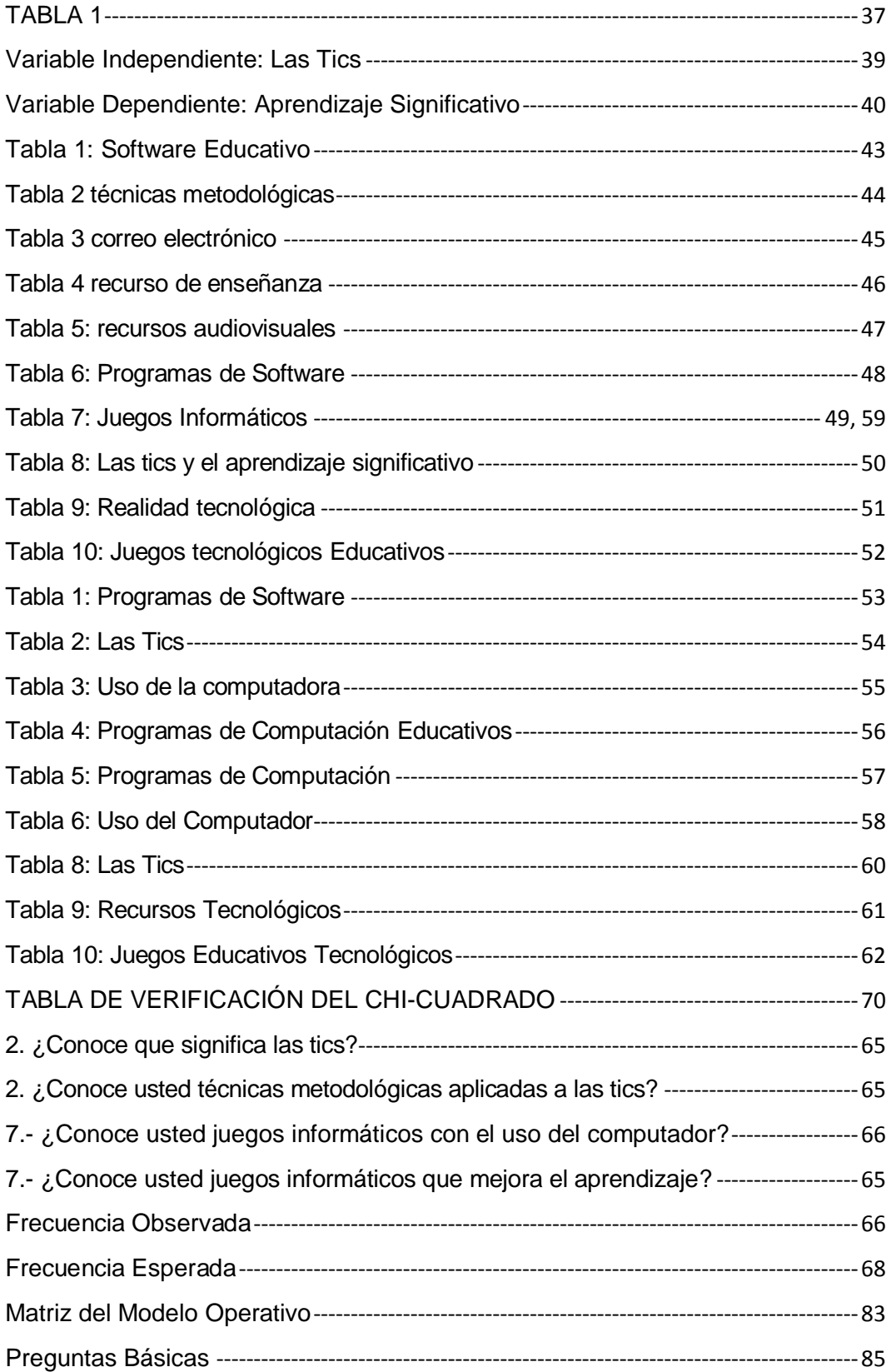

# **ÍNDICE DE GRÁFICOS**

<span id="page-11-0"></span>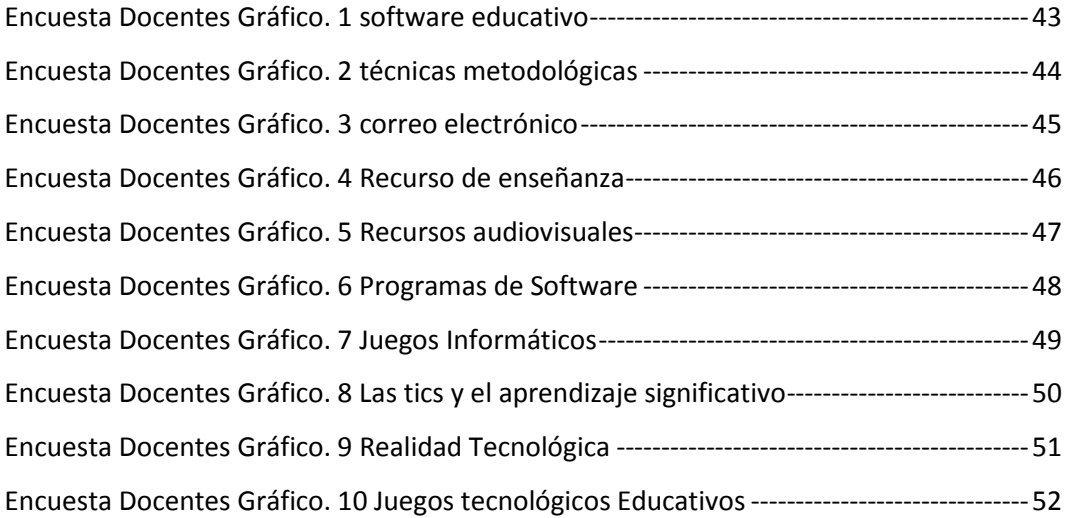

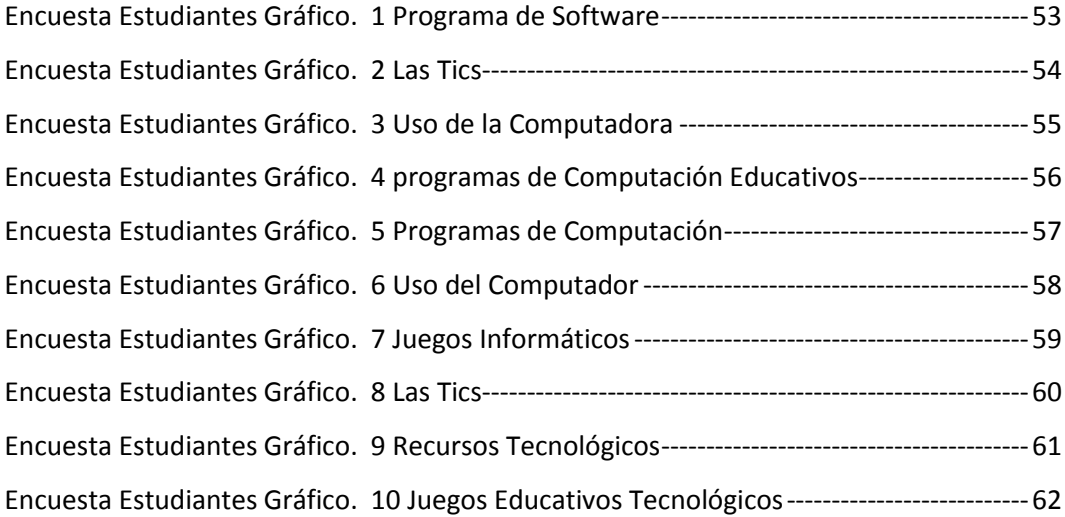

# **UNIVERSIDAD TÉCNICA DE AMBATO FACULTAD DE CIENCIAS HUMANAS Y DE LA EDUCACIÓN CARRERA DE EDUCACIÓN BÁSICA**

**"**El uso de las tics como recurso pedagógico en el aprendizaje significativo de los estudiantes del Séptimo Año de Educación Básica de la escuela "Hipólito Mora" de la ciudad de Cuenca.**"**

### **Autora: Martha Irene España Merchán Tutor: Iván George Cevallos Bravo**

#### **RESUMEN EJECUTIVO**

<span id="page-12-0"></span>El sistema de Enseñanza-Aprendizaje que se encuentra desarrollando en la escuela "Hipólito Mora" de la ciudad de Cuenca no permite el fortalecimiento de las competencias ni el desarrollo tecnológico de los estudiantes. Este sistema educativo cuenta con un modelo caduco que no responde a las crecientes demandas y necesidades de los educandos, no permite una formación integral, ni incentiva la aplicación de nuevos procesos de enseñanza en las Tics, que permitan el fortalecimiento de las destrezas. La Escuela "Hipólito Mora", cree necesario, como recurso indispensable para nuestra enseñanza, crear un manual de computación sustentado a la necesidad del educando para mejorar nuestra actuación docente así como también fortalecer su aprendizaje y sea significativo dando respuesta a las necesidades educativas-tecnológicas de nuestros alumnos. Por lo expuesto es necesario que el docente esté preparado ante los continuos avances de la tecnología y brinde nuevas Estrategias Metodológicas como su recurso pedagógico lo que permitirá eliminar las dificultades que el estudiante está atravesando frente a las Tics. TÉRMINOS CLAVES DEL TRABAJO DE GRADO: Aprendizaje Significativo, Avances Tecnológicos, Necesidades Educativas, Competencias, Estrategias Metodológicas.

xiii

#### **INTRODUCCIÓN**

<span id="page-13-0"></span>Éste trabajo de investigación es un primer acercamiento a la problemática del Uso de las Tics en la escuela Hipólito Mora, especialmente enfocado a la incidencia del Aprendizaje significativo.

En el Capítulo primero se realiza la contextualización de la percepción del fenómeno conflictivo del cuestionamiento del paradigma, para llegar a la esencia del problema, se construye una visión hipotética acerca de cambios futuros en el problema basándose en su realidad pasada y presente, se plantea la formulación del problema, sus interrogantes, su delimitación del objeto de investigación y se formula los objetivos.

En el Capítulo segundo se encuentra la fundamentación teórica del problema mencionado con anterioridad y se toma como aporte los criterios de diversos autores que han realizado estudios previos en otras realidades. Al establecer la red de categorías por cada variable se desea presentar un esquema organizado de los conocimientos científicos que respaldan el trabajo investigativo.

En el tercer Capítulo se describe el enfoque, estilo y tipos de investigación en el que se fundamente este trabajo al igual que la metodología utilizada en la investigación se basa en una búsqueda bibliográfica y en una intervención de campo en la escuela Hipólito Mora, a través de un cuestionario cuantitativo a los docentes y estudiantes del séptimo año de básica de la institución.

En el Capítulo Cuarto se ejecuta una tabulación y presentación de resultados sobre el análisis de los mismos que permiten priorizar y optimizar los factores más determinantes en la obtención de información que me ayude a continuar con la investigación.

En las conclusiones se vuelcan los resultados a las que se ha llegado mediante el proceso de la investigación presentando la realidad de la escuela, así como también se realiza las Recomendaciones en las que se sugiere lo que se debe realizar en base a un sustento metodológico científico.

El capítulo Sexto, contiene la propuesta que como tema es Modelo de un Manual de Computación como Recurso Pedagógico en el Aprendizaje Significativo en los niños del séptimo de básica de la escuela Hipólito Mora, en el que se propone Elaborar un Modelo de manual de computación para la escuela, que determine el uso correcto de las tics y su utilidad dentro del aula y fuera de ella permitiendo al alumno interactuar con la tecnología de forma eficiente.

En los Anexos, se adjuntan el modelo de la encuesta utilizada y el modelo del manual de computación.

Cabe aclarar, que debido a la situación económico-político-social que atraviesa actualmente nuestro país, vemos que la realidad educativa también están involucradas en ésta crisis, padeciendo las consecuencias que ello implica y viviendo, día a día, un Avance Tecnológico de privaciones para ciertos sectores educativos. Por ello, cualquier estudio que se realice en estos momentos, va a estar influido por ésta situación. Por lo tanto, en la medida en que la economía de nuestro país y su enfoque en la educación no logre superar los angustiosos retos que enfrenta en la actualidad los avances de la tecnología y la comunicación, será difícil adecuar las aspiraciones educativas relativas a la enseñanza y convertir cada aprendizaje en un elemento enriquecedor y emprendedor en el estudiante.

### **CAPITULO I**

#### **EL PROBLEMA**

#### <span id="page-15-2"></span><span id="page-15-1"></span><span id="page-15-0"></span>**1.1. Tema**

El uso de las tics como recurso pedagógico en el aprendizaje significativo de los estudiantes del Séptimo Año de Educación Básica de la escuela "Hipólito Mora" de la ciudad de Cuenca.

#### <span id="page-15-3"></span>**1.2. Planteamiento del Problema**

De qué manera el uso de las tics como recurso pedagógico repercute en el aprendizaje significativo de los estudiantes del Séptimo de Básica de la escuela "Hipólito Mora" de la ciudad de Cuenca.

#### <span id="page-15-4"></span>1.1.1. **Contextualización**

Hoy en día el mundo de la tecnología informática acapara todos los campos de la sociedad, nuestro país está inmerso a la era tecnológica y sus avances como medio de innovación en la calidad de mejoramiento educativo cuyo propósito es lograr un aprendizaje que conlleve al niño a desenvolverse eficientemente con la tecnología de las computadoras.

Es preciso señalar que el Ecuador vive actualmente una revolución informática cuyo fin es promover un aprendizaje significativo centrado a la niñez ecuatoriana llevando a cabo programas que van enfocados a la educación personalizada y virtual donde la enseñanza de las tics sea una parte fundamental de la Reforma Curricular Actualizada.

Es así que los establecimientos educativos de la provincia del Azuay se encuentran dentro del programa promovido por el Ministerio de Educación por lo cual cada institución educativa están siendo implementada con laboratorios informáticos donde cada estudiante cuente con un computador, un pizarrón digital que es herramienta indispensable de cada alumno como también del maestro haciendo de su enseñanza creativa, divertida e innovadora y que este pueda lograr que en cada estudiante se logre un aprendizaje significativo.

En la escuela "Hipólito Mora" los estudiantes manejan las tics en limitadas ocasiones es así que los docentes siguen utilizando metodología ambigua que no cumple con las necesidades de aprendizajes significativo de los estudiantes.

#### <span id="page-16-0"></span>**1.2.2. Análisis Crítico**

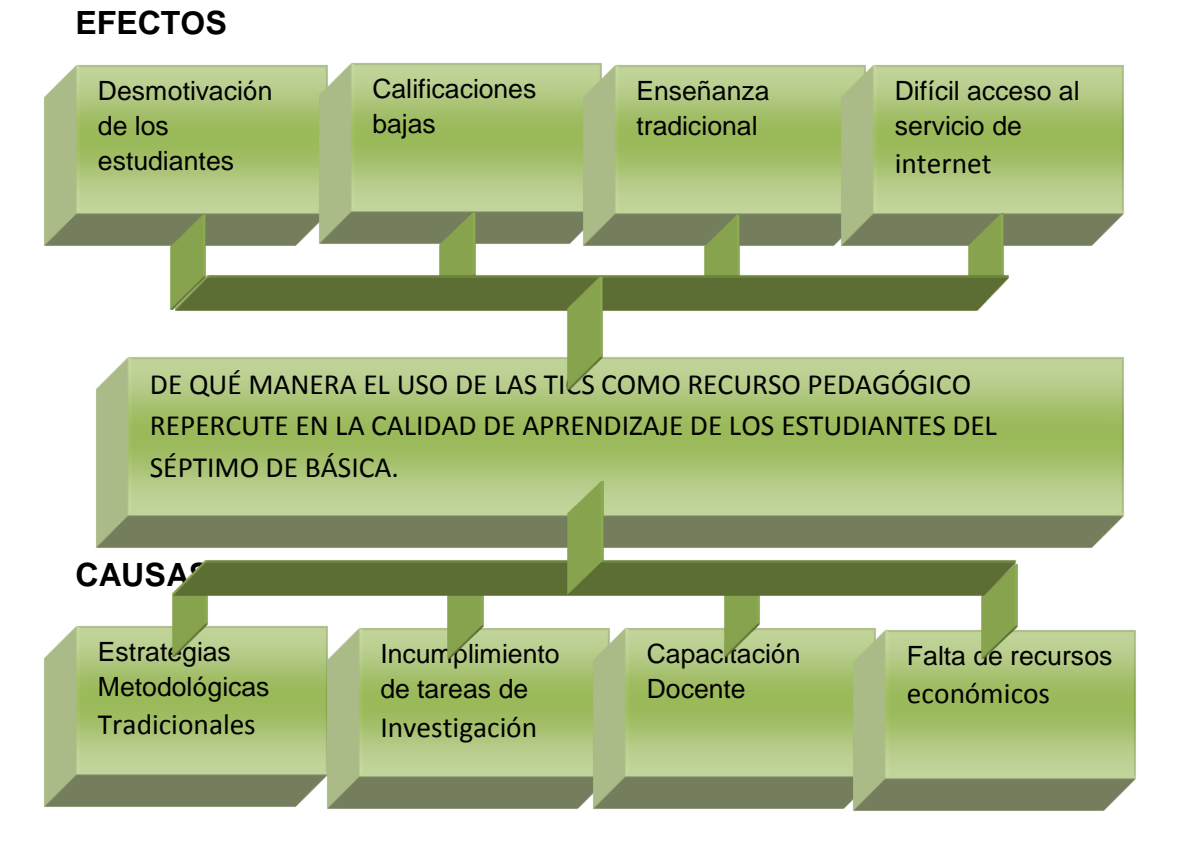

### **ÁRBOL DE PROBLEMAS**

Las estrategias metodológicas tradicionales que aún son empleadas por ciertos docentes, traen consigo la ineficiencia de un aprendizaje significativo causada por corrientes pedagógicas en desuso y conservadoras que no genera motivación en los niños durante la enseñanza-aprendizaje trayendo consigo una enseñanza caduca causando el desinterés en lo que aprende y al no conocer el contenido de aprendizaje será difícil en el niño desarrollar en casa las tareas que sean enviadas por su maestro.

La capacitación docente en las tics es uno de los más controversiales temas ya que no se cuentan con la asesoría adecuada o con los cursos suficientes que acapare a todo el personal docente fiscal con nombramiento y contratados, es así que existe una gran desventaja y falta de estudio en el mejoramiento profesional en la docencia.

La falta de recursos es otro aspecto de relevancia ya que una institución educativa no cuenta con los recursos económicos suficientes no podrá acceder a que la escuelita posea un laboratorio informático con todos los servicios relacionados al mismo así como también el espacio adecuado para que funcione un centro de cómputo.

#### <span id="page-17-0"></span>**1.2.3. Prognosis**

Sabemos que vivimos en un mundo donde nada es estático, todo evoluciona, cambia, para alcanzar la satisfacción humana en el mejoramiento cultural de todos los tiempos, enfocado o centrado en la educación de calidad, donde todo ser humano sea capaz de actuar frente a los avances tecnológicos. En el caso de no dar solución al problema de investigación la educación de calidad con estándares de tecnología innovadora se vería afectada ya que el aprendizaje significativo desaparece y la memoria mecánica y repetitiva tomaría fuerza y la antigua escuela volvería a invadir las aulas formando estudiantes ajenos a

la creatividad, al emprendimiento e incapaces de interactuar ante los cambios que se generan. El desconocimiento y la no aplicación de las tics nos convierte es personas de la era de piedra ya que no estamos en capacidad de desenvolvernos eficazmente con los demás que estas en actualización permanente y activa.

#### <span id="page-18-0"></span>**1.2.4. Formulación del Problema**

¿De qué manera el uso de las tics como recurso pedagógico repercute en el aprendizaje significativo de los estudiantes del Séptimo de Básica de la escuela "Hipólito Mora" de la ciudad de Cuenca?

#### <span id="page-18-1"></span>**1.2.5. Preguntas Directrices**

¿Por qué los tics es una herramienta que influye en la enseñanzaaprendizaje?

¿Qué innovaciones trae consigo las tics para el ámbito educativo?

¿Quiénes aprovechan de la tecnología computarizada y sus programas?

¿Qué conocimiento tienen los estudiantes y profesores acerca de las tics?

¿Cómo reaccionan los estudiantes ante el mundo digitalizado?

#### <span id="page-18-2"></span>**1.2.6. Delimitación del objeto de Investigación.**

Área: Educación Básica

Ámbito: Educativo

Aspecto: El uso de las Tics

**Delimitación Espacial**: La investigación se llevó a cabo en la escuela "Hipólito Mora"

**Delimitación temporal**: el trabajo investigativo se llevó a cabo durante el periodo escolar 2011-2012

**Delimitación poblacional**: para este trabajo se contó con un número considerable de estudiantes y con el apoyo del personal docente del establecimiento educativo.

#### <span id="page-19-0"></span>**1.3. Justificación**

El tema de investigación es un trabajo fuera de lo habitual ya que contribuye al mejoramiento de la adquisición del aprendizaje significativo con miras al desarrollo informático de los estudiantes.

El uso de las tics es relevante en el proceso de enseñanza- aprendizaje porque nos permite conocer la utilidad y el manejo de cada uno de los programas informáticos que permitirán al estudiante ser autor de su propio aprendizaje convirtiéndolo en significativo.

Quienes se beneficiaran de este trabajo investigativo serán directamente los estudiantes de la institución educativa ya que estarán preparados para interactuar con la informática.

Al dar conocimiento de este trabajo, los estudiantes podrán utilizar con propiedad y responsabilidad las tics e incluso innovarán el empleo de las mismas de esta forma estarán aplicando el aprendizaje que han obtenido a través de la enseñanza.

El impacto que genera los nuevos estándares de educación basado en una educación informática es positivo y nuevo a la vez, es decir ir descubriendo diferentes formas de investigar, de crear, nos lleva a mejorar nuestro conocimiento tecnológico para ser competitivos ante las demandas educativas.

Este problema de investigación es factible porque contaría con el apoyo del personal docente, administrativo y estudiantes de la Institución Educativa además contribuiría en la aplicación de estrategias educativas innovadoras que sean aplicables a su vida.

#### <span id="page-20-0"></span>**1.4. Objetivos**

#### <span id="page-20-1"></span>**1.4.1. General**

Estudiar la repercusión del uso de las tics como recurso pedagógico en el aprendizaje significativo de los estudiantes del Séptimo Año de Educación Básica de la escuela "Hipólito Mora".

#### <span id="page-20-2"></span>**1.4.2. Específicos**

 Analizar la utilidad de las tics como recurso pedagógico en los niños del séptimo año.

 Establecer la relación entre el aprendizaje significativo y el uso de las tics como recurso pedagógico.

 Diseñar un manual de computación como recurso pedagógico que optimice el aprendizaje significativo de los niños del séptimo año.

#### **CAPITULO II**

#### **MARCO TEORICO**

#### <span id="page-21-2"></span><span id="page-21-1"></span><span id="page-21-0"></span>**2.1. ANTECEDENTES INVESTIGATIVOS**

HERNANDEZ (2003) Universidad de Cuenca, Facultad de Filosofía, letras y Ciencia de la Educación cuya conclusión fue el desarrollo de las tics abren nuevas oportunidades de acceso a las formas de intercomunicación entre la sociedad.

MONTOYA (2010) Universidad autónoma de baja California, nos dice que hoy en día la Tecnología de la información se ha convertido en algo imprescindible en la vida de los seres humanos, a tal punto que ha llegado a formar parte de nuestra vida cotidiana. Las Tics nos facilitan llevar a cabo tareas de organización o de cualquier otra índole ya que implica el proceso convirtiéndolo en uno mucho más rápido y confiable ya que la información tiene más confiabilidad, movilidad y accesibilidad.

ELAC; El Salvador: Nos menciona que las Tecnologías de la Información y Comunicación (TIC), se han convertido en una valiosa herramienta de transformación y desarrollo de los niveles de bienestar de diferentes ámbitos de la sociedad, habiendo cambiado la forma de vivir de la gente, su forma de comunicación, trabajo, nuevas modalidades de crear conocimientos, educación, nuevas formas de hacer negocios, y de conducir la administración pública.

#### <span id="page-21-3"></span>**2.2. FUNDAMENTACIÓN FILOSÓFICA**

Para la ejecución de la presente investigación, se utilizó el Nuevo Paradigma TECNOLOGICO, porque al momento de aplicar el uso de las tics se encuentran aspectos relevantes que presentan constante cambio a nivel tecnológico.

La educación del siglo XXI está envuelta por el uso de las tics que imponen un nuevo paradigma tecnológico caracterizado como impactante en términos de su alcance educativo mediante la innovación, comodidad y desarrollo técnico.

El surgimiento de la sociedad red, según lo describe Manuel Castells, ha marcado el fin de una era y el comienzo de otra: la Era de la Información. Esta nueva era tiene sus cimientos en hechos históricos y sociales anteriores como el paso de la Oralidad a la Escritura, la aparición de la Imprenta y la Revolución Industrial. Esta revolución tecnológica se caracteriza por su capacidad de penetración en todos los ámbitos de la actividad humana así como lo es en el ámbito educativo y por el procesamiento del conocimiento, de la información y la comunicación.

Entre las innovaciones que se producen en un determinado paradigma se establecen vínculos (científicos y tecnológicos) que dan lugar a sistemas tecnológicos sumamente vinculados entre sí. Se desarrollan conjuntos de sectores líderes a partir de los cuales se generan importantes fenómenos que influyen en la dinámica del cambio tecnológico. En otras palabras, la formación de complementariedades, economías de red, estándares de compatibilidad e interface puede producir retrasos y también fuertes aceleraciones y círculos virtuosos a partir del "despegue" de algunas tecnologías clave. (Rosenberg y Frishtank, 1984).

"El nuevo paradigma de la información está basado en un conjunto vinculado de innovaciones en computación, electrónica, ingeniería de software, sistemas de control, circuitos integrados y telecomunicaciones y difusión de información" (Freeman y Soete 1994).

Un aprendizaje es significativo cuando los contenidos: Son relacionados de modo no arbitrario y sustancial (no al pie de la letra) con lo que el alumno ya sabe. Por relación sustancial y no arbitraria se debe entender que las ideas se relacionan con algún aspecto existente específicamente relevante de la estructura cognoscitiva del alumno, como una imagen, un símbolo ya significativo, un concepto o una proposición (AUSUBEL, 1983).

#### <span id="page-23-0"></span>**2.3. FUNDAMENTACION SOCIOLOGICA**

Javier Echeverría –un matemático y ensayista español denomina a las nuevas tecnologías "telemáticas" y dice que el impacto sobre los hábitos culturales ya no es una ficción científica sino práctica que ya comenzaron a insertarse en la sociedad humana. Echeverría concluye que la novedad es que las nuevas tecnologías están generando un nuevo espacio en donde casi todas las actividades clásicas de los seres humanos se pueden hacer a distancia, no en recintos sino en redes, mediante representaciones artificialmente construidas, mediante flujos electrónicos y a una velocidad que tiene como techo cercano la velocidad de la luz.

La sociedad actual busca cambios en los sistemas educativos de forma que éstos sean más flexibles e innovadores, menos costosos y que se pueda tener fácil acceso a las tecnologías. Las instituciones educativas, para hacer frente a estos desafíos, deben promover experiencias innovadoras en los procesos de enseñanza-aprendizaje que vayan de la mano con las Tics.

#### <span id="page-23-1"></span>**2.4. FUNDAMENTACION PEDAGOGICA**

.

Roszak, citado en Romero, (1999), Hay una línea argumental respecto al uso educativo de las TIC que se basa en la necesidad de aprender su

manejo, por su importancia social, económica, etc. Se trata de razones que bien vale la pena considerar, aunque también se puede criticar un habitual exceso de visión tecnologista. También suele insistirse en el interés que suscitan las TIC en sí mismas como argumento educativo, para incrementar la motivación por el aprendizaje.

Aquí no nos centraremos en la enseñanza de las TIC como tal, sino en su utilización como herramienta para realizar aprendizajes significativos.

La introducción de las TIC en la escuela precisa que la dirección del proceso de enseñanza aprendizaje se ejecute de manera que las tareas docentes resulten más activas e innovadoras que desarrollen competencias en los alumnos, donde los educandos puedan interactuar y ser autores de su propio conocimiento y para ello el docente debe usar recursos que promuevan el aprendizaje significativo y funcional.

Las TIC constituyen una valiosa herramienta de apoyo para el desarrollo de una concepción informática en los educandos para que puedan almacenar, transformar, transmitir, acceder e interpretar la información en sus múltiples manifestaciones (textos, imágenes, sonidos, videos); de manera que pueda hacer inferencias, arribar a conclusiones y ofrecer recomendaciones enriqueciendo su formación en un mundo informatizado

El docente debe estar capacitado profesionalmente para hacer frente a los nuevos cambios tecnológicos que se dan dentro de nuestro ámbito educativo ya que estas nuevas tecnologías permiten perfeccionar la enseñanza.

#### <span id="page-25-0"></span>**2.5. FUNDAMENTACION LEGAL**

Según la ley Orgánica de educación sustenta: Que el artículo 347 de la Constitución de la Republica establece que será responsabilidad del Estado:

Incorporar las tecnologías de información y comunicación dentro del proceso educativo y propiciar el enlace de la enseñanza con las actividades productivas y sociales.

Según el Código de la Niñez y Adolescencia decreta que: El articulo 17; los medios de comunicación social desempeñan un papel importante en la difusión de información destinado a los niños que tengan como fin promover su bienestar moral, el conocimiento y comprensión entre los pueblos y que respete la cultura del niño.

Es obligación del estado, tomar medidas de promoción a este respecto y proteger al niño contra toda la información y material perjudicial para su bienestar. Los Estados reconocen la importante función que desempeñan los medios de comunicación social y velaran porque el niño tenga acceso a información y material procedentes de diversas fuentes nacionales e internacionales, en especial la información y material que tengan por finalidad promover su bienestar social, espiritual, moral y salud física y mental.

### **2.6. CATEGORÍAS FUNDAMENTALES**

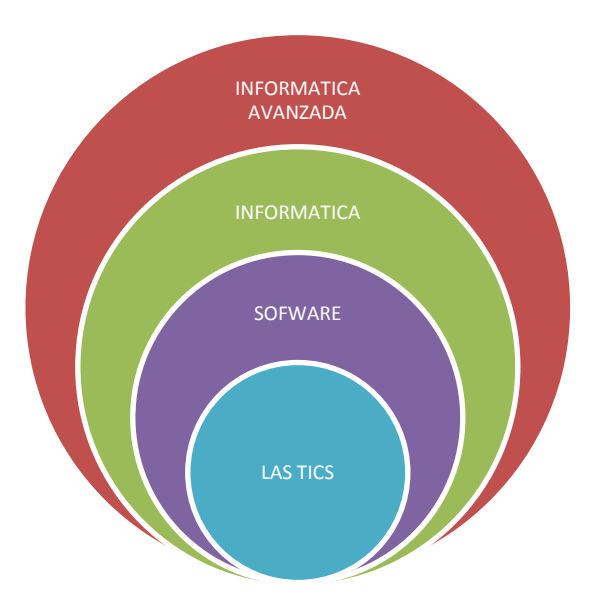

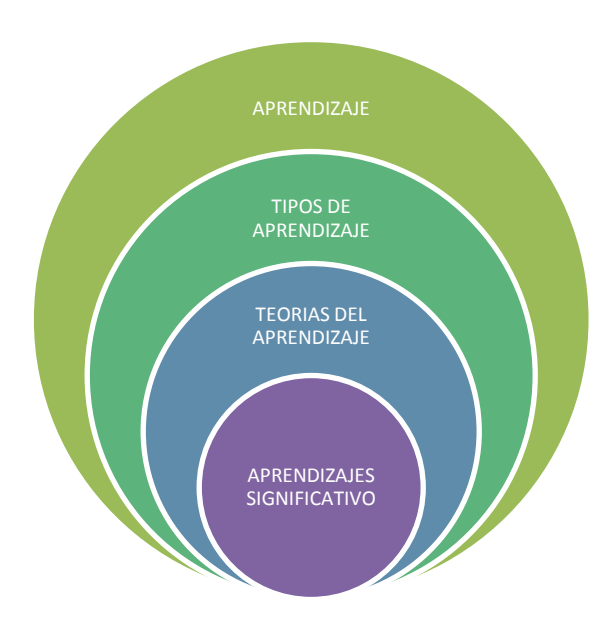

<span id="page-26-0"></span> **VARIABLE INDEPENDIENTE VARIABLE DEPENDIENTE** 

#### **LAS TICS**

#### **CONCEPTO**

Es un conjunto de tecnologías desarrolladas para gestionar información y enviarla de un lugar a otro. Abarcan un abanico de soluciones muy amplio. Incluyen las tecnologías para almacenar información o procesarla para poder calcular resultados y elaborar informes.

#### **IMPORTANCIA**

Las tics en la educación representan un espacio para informarse en relación a las tecnologías de la información y la comunicación; y su incorporación en el ámbito educativo, aportar recursos, opiniones, presentar inquietudes, compartir nuestras experiencias educativas con TIC haciendo factible la enseñanza-aprendizaje.

La Educación Virtual enmarca la utilización de las nuevas tecnologías, hacia el desarrollo de metodologías alternativas para el aprendizaje de alumnos, en relación a esto se mencionaran algunas características de la utilización de las TIC

Es importante mencionar que las TIC tiene las siguientes características:

 Es de gran utilidad para datos, textos, gráficos, sonido, voz e imágenes.

 Es innovador e interactivo ya que se utilizan nuevos escenarios de aprendizaje.

Es motivador para el aprendizaje, ya que sale de una clase tradicional.

 Es actual, porque permite conocer las últimas novedades a través de Internet.

Además mencionaremos las ventajas que presenta:

- El alumno tiene un papel activo.
- El estudiante es protagonista y responsable de su propio proceso formativo.

 Permite realizar experimentos, sin la necesidad de acceder a materiales costosos y difíciles de conseguir.

 Las simulaciones de los experimentos científicos son un aporte a situaciones que pasan en la cotidianeidad de los alumnos.

Así como tiene sus ventajas también hay que considerar las desventajas:

- Fallas técnicas que pueden interrumpir las clases.
- Puede ser lenta y por lo tanto desmotivadora.
- Se requiere un esfuerzo de mayor responsabilidad y disciplina por parte del estudiante.
- No todo se puede aprender del Internet.

#### **SOFTWARE**

#### **CONCEPTO**

Se conoce como software al conjunto de programas, datos, diseño e instrucciones, al equipamiento lógico o soporte lógico de una computadora digital; comprende el conjunto de los componentes lógicos necesarios que hacen posible la realización de tareas específicas, en contraposición a los componentes físicos, que son llamados hardware.

El software es un elemento intangible pero sin el cual la computadora nunca podría funcionar. Pero dentro del software existe otro nivel mucho más complejo y especializado que se encarga de efectuar el enlace entre los programas y los elementos del hardware.

#### **TIPOS DE SOFTWARE**

Podemos encontrar distintos tipos de software, para ello iremos enlistando cada una de ellas:

**Software de sistema**: Es el software que nos permite tener una interacción con nuestro hardware, es decir, es el sistema operativo. Dicho sistema es un conjunto de programas que administran los recursos del hardware y proporciona una interfaz al usuario. Es el software esencial para una computadora, sin él no podría funcionar, como ejemplo tenemos a Windows, Linux, Mac OS X.

**Software de Programación**: Es un conjunto de aplicaciones que permiten a un programador desarrollar sus propios programas informáticos haciendo uso de sus conocimientos lógicos y lenguajes de programación. Algunos ejemplos: Editores de texto, Compiladores, Intérpretes, Enlazadores, Depuradores.

#### **Software de base y aplicación**

El software de base está formado por los programas que sirven de enlace entre los programas escritos por un programador, con el fin de realizar un determinado trabajo, y los elementos hardware de la computadora. Por ejemplo, un programador puede ordenar a una computadora que imprima una frase en la impresora.

Componer esta orden resulta muy fácil cualquiera que sea el lenguaje de programación que se utilice, pero no es tan sencilla su ejecución, la traducción tales como son los traductores, el ensamblador, sistema operativo siendo este el elemento principal del software. Por otra parte recibe el nombre de software de aplicación todo el conjunto de programas escritos para resolver problemas específicos planteados por el que usa el computador.

Ensamblador: proceso de traducción del lenguaje máquina.

Sistema Operativo: serie de programas que controlan las actividades que realiza el computador (activación de los iconos).

#### **SOFTWARE EDUCATIVO**

El Software Educativo es muy importante ya que implementa la mediación pedagógica permitiendo el acceso rápido al conocimiento interactuando con diversas fuentes de información facilitando el proceso de aprendizaje.

Se pueden considerar como el conjunto de recursos informáticos diseñados con la intención de ser utilizados en el contexto del proceso de enseñanza aprendizaje.

El software educativo puede tratar las diferentes aéreas de estudio, de formas muy diversas (a partir de cuestionarios, facilitando una información estructurada a los alumnos, mediante la simulación de fenómenos) y ofrecer un entorno de trabajo más activo a las circunstancias de los alumnos y más rico en posibilidades de interacción.

Son interactivos

Contestan inmediatamente las acciones de los estudiantes y permiten un diálogo y un intercambio de informaciones entre el computador y los estudiantes.

Individualizan el trabajo de los estudiantes

Ya que se adaptan al ritmo de trabajo de cada uno y pueden adaptar sus actividades según las actuaciones de los alumnos.

El entorno de comunicación o interfaz

La interfaz es el entorno a través del cual los programas establecen el diálogo con sus usuarios, y es la que posibilita la interactividad característica de estos materiales (consulta, tutoriales, ejercitación, lúdico.)

#### **Funciones del Software Educativos**

Los programas didácticos, cuando se aplican a la realidad educativa, realizan las funciones básicas propias de los medios didácticos en general y además, en algunos casos, según la forma de uso que determina el profesor, pueden proporcionar funcionalidades específicas.

#### **Funciones que pueden realizar los programas**

#### **Función informativa**

La mayoría de los programas a través de sus actividades presentan unos contenidos que proporcionan una información estructuradora de la realidad a los estudiantes.

Los programas tutoriales y, especialmente, las bases de datos, son los programas que realizan más marcadamente una función informativa.

#### **Función instructiva**

Todos los programas educativos orientan y regulan el aprendizaje de los estudiantes ya que, explícita o implícitamente, promueven determinadas actuaciones de los mismos encaminadas a facilitar el logro de unos objetivos educativos específicos.

Con todo, si bien el computador actúa en general como mediador en la construcción del conocimiento y el meta conocimiento de los estudiantes, son los programas tutoriales los que realizan de manera más explícita esta función instructiva, ya que dirigen las actividades de los estudiantes en función de sus respuestas y progresos.

#### **Función motivadora**

Generalmente los estudiantes se sienten atraídos e interesados por todo el software educativo, ya que los programas suelen incluir elementos para captar la atención de los alumnos, mantener su interés y, cuando sea necesario, focalizarlo hacia los aspectos más importantes de las actividades.

#### **Función evaluadora**

La interactividad propia de estos materiales, que les permite responder inmediatamente a las respuestas y acciones de los estudiantes, les hace especialmente adecuados para evaluar el trabajo que se va realizando con ellos.

#### **Función investigadora**

Los programas no directivos, especialmente las bases de datos, simuladores y micro mundos, ofrecen a los estudiantes, interesantes entornos donde investigar: buscar determinadas informaciones, cambiar los valores de las variables de un sistema, etc.

Además, tanto estos programas como los programas herramienta, pueden proporcionar a los profesores y estudiantes instrumentos de gran utilidad para el desarrollo de trabajos de investigación que se realicen básicamente al margen de los computadores.

#### **Función expresiva**

Dado que los computadores son unas máquinas capaces de procesar los símbolos mediante los cuales las personas representamos nuestros conocimientos y nos comunicamos, sus posibilidades como instrumento expresivo son muy amplias.

#### **Función meta lingüística**

Mediante el uso de los sistemas operativos (MS/DOS, WINDOWS) y los lenguajes de programación (BASIC, LOGO) los estudiantes pueden aprender los lenguajes propios de la informática.

#### **Función lúdica**

Trabajar con los computadores realizando actividades educativas es una labor que a menudo tiene unas connotaciones lúdicas y festivas para los estudiantes haciendo más atractivo su aprendizaje.

#### **Función innovadora**

Aunque no siempre sus planteamientos pedagógicos resulten innovadores, los programas educativos se pueden considerar materiales didácticos con esta función ya que utilizan una tecnología recientemente incorporada a los centros educativos y, en general, suelen permitir muy diversas formas de uso. Esta versatilidad abre amplias posibilidades de experimentación didáctica e innovación educativa en el aula.

#### **INFORMATICA**

La Informática es la ciencia aplicada que abarca el estudio y aplicación del tratamiento automático de la información, utilizando sistemas computacionales, generalmente implementados como dispositivos

electrónicos. También está definida como el procesamiento automático de la información.

Conforme a ello, los sistemas informáticos deben realizar las siguientes tres tareas básicas:

- Entrada: captación de la información.
- Proceso: tratamiento de la información.
- Salida: transmisión de resultados.

Actualmente es difícil concebir un área que no use, de alguna forma, el apoyo de la informática. Todas las aéreas están inmersas a la informática ya que el uso de la tecnología las hace más innovadoras porque es una herramienta de interacción con los estudiantes y docentes.

Otra situación que se puede dar en las escuelas, es la creencia de que las enciclopedias en CD-ROM o Internet son la gran solución. Al pedirles a los alumnos que investiguen sobre un tema y realicen un trabajo, muy probablemente estamos propiciando que nos muestren su destreza para "copiar y pegar". Lo que antes se hacía consultando varios libros y escribiendo a mano, ahora se puede hacer en una fracción de tiempo con la computadora y sin tener que leer. El maestro quiere cumplir los objetivos, diseña las actividades de aprendizaje cuidadosamente, escoge el tema del trabajo que deben desarrollar los alumnos, pero suele ocurrir que la tarea asignada da resultados inesperados. Por lo tanto es preciso que el docente sepa cómo actuar frente a las diferentes situaciones tecnológicas frente a sus educandos.

Procesar información implica el almacenamiento, la organización y, muy importante, la transmisión de la misma. Para ello, en la informática
intervienen varias tecnologías; en términos generales, podemos decir que son dos sus pilares: la computación y la comunicación; es decir, en lo que hoy conocemos como informática confluyen muchas de las técnicas y de las máquinas que el hombre ha desarrollado a lo largo de la historia para apoyar y potenciar sus capacidades de memoria, de pensamiento y de comunicación.

### **El chat**

Se utiliza para referirse a las conversaciones que ocurren por medio de canales informáticos y en forma virtual es decir no en presencia de los involucrados.

#### **El internet**

Es un conjunto descentralizado de redes de comunicación interconectadas que utilizan las personas para que su comunicación sea accesible y cercana a sus amigos, familiares o en búsqueda de información.

#### **La videoconferencia**

Es una comunicación simultánea bidireccional de audio y video donde dos o más personas interactúan a través de la conversación.

### **INFORMATICA AVANZADA**

La informática avanzada es el conjunto de programas con altos niveles de avance, rápidos y veloces. Las nuevas tecnologías hoy en día presentas estas innovadoras tácticas que dan ventaja a la aplicación de cada una de ellas.

El maestro planea la estrategia para que sus alumnos vayan adquiriendo los conocimientos, las habilidades y las actitudes poco a poco, con actividades que dan resultados inmediatos y con actividades que dan resultados a largo plazo. De acuerdo con su plan, los maestros y sus alumnos y alumnas usan las computadoras de diversas maneras para asegurar que la educación se va dando paso a paso. Para ello, los maestros organizan diferentes actividades, están preparados para detectar desviaciones, pueden predecir problemas y están preparados para aceptar que en ocasiones, existen barreras insuperables.

En esta modalidad, la computadora se usa para apoyar el aprendizaje de diferentes materias y el maestro la convierte en un verdadero auxiliar didáctico. Esta es la "Educación con Informática".

La educación en si esta en estrecha relación con la informática avanzada porque mediante ella podremos lograr alcanzar los objetivos establecidos dentro del currículo actualizado formando seres competentes para desarrollarse con autonomía frente a las nuevas tecnologías y en especial a los programas que ella trae.

#### **APRENIDZAJE**

#### **DEFINICION**

Las experiencias, modifican a las personas. Los intercambios con el medio, modifican las conductas. Por lo tanto, las conductas se darán en función de las experiencias del individuo con el medio. Dichos aprendizajes, permite cambios en la forma de pensar, de sentir, de percibir las cosas. Por lo tanto los aprendizajes nos permitirán adaptarnos al entorno, responder a los cambios y responder a las acciones que ichos cambios producen.

 Proceso el cual es proporcionado por la experiencia del individuo y mediante ella se van adquiriendo habilidades, destrezas y conocimientos que son de utilidad en todo desarrollo de la persona

 Es todo aquel conocimiento que se va adquiriendo a través de las experiencias de la vida cotidiana, en la cual el alumno se apropia de los conocimientos que cree convenientes para su aprendizaje.

 Proceso a través del cual se adquieren habilidades, destrezas, conocimientos. Como resultado de la experiencia, la instrucción o la observación

 Proceso por medio del cual la persona se apropia del conocimiento, en sus distintas dimensiones: conceptos, procedimientos, actitudes y valores.

### **TIPOS DE APRENDIZAJE**

El aprendizaje es un cambio en la conducta relativamente permanente, que ocurre como resultado de la experiencia.

Por lo tanto, podemos considerar el aprendizaje como el producto de una interacción social y desde este punto de vista es un proceso social.

El sujeto aprende de los otros y con los otros; en esta interacción construye nuevos conocimientos y aprendizajes.

#### **Memorístico (datos)**

Se entiende por aprendizaje memorístico el que promueve la adquisición de nuevos conocimientos mediante la retención:

- Los hechos o datos se memorizan sin comprenderlos.
- Se memorizan de forma repetitiva.
- Si no se lleva a la práctica lo que se ha memorizado se olvida.
- A mayor volumen de datos más difícil es la memorización de éstos.
- El que los datos estén ordenados según algún criterio, ejemplo por bloques, se facilita la memorización.

# **Significativo (conceptos)**

Es aquel aprendizaje que parte de los conocimientos previos para poner en relación con el nuevo.

 Se aprenden conceptos. Existe una comprensión de lo que se aprende.

Como existe una comprensión de lo aprendido, es difícil que se olvide.

 Los contenidos de cualquier materia deben poseer una organización conceptual interna, que mantengan coherencia todos los elementos entre sí.

 La organización conceptual debe estar en un vocabulario que los alumnos lo entiendan.

 El profesor debe conocer las ideas previas que los alumnos tienen sobre el tema a tratar.

#### **Por Recepción**

Es un aprendizaje por instrucción expositiva que comunica el contenido que va a ser aprendido en su forma final, se debe dar una instrucción que active en los alumnos los conocimientos previos necesarios, es decir, hacer un puente cognitivo entre los conocimientos previos y los nuevos.

Se debe hacer una presentación de los contenidos de manera estructurada y con una organización explícita que capte el interés de los alumnos

#### **Por Descubrimiento**

El alumno construye sus conocimientos de una forma autónoma, sin la ayuda permanente del profesor, además se exige mayor participación del alumno, ya que ellos son los que buscan, requiere un método de búsqueda activa por parte del alumno, el profesor da las ideas principales, los objetivos, las metas.

El profesor es un mediador y guía y serán los alumnos quienes recorran el camino y alcancen los objetivos propuestos.

Es un aprendizaje útil, ya que cuando se lleva a cabo de modo eficaz, asegura un conocimiento significativo y fomenta hábitos de investigación y rigor en los alumnos.

Desventaja: emplea mucho tiempo, es por eso que no es un aprendizaje muy frecuente.

#### **Por modelado de procedimientos**

Consiste en conocer las formas de actuar, de usar esos conocimientos y de usar esas formas para conocer más.

La idea es poner en práctica lo aprendido. Por ejemplo, no basta con saberse las fórmulas matemáticas si no se saben aplicar. Se requiere que el profesor de claras instrucciones y los beneficios de este aprendizaje.

El riesgo que se corre con este tipo de aprendizaje es que el alumno aprenda de memoria o por imitación

#### **TEORIAS DEL APRENDIZAJE**

**Dr. Piaget**: Básicamente el docente debe ser un guía y orientador del proceso de enseñanza y aprendizaje, él por su formación y experiencia conoce que habilidades requerirles a los alumnos según el nivel en que se desempeñe, para ello deben plantearles distintas situaciones problemáticas que los perturben y desequilibren. En consecuencia es necesario formar alumnos activos, que aprendan pronto a investigar por sus propios medios, teniendo siempre presente que las adquisiciones y descubrimientos realizadas por sí mismo son mucho más enriquecedoras y productivas.

**Vigotsky** considera el aprendizaje como uno de los mecanismos fundamentales del desarrollo. En su opinión, la mejor enseñanza es la que se adelanta al desarrollo. En el modelo de aprendizaje que aporta, el contexto ocupa un lugar central. La interacción social se convierte en el motor del desarrollo. Vigotsky introduce el concepto de "zona de desarrollo próximo" que es la distancia entre el nivel real de desarrollo y el nivel de desarrollo

potencial. Para determinar este concepto hay que tener presentes dos aspectos: la importancia del contexto social y la capacidad de imitación.

Aprendizaje y desarrollo son dos procesos que interactúan. El aprendizaje escolar ha de ser congruente con el nivel de desarrollo del niño. El aprendizaje se produce más fácilmente en situaciones colectivas. La interacción con los padres facilita el aprendizaje. "La única buena enseñanza es la que se adelanta al desarrollo". (Blanca)

**Ausubel** plantea que el aprendizaje del alumno depende de la estructura cognitiva previa que se relaciona con la nueva información, debe entenderse por "estructura cognitiva", al conjunto de conceptos, ideas que un individuo posee en un determinado campo del conocimiento, así como su organización.

En el proceso de orientación del aprendizaje, es importante conocer la estructura cognitiva del alumno; no sólo se trata de saber la cantidad de información que posee, sino también las experiencias con las que cuenta así como de su grado de estabilidad.

Los principios de aprendizaje propuestos por Ausubel, ofrecen el marco para el diseño de herramientas meta cognitivas que permiten conocer la organización de la estructura cognitiva del educando, lo cual permitirá una mejor orientación de la labor educativa, ésta ya no se verá como una labor que deba desarrollarse con "mentes en blanco" o que el aprendizaje de los alumnos comience de "cero", pues no es así, sino que, los educandos tienen una serie de experiencias y conocimientos que afectan su aprendizaje y pueden ser aprovechados para su beneficio.

#### **APRENDIZAJE SIGNIFICATIVO**

#### **CONCEPTO**

E s un proceso a través del cual la nueva información o conocimiento se relaciona con el previo y estos interaccionan haciéndose funcional en su contexto.

Según Ausubel menciona que el principal aporte es su modelo de enseñanza por exposición, para promover el aprendizaje significativo en lugar del aprendizaje de memoria. Este modelo consiste en explicar o exponer hechos o ideas así el alumno vaya construyendo sus propios esquemas de conocimiento y apara una mejor comprensión de los conceptos.

Otro aporte al constructivismo son los organizadores anticipados, los cuales sirven de apoyo al alumno frente a la nueva información, funciona como un puente entre el nuevo material y el conocimiento actual del alumno.

Estos organizadores pueden tener tres propósitos: dirigir su atención a lo que es importante del material; resaltar las relaciones entre las ideas que serán presentadas y recordarle la información relevante que ya posee.

Ausubel señala que, en la mayoría de las disciplinas, las personas adquieren un conocimiento a través del aprendizaje de recepción más que del de descubrimiento. Los conceptos, los principios y las ideas que se les ofrecen, no son descubiertos por ellas.

Cuando más organizada y significativa sea su presentación, más profundamente aprenderá una persona. Aunque este pueda parecer un aprendizaje memorístico, no lo es. El objetivo de la enseñanza estriba en

ayudar a los alumnos a comprender el significado de la información presentada de forma tal que puedan combinar sensiblemente el nuevo material con lo que ya saben.

No es aprendizaje significativo la simple memorización del contenido de un texto o de una explicación, es preciso realizar conexiones con el conocimiento ya existente de los alumnos.

Para conseguir este aprendizaje se debe tener un adecuado material didáctico, las estructuras cognitivas del alumno, las experiencias previas y sobre todo la motivación. De esta manera lograremos un aprendizaje significativo a largo plazo.

#### **2.7. HIPOTESIS**

Ho: el uso de las tics no mejorará

El uso de las tics como recurso pedagógico no mejorará el aprendizaje significativo de los estudiantes del séptimo de básica de la escuela "Hipólito Mora" de la ciudad de Cuenca.

H1: el uso de las tics si mejorará

El uso de las tics será un recurso pedagógico si mejorará el aprendizaje significativo de los estudiantes del séptimo de básica de la escuela "Hipólito Mora" de la ciudad de Cuenca.

# **2.8. SEÑALAMIENTO DE VARIABLES**

VARIABLE INDEPENDIENTE El uso de las Tics

VARIABLE DEPENDIENTE Aprendizaje Significativo

# **CAPITULO III**

# **METODOLOGÍA**

#### **3.1. Enfoque de la Investigación**

La investigación se ubicó en el paradigma crítico-propositivo; crítico porque analizó la realidad tecnológico-educativo y propositiva porque busca plantear alguna solución al problema.

Además se ubicó en el paradigma critico de acuerdo a los cambios tecnológicos que se van dando en la actualidad con un enfoque cuantitativo, que permitirá privilegiar las técnicas cuantitativas, buscar las causas y la explicación de los hechos que se estudian y estos serán representados en cuadros estadísticos; y cualitativa, porque se propone una hipótesis la misma que deberá ser verificada a través de la recolección de datos los mismos que serán interpretados de forma crítica fundamentándose en el marco teórico.

Es así que esta investigación se hizo bajo el paradigma critico-propositivo en la escuela "Hipólito Mora"

Este hecho registrado en los niños y niñas de Séptimo Año de Básica se suscita ya que sin una información adecuada y formativa sobre el uso de las tics y su empleo no pueden desenvolverse ante los avances tecnológicos.

Los resultados que se obtuvieron en este campo fueron visualizados a través de un análisis estadístico, los mismos que fueron interpretados bajo la fundamentación del marco teórico.

#### **3.2. Modalidades de la Investigación**

La presente investigación tuvo sus fuentes investigativas a través de documentos, libros, revistas, internet, y otros; con el propósito de profundizar diversos enfoques, conceptos y conclusiones de varios autores que traten sobre el uso de las tics en el aprendizaje significativo. Los datos obtenidos fueron interpretados para identificar los factores inherentes al uso de las TICS en el aprendizaje significativo.

Con la investigación de campo existió un involucramiento del investigador de forma directa con el lugar donde se produjo acontecimientos con el fin de recaudar información sobre las variables de estudio con la aplicación de técnicas e instrumentos de investigación que faciliten su trabajo y de esta manera tener las respuestas acordes a lo establecido.

La persona investigadora luego de haber llevado a cabo el trabajo investigativo presentó una propuesta de solución al problema de investigación.

#### **3.3. Nivel o Tipo de Investigación**

.

La investigación por su naturaleza con los niños y niñas del Séptimo Año de Educación Básica, fue exploratoria porque se investigó a través del internet, se revisó tesis elaboradas, páginas web relacionadas al tema de investigación, textos y bibliografía correspondientes al tema; la investigación fue descriptiva porque fue directo a la fuente de la información acerca de las teorías de aprendizaje, aprendizaje significativo.

Además consistió en llegar a conocer las situaciones, actitudes predominantes a través de la descripción exacta de las actividades, procesos y personas.

Su meta fue la predicción e identificación de las relaciones que existieron entre dos o más variables. Además clasificó elementos y estructuras según criterios a fin de extraer generalizaciones significativas que contribuyan al conocimiento

Es así que la asociación de variables nos permitió relacionar las mismas con los beneficiarios de la investigación permitiendo predecir de forma estructurada y analizar las mismas.

# **3.4. Población y Muestra**

.

Las personas que intervinieron en este trabajo de investigación fueron las siguientes: Director del Plantel Educativo, Docentes y Estudiantes del séptimo año de básica.

### **3.5. Operacionalidad**

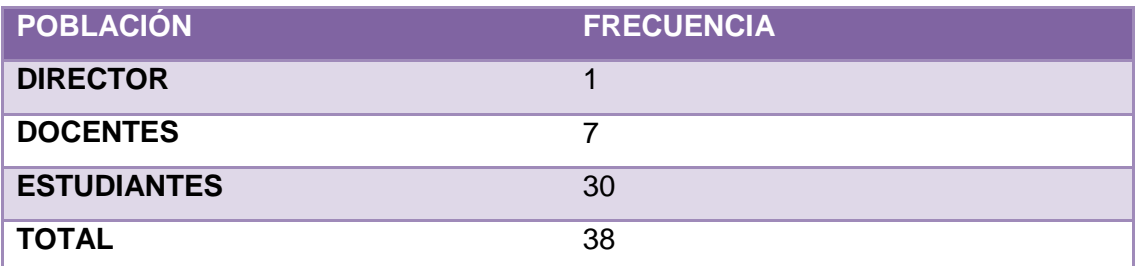

**Tabla 1. Población y muestra Elaborado por: Martha España**

### **MUESTRA SEGÚN UNIDADES DE INVESTIGACIÓN**

La recolección de datos fueron aquellas que determinaron las características del grupo de estudiantes con enfoques al tema de investigación.

Los estudiantes de Séptimo Año de Educación Básica de la escuela determinada.

Para el caso de los estudiantes Séptimo Año de Educación Básica de la escuela determinada, cuyo número ascendió a la cantidad de 30 estudiantes, no fue necesario la selección de una muestra probabilística, ya que todos los estudiantes de este año fueron objetos de observación.

Con relación a los profesores, cuyo número fue de 08 maestros, la investigación estuvo encaminada a conocer las opiniones y criterios de todos los docentes, es así que se aplicó una encuesta a la totalidad de esta población.

# **Operacionalización de Variables**

Variable Independiente: Las Tics

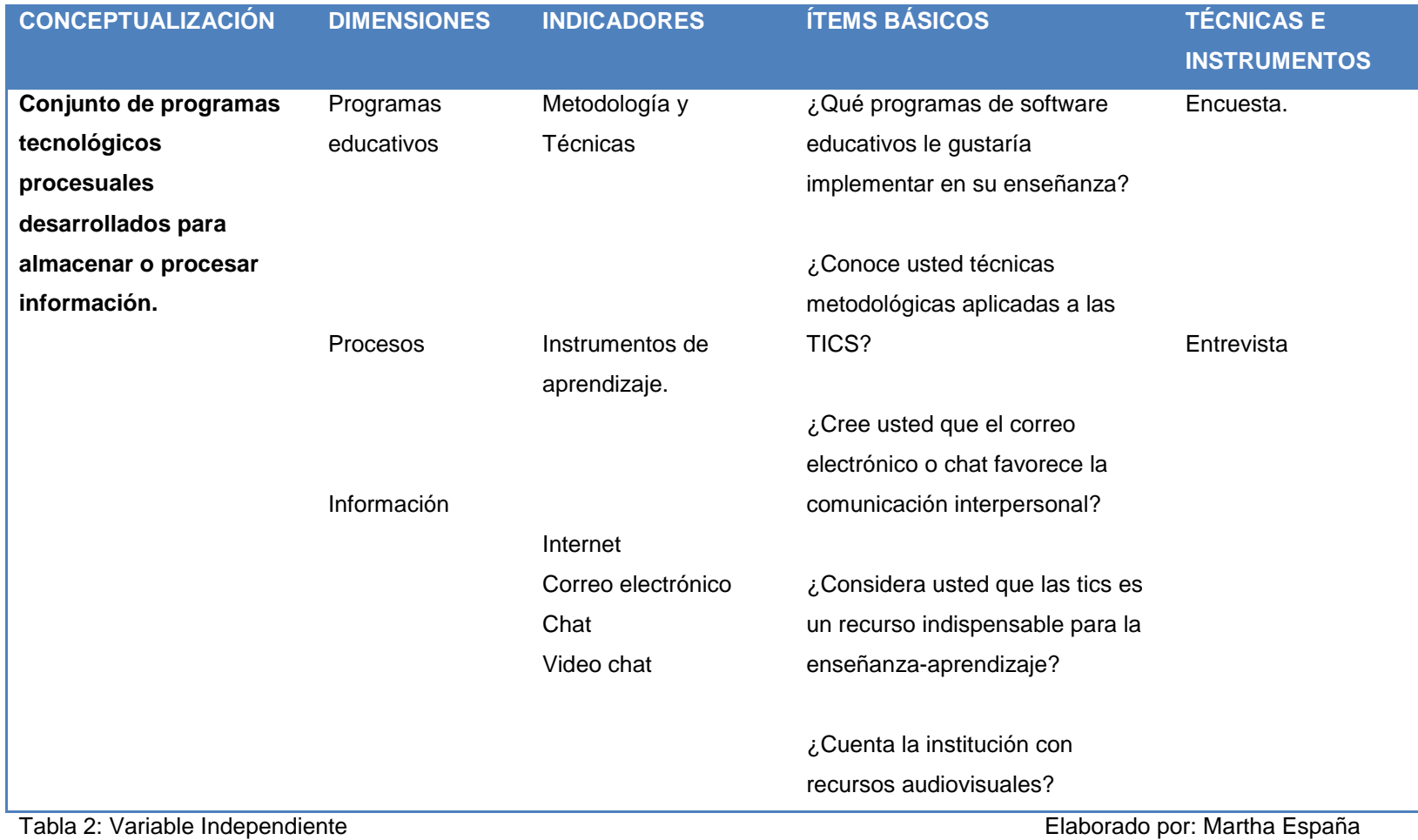

Variable Dependiente: Aprendizaje Significativo

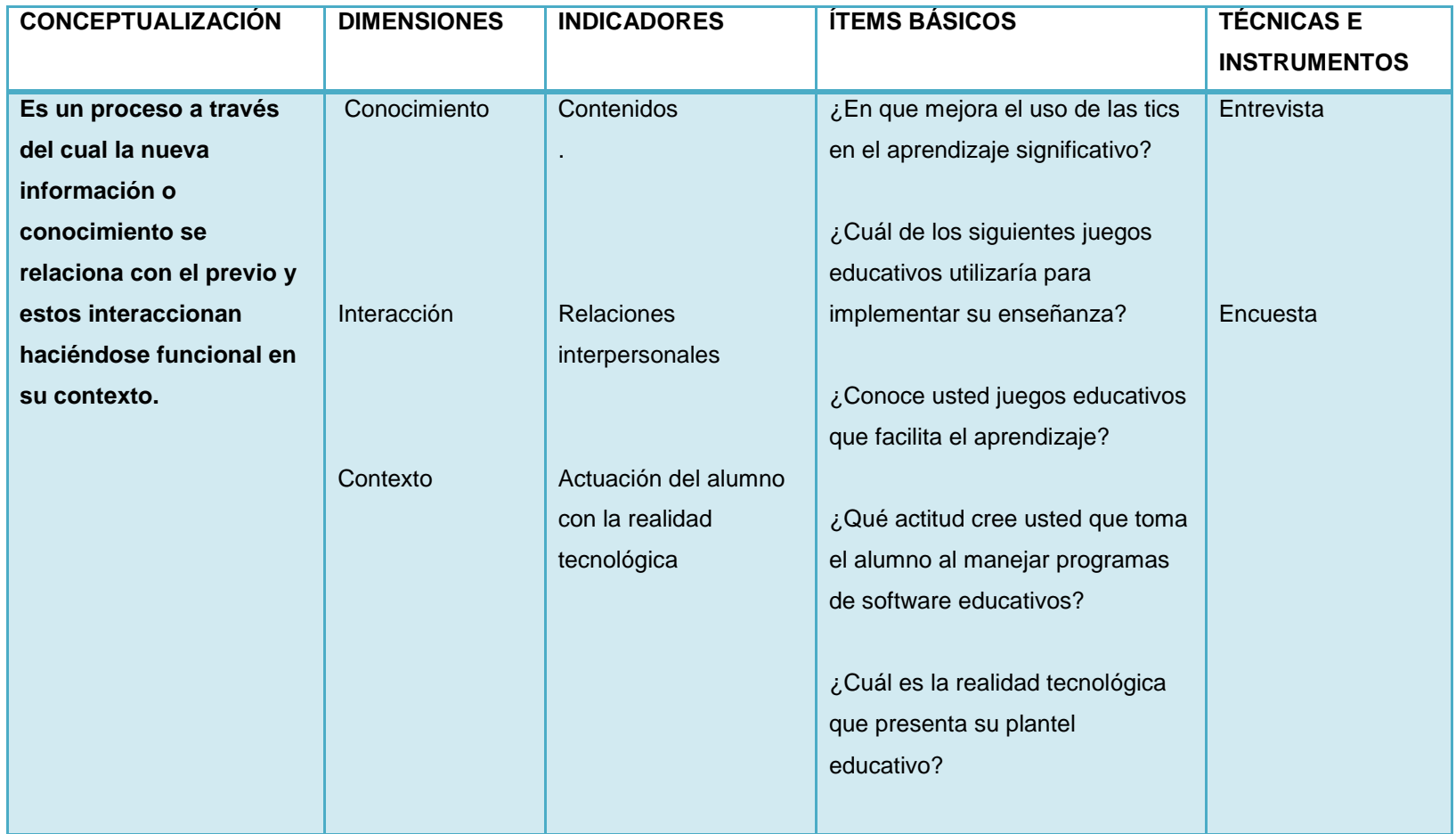

Tabla 3: variable dependiente entre a control de la borado por electronico en el españa Elaborado por: Martha España

#### **Técnicas e instrumentos para la recolección de información**

### **ENCUESTA**

La encuesta es una técnica de recopilación de información cuantitativa sobre los elementos de una población mediante la cual los informantes responden por escrito a preguntas entregadas mediante el instrumento que es el cuestionario, estructurado con una serie de preguntas muy bien estructuradas.

# **TÉCNICA BIBLIOGRÁFICA**

Nos permitió obtener a través de diversas fuentes la información necesaria para llegar a una respuesta, las mismas que estuvieron en estrecha relación con el tema.

### **INSTRUMENTOS DE INVESTIGACIÓN**

#### **CUESTIONARIO**

Un cuestionario es un instrumento que consta de una serie de preguntas y otras indicaciones para el fin de recabar información de los encuestados. A pesar de que son a menudo diseñados para estadísticos de análisis de las respuestas.

### **OBSERVACIÓN**

Es la percepción directa que pone en juego todos los sentidos para apreciar las características que se estudian.

# **3.6. Plan para la aplicación de recolección de la información**

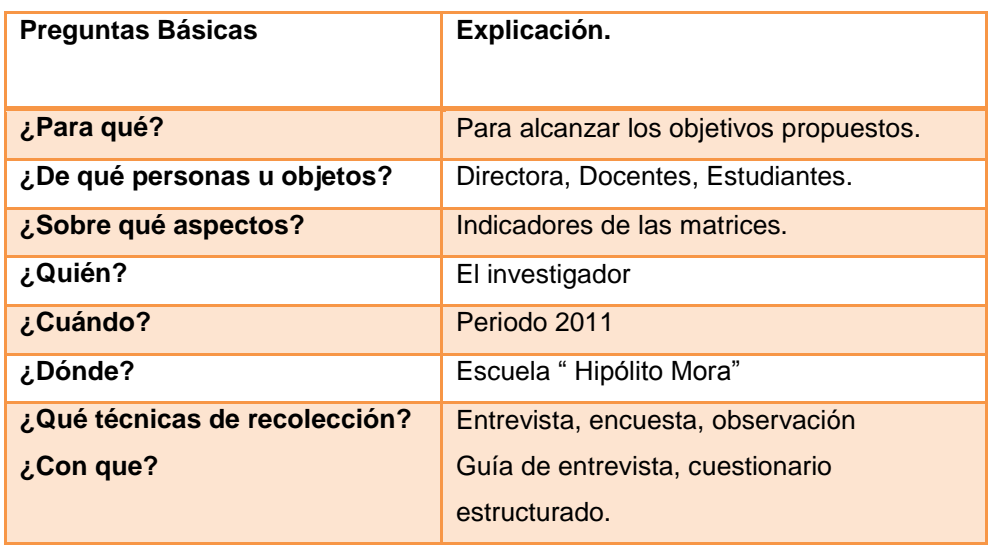

# **3.7. Plan Procesamiento de la Información**

Una vez que se recolectó la información técnica, se utilizó tablas de tabulación simple y listas de cotejos, se estimaron porcentajes en relación de proporcionalidad. La información finalmente se representó en cuadros y gráficos estadísticos.

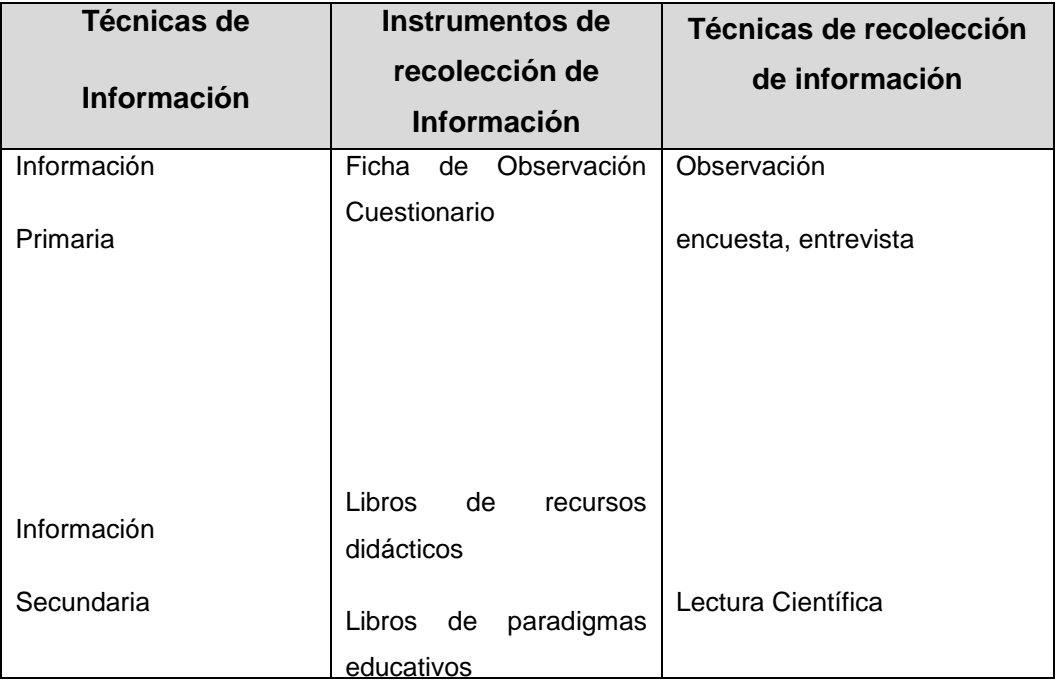

# **CAPITULO IV**

# **ANÁLISIS E INTERPRETACIÓN DE RESULTADOS**

# **4.1. Análisis e Interpretación de Resultados**

# **4.1.1 Interpretación de datos**

Una vez recolectados los datos que se obtuvieron mediante las encuestas, se realizo las respectivas tabulaciones obteniendo así los siguientes resultados.

# **Encuesta dirigida a los Docentes de la escuela "Hipólito Mora"**

#### Pregunta 1

¿Qué programas de software educativo le gustaría implementar en su enseñanza?

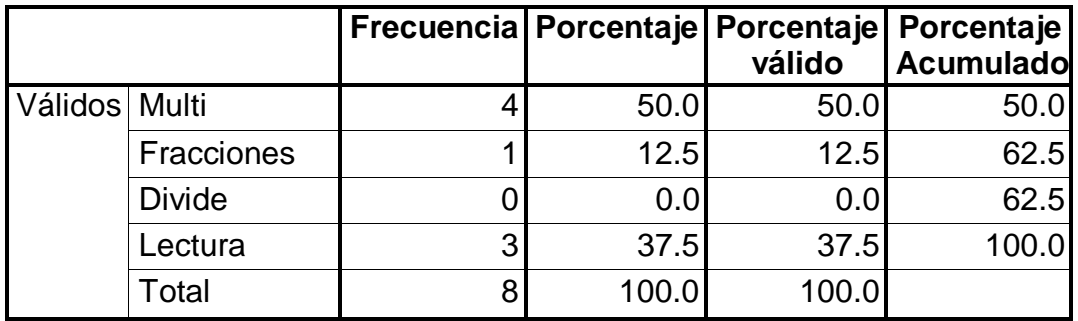

Tabla 1: Software Educativo Elaborado por: Martha España

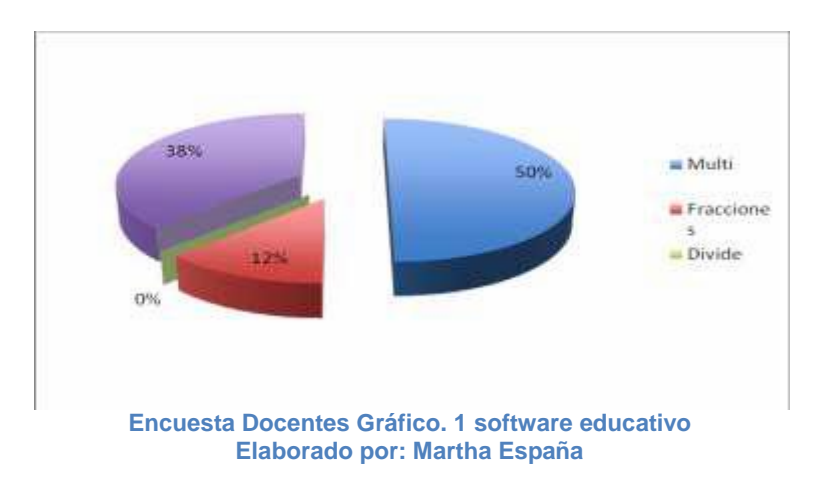

#### **Análisis e Interpretación**

De la tabla 1 de los docentes encuestados señalan que les gustaría el programa de multiplicación que representa el 50%, mientras que el 13% indican que les gustaría conocer la estrategia de las fracciones y el 38% de los docentes indican que les gustarían programas de lectura para implementar su enseñanza, posiblemente porque cada una representa una herramienta indispensable para cada área ya que facilita la enseñanzaaprendizaje.

¿Conoce usted técnicas metodológicas aplicadas a las tics?

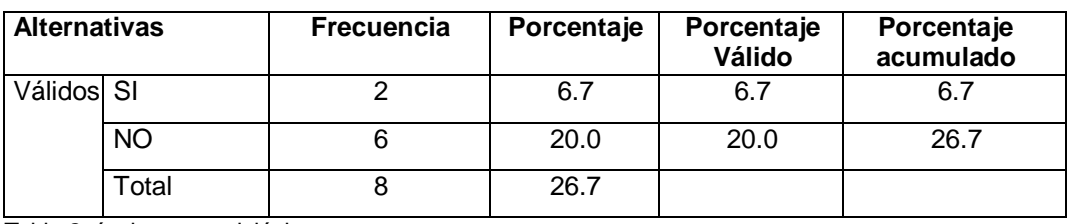

Tabla 2 técnicas metodológicas Elaborado: Martha España

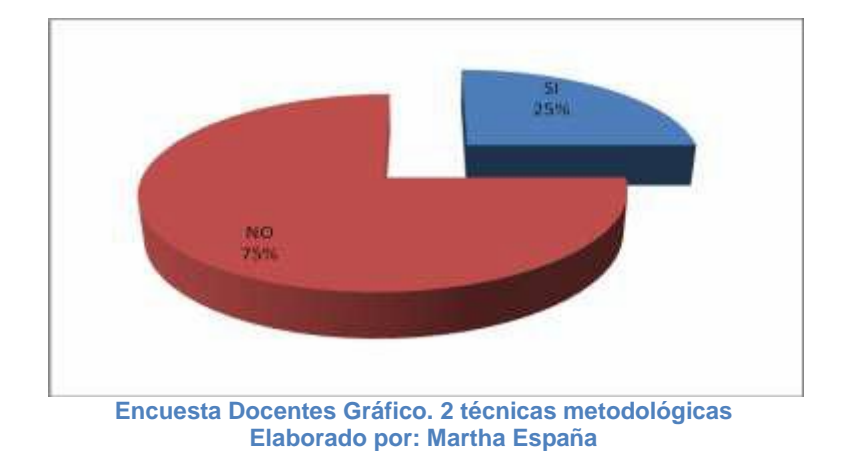

### **Análisis e Interpretación**

De la tabla 1 de los ocho docentes encuestados el 63% responden que si, mientras que el 38% responden que no conocen sobre técnicas metodológicas aplicadas a las tics. Posiblemente no se encuentran capacitados en la aplicación de técnicas metodológicas referentes a las tics, estrategias que es el uso innovador de estrategia activista, constructivista, participativa centrada en los alumnos así como también en el docente en la manera de cómo emplear esta tecnología.

¿Cree usted que el correo electrónico o chat facilita la comunicación interpersonal?

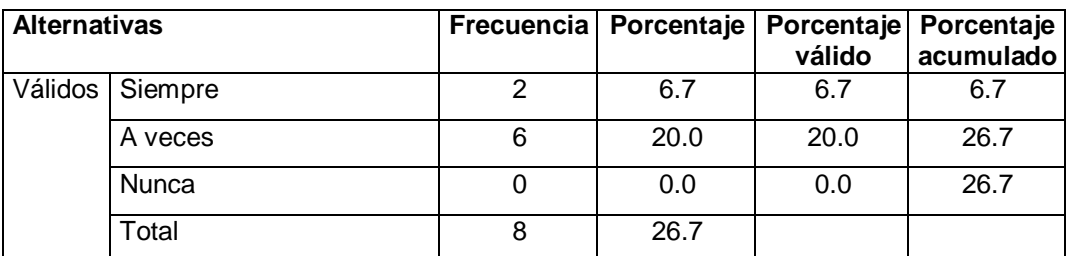

Tabla 3 correo electrónico Elaborado por: Martha España

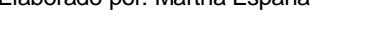

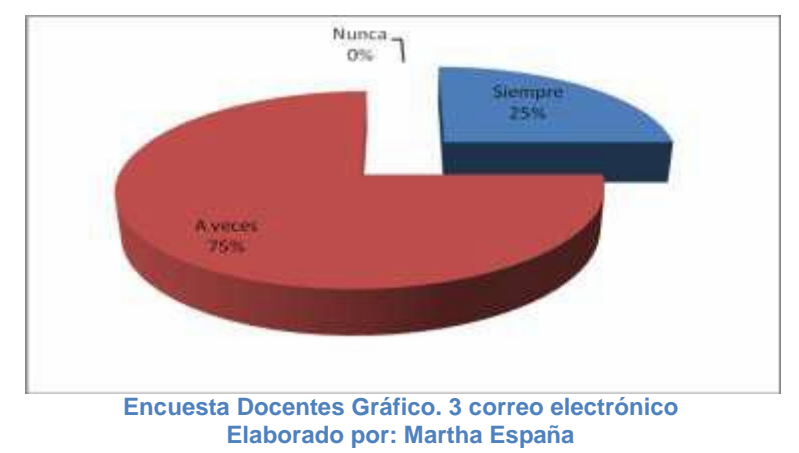

### **Análisis e Interpretación**

De la tabla 3, el 75% de los encuestados señalan que siempre, el 25% expresa que a veces, y 0% que Nunca. Los docentes que manifiestan un porcentaje minoritario corresponde que es posible que el uso del correo electrónico no es herramienta de interacción posiblemente porque no conocen la utilidad que representa ya que es un medio mediante el cual nos permite enviar o recibir mensajes o archivos rápidamente es así que no es solamente un medio de entretenimiento sino de trabajo.

¿Considera usted que las tics es un recurso indispensable para la enseñanza aprendizaje?

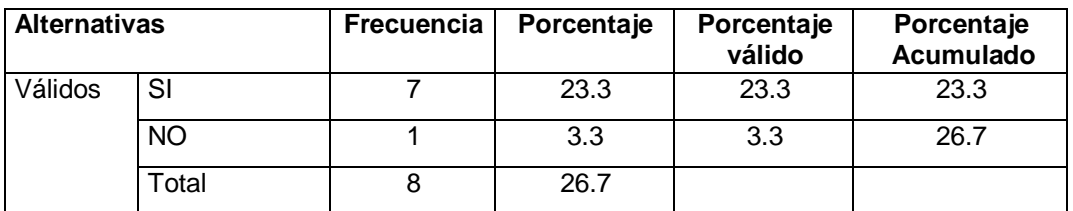

Tabla 4 recurso de enseñanza Elaborado por: Martha España

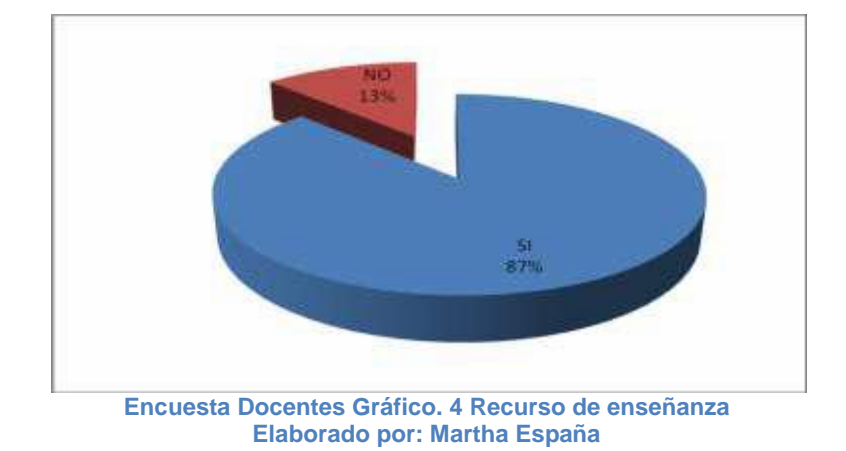

**Análisis e Interpretación**

De la tabla 4 los docentes manifiestan lo siguiente: el 88% que Si, y el 13% señalan que No. La mayoría absoluta de encuestados indican que si consideran que las tics es un recurso indispensable de enseñanzaaprendizaje ya que permite innovar, crear, motivar el acto de enseñar porque de esta manera los alumnos sienten interés por lo que aprenden. Pero el 13% de los docentes considera que no es importante esta técnica para la enseñanza- aprendizaje posiblemente porque no conocen su uso como tal ya que no existe actualización tecnológica.

# ¿Cuenta la institución con recursos de audiovisuales?

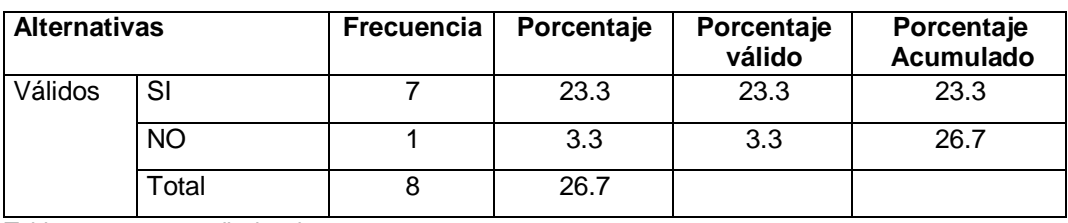

Tabla 5: recursos audiovisuales Elaborado por: Martha España

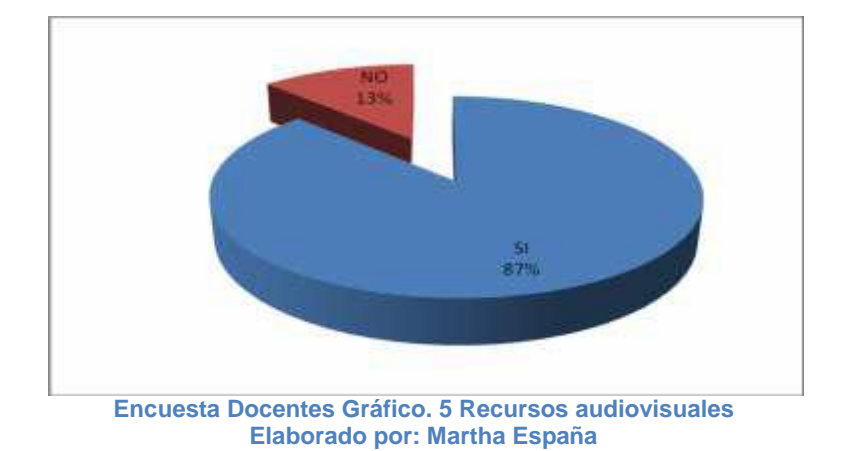

### **Análisis e Interpretación**

El 87% de los docentes señalan que la institución cuenta con recursos audiovisuales mientras que el 13% manifiesta que no cuentan con todo el equipamiento correspondiente tanto material como de un maestro entendido en el área debido a que no existe presupuesto para contratar uno.

¿Qué actitud cree usted que toma un alumno al manejar programas de software educativo?

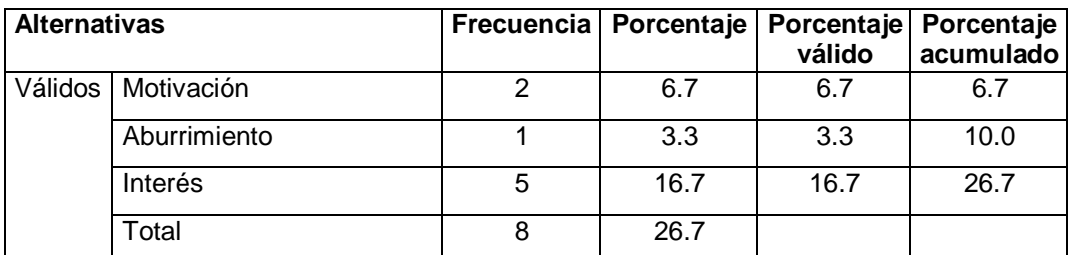

Tabla 6: Programas de Software Elaborado por: Martha España

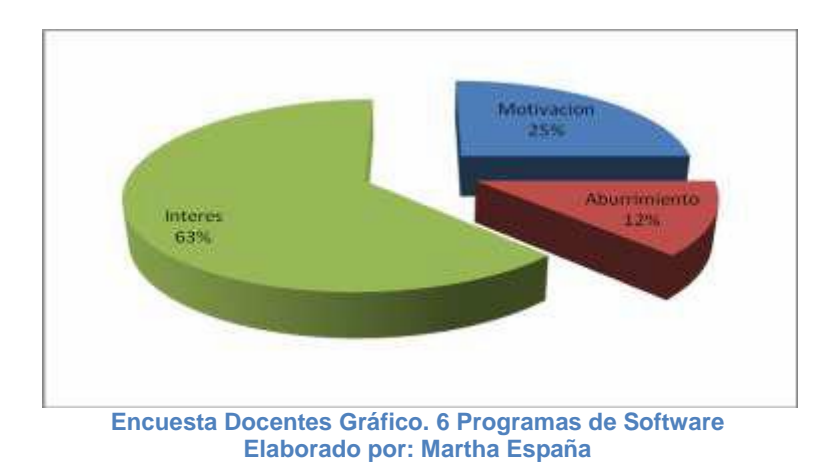

### **Análisis e Interpretación**

De la tabla 6 de los maestros encuestados el 38% señalan que el alumno se siente motivado, y el 63% que muestran interés. Posiblemente porque no cuentan con los recursos adecuados y atractivos para que ellos estén completamente motivados.

¿Conoce usted juegos informáticos que mejora el aprendizaje?

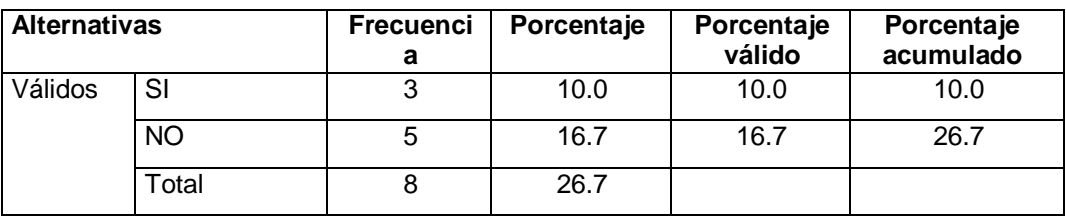

Tabla 7: Juegos Informáticos Elaborado por: Martha España

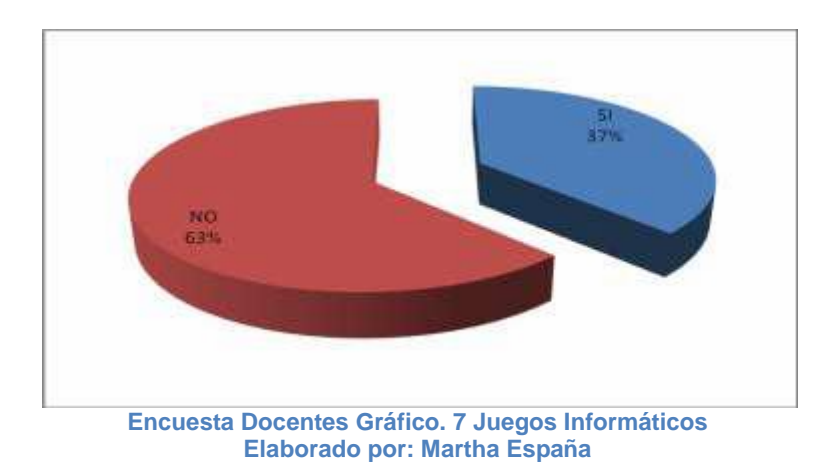

### **Análisis e Interpretación**

De la tabla 7 los docentes responden así: que Si igual al 88%, que No representa el 13%.

La mayor parte de los docentes encuestados manifiestan que si conocen juegos informáticos aplicados a la educación y que además mejora el aprendizaje ya que les facilita su enseñanza haciéndola innovadora y activa. Mientras que el 13% señala que no conocen posiblemente porque no están en contacto con los avances tecnológicos que día con día se da. Los juegos informáticos son programas que sirven de entretenimiento para el estudiante mientras juega aprende un contenido que su maestro le enseña.

¿En qué mejora las tics en el aprendizaje significativo?

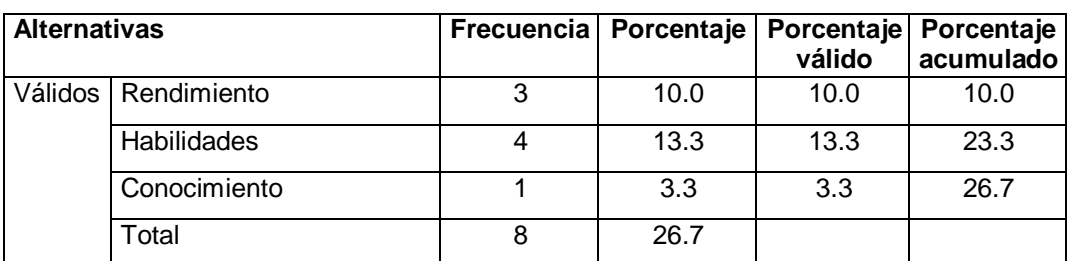

Tabla 8: Las tics y el aprendizaje significativo Elaborado por: Martha España

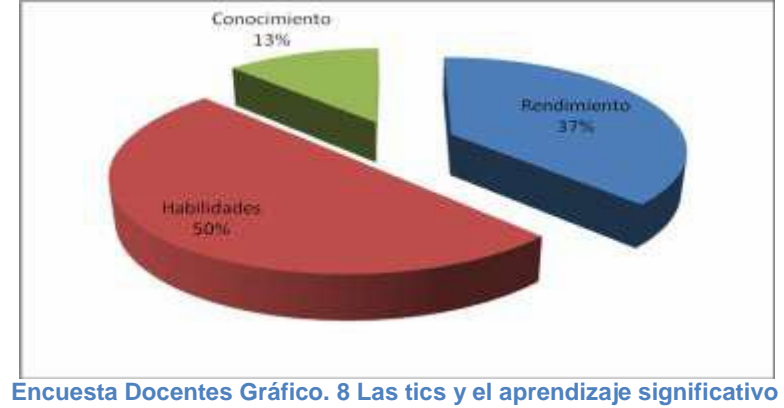

**Elaborado por: Martha España**

### **Análisis e Interpretación**

De la tabla 8 los docentes señalan lo siguiente: el 50% señala que las tics mejora las habilidades del alumno, el 37% el rendimiento escolar y el 13% el conocimiento teórico. Posiblemente los maestros que representa el porcentaje inferior señalan que las tics solo mejora el conocimiento teórico mas no otros aspectos porque no tienen conocimiento amplio de su tratamiento acorde a las aéreas de estudio y tampoco que las tics son herramientas del hardware y software que nos permite almacenar, organizar y compartir información.

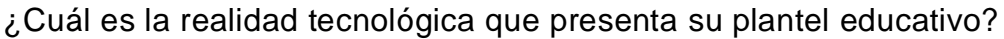

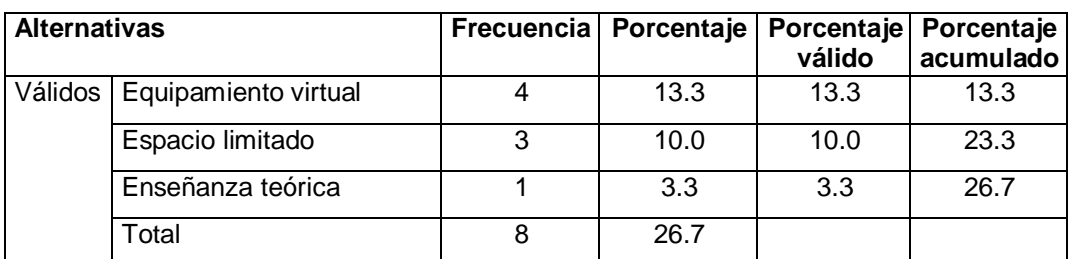

Tabla 9: Realidad tecnológica

Elaborado por: Martha España

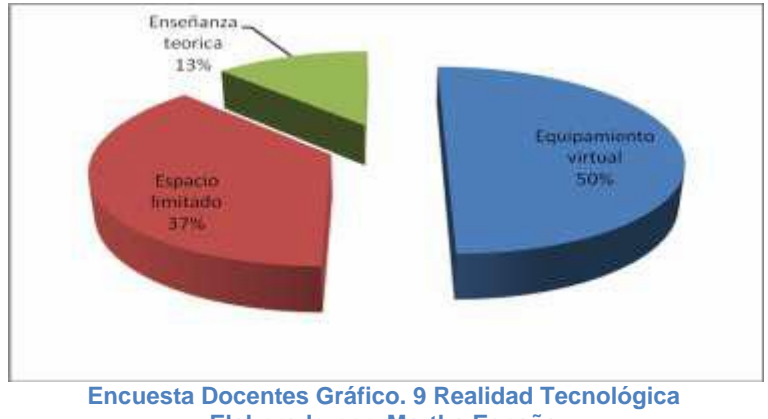

**Elaborado por: Martha España**

### **Análisis e Interpretación**

De la tabla 9 los encuestados manifiestan que la realidad de la escuelita con respecto al área tecnológica es la siguiente: el 50% que cuentan con equipamiento virtual lo suficiente para la enseñanza, el 37% que existe espacio limitado para el mismo y el 13% que la enseñanza de la computación es básicamente teórica. Posiblemente porque no cuentan con personal especializado en esa área o cada maestro no está preparado para la enseñanza de computación y sus programas; es así que el laboratorio aún no está en funcionamiento.

¿Cuál de los juegos educativos utilizaría para implementar su enseñanza?

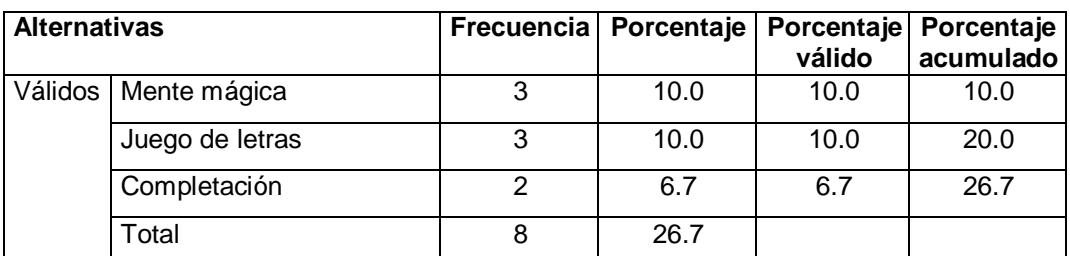

Tabla 10: Juegos tecnológicos Educativos Elaborado por: Martha España

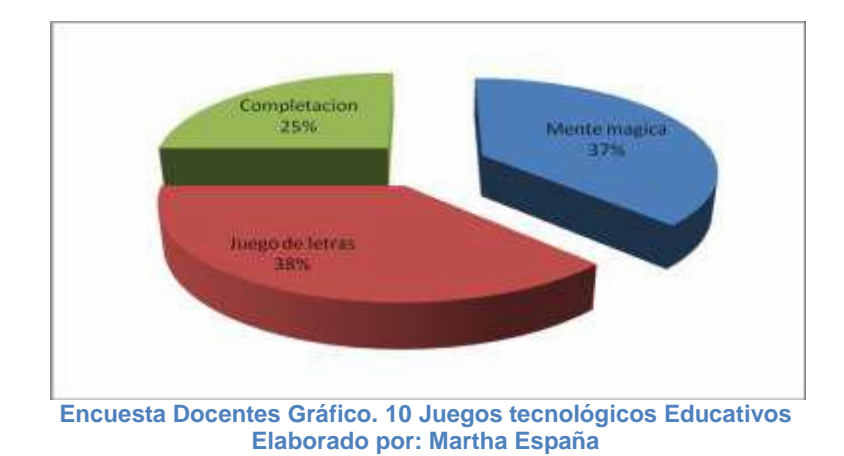

# **Análisis e Interpretación**

La tabla 10 los encuestados manifiestan que el 38% usaría el juego de letras en su enseñanza, el 37% en mente mágica y el 25% de Completación. Los docentes que entran en el porcentaje del 25% señalan que no conocen diversos juegos educativos tecnológicos que puedan emplear en cada área de estudio porque no conocen las técnicas a usar para llevarlas a cabo.

# **Encuesta dirigida a los Estudiantes del Séptimo año de Básica**

Pregunta 1

¿Qué programa de software le gustaría conocer y aprender?

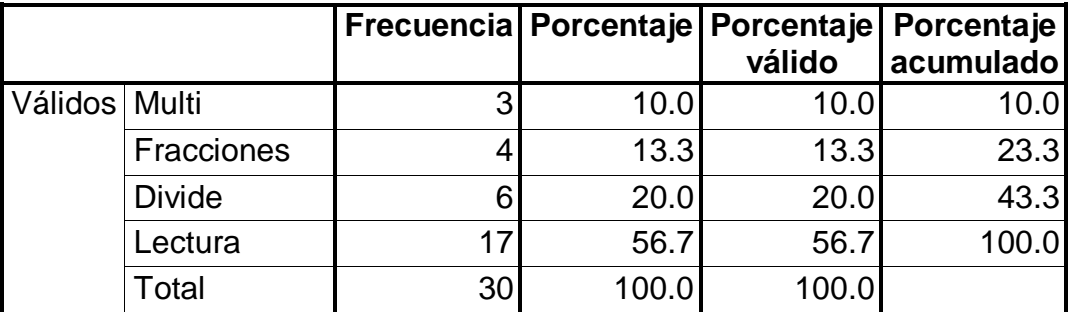

Tabla 1: Programas de Software Elaborado por: Martha España

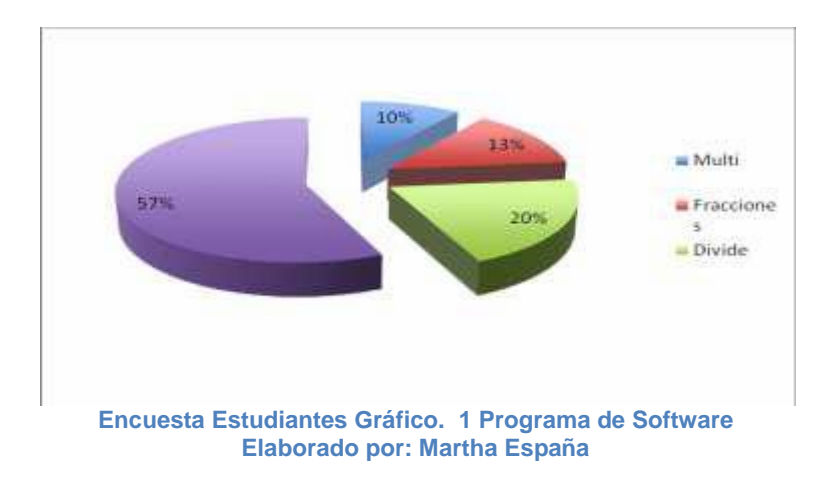

### **Análisis e Interpretación**

Los estudiantes señalan que el programa de multi que es igual al 10%, las fracciones que representa el 13%, el programa divide que es el 20% y la lectura que son el 57%. La gran mayoría de los estudiantes responden que el programa que les gustaría conocer y aprender es sobre la lectura, un programa que les enseñe divertidamente el arte de leer ya que de esta manera tendrían motivación para practicar la lectura. Posiblemente porque no han recibido otras técnicas o estrategias de enseñanza por lo tanto mencionan querer conocer cada uno de estos programas para aplicarlos.

# ¿Conoce que significa las tics?

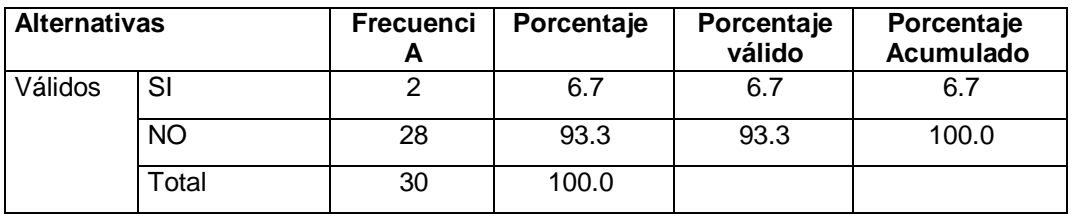

Tabla 2: Las Tics

Elaborado por: Martha España

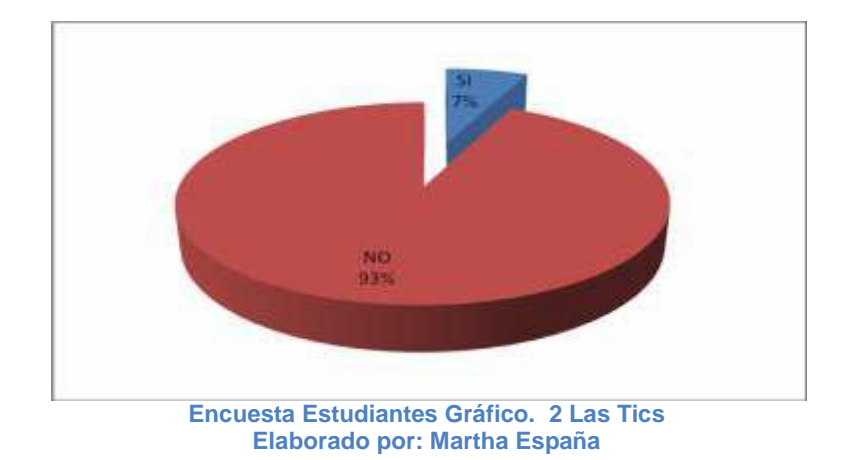

### **Análisis e Interpretación**

Los dicentes manifiestan lo siguiente, que el 7% que conocen sobre las tics y el 93% no tienen conocimiento sobre las tics. Estos estudiantes no conocen porque sus maestros no han compartido estos avances tecnológicos que con frecuencia se transmite por televisión o también porque están ajenos a un computador debido a la extrema pobreza que se vive en esta parroquia rural.

# ¿Con que frecuencia usa usted la computadora?

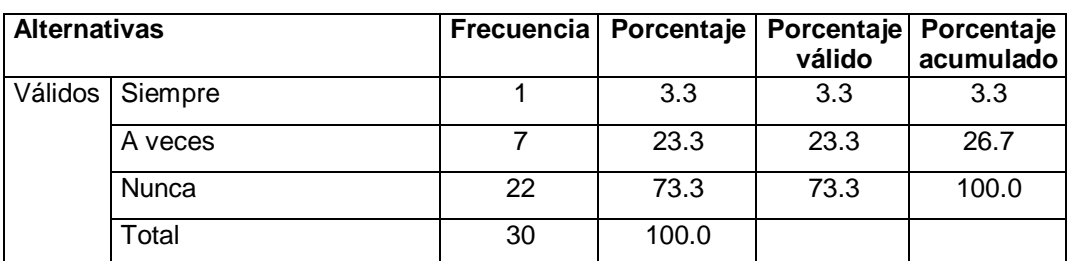

Tabla 3: Uso de la computadora Elaborado por: Martha España

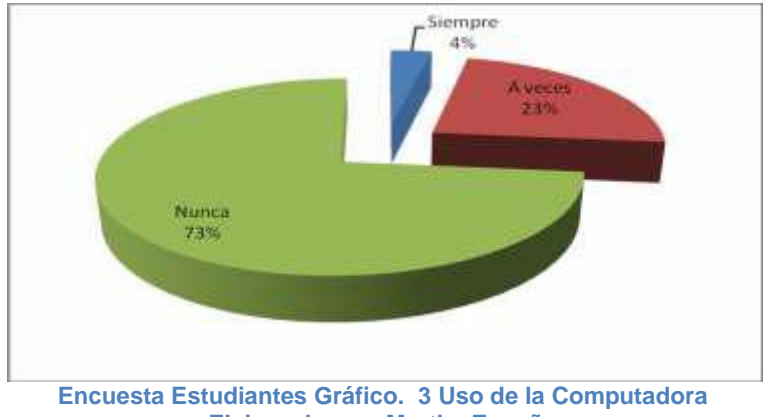

**Elaborado por: Martha España**

### **Análisis e Interpretación**

De la tabla 3 el 4% señala que siempre usa el computador, el 23% a veces y el 73% que nunca ha usado un computador. Un número representativo de estudiantes manifiestan que Nunca han usado ni manejado una computadora debido a que no cuentan con una en sus hogares así como también la escuela no tiene un profesor de esta materia

¿Conoce usted programas de computación que sean educativos?

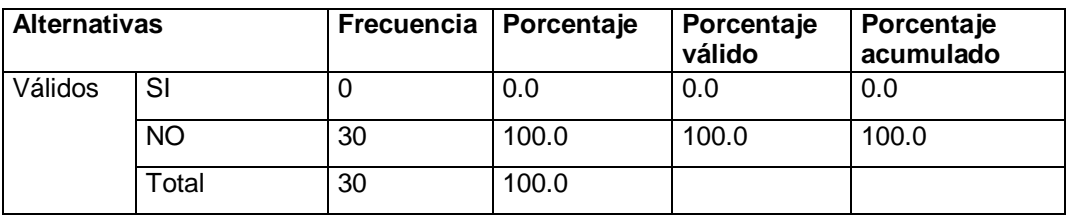

Tabla 4: Programas de Computación Educativos Elaborado por: Martha España

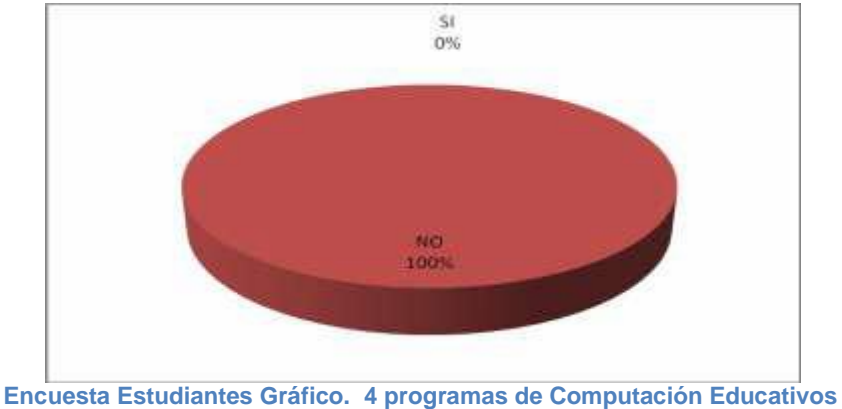

**Elaborado por: Martha España**

### **Análisis e Interpretación**

De la tabla 4 los encuestados dicen que el 100% no conocen programas de computación que sean educativos, porque no saben que sitios visitar para obtener estos programas así como no saben manejar correctamente los programas de computación.

¿Le gustaría que su maestro le enseñe a utilizar programas de computación?

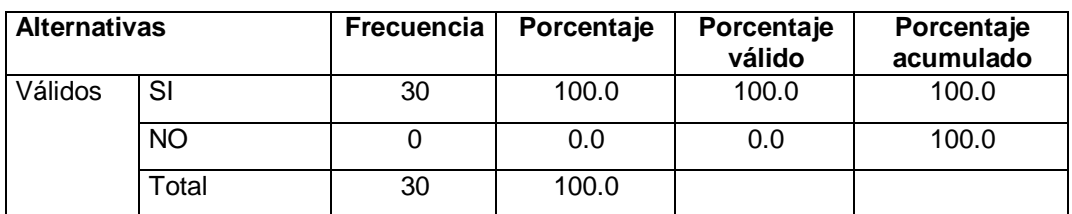

Tabla 5: Programas de Computación Elaborado por: Martha España

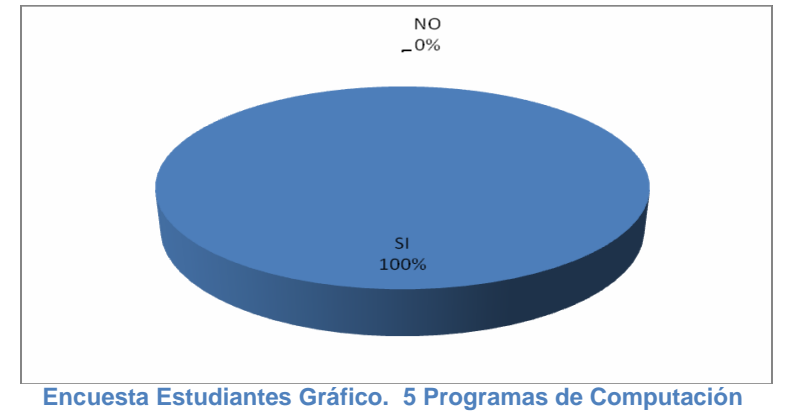

**Elaborado por: Martha España**

### **Análisis e Interpretación**

La tabla 5 los alumnos encuestados manifiestan que si les gustaría que su maestro les enseñe a manejar programas de computación que representa el 100%. Porque los programas de computación son instrucciones procesuales que llevara al cumplimiento de una tarea determinada por parte del alumno interactuando con la tecnología junto con la guía del docente.

¿Qué actitud tomaría usted si su profesor le enseña un contenido mediante el uso de la computadora?

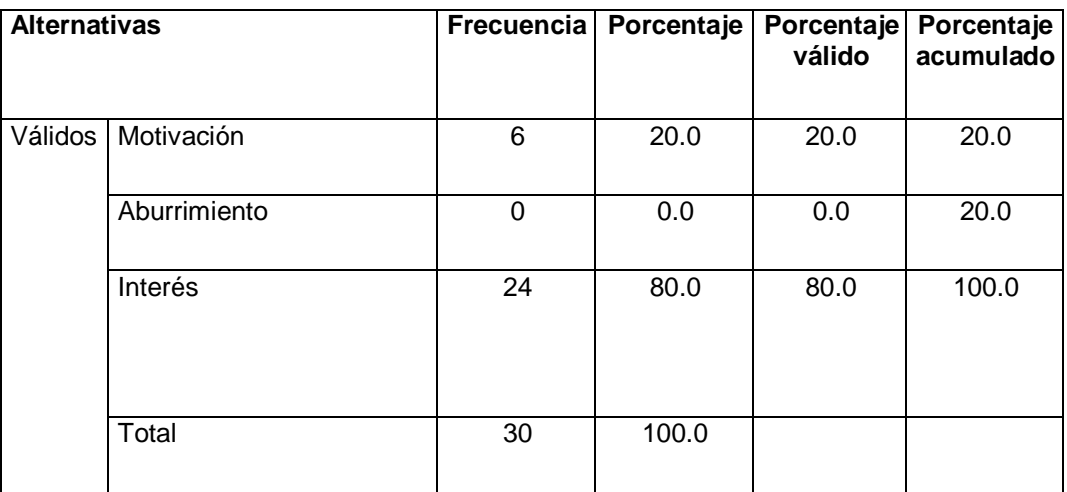

Tabla 6: Uso del Computador

Elaborado por: Martha España

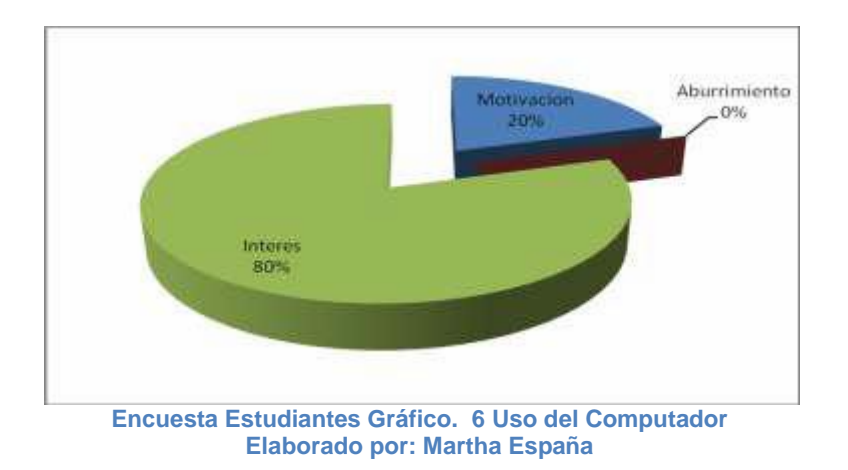

### **Análisis e Interpretación**

La tabla 6 muestra que los encuestados señalan lo siguiente: que el 0% aburrimiento, el 20% que el uso de la computadora los motiva y el 80% muestra interés. Posiblemente el uso del computador a los alumnos les despierta el interés por aprender ya que ellos están actuando durante la enseñanza-aprendizaje siendo está más dinámica.

¿Conoce usted juegos informáticos con el uso del computador?

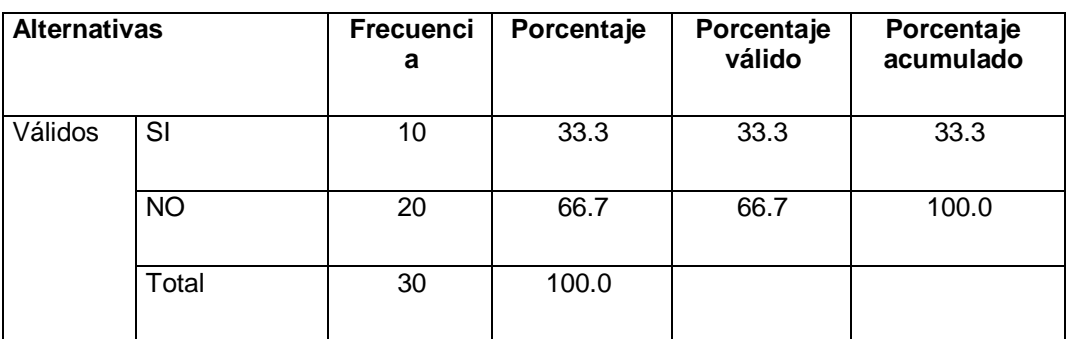

Tabla 7: Juegos Informáticos

Elaborado por: Martha España

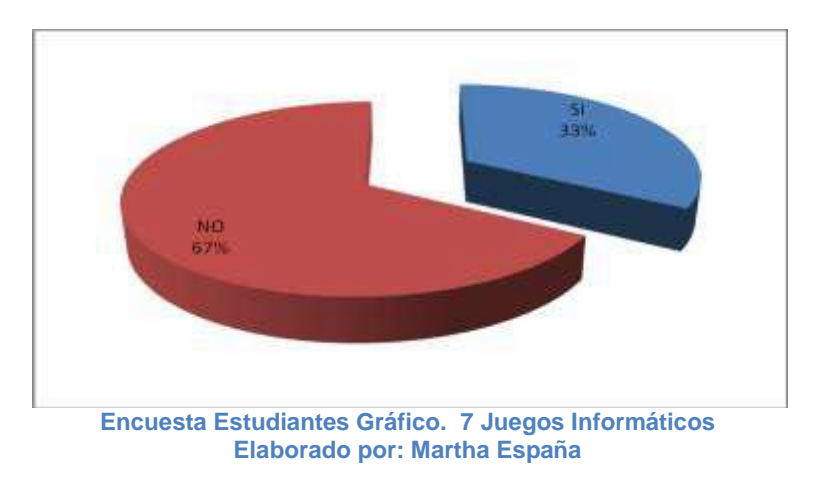

### **Análisis e Interpretación**

De la tabla 7 señala que el 33% responde que si mientras que el 67% responde que no conocen juegos informáticos. Posiblemente los alumnos que conocen son porque cuentan con un computador en casa y con una persona que tiene conocimiento de este tema mientras que los demás estudiantes no poseen una computadora.
#### Pregunta 8

#### ¿En qué mejora las tics su aprendizaje?

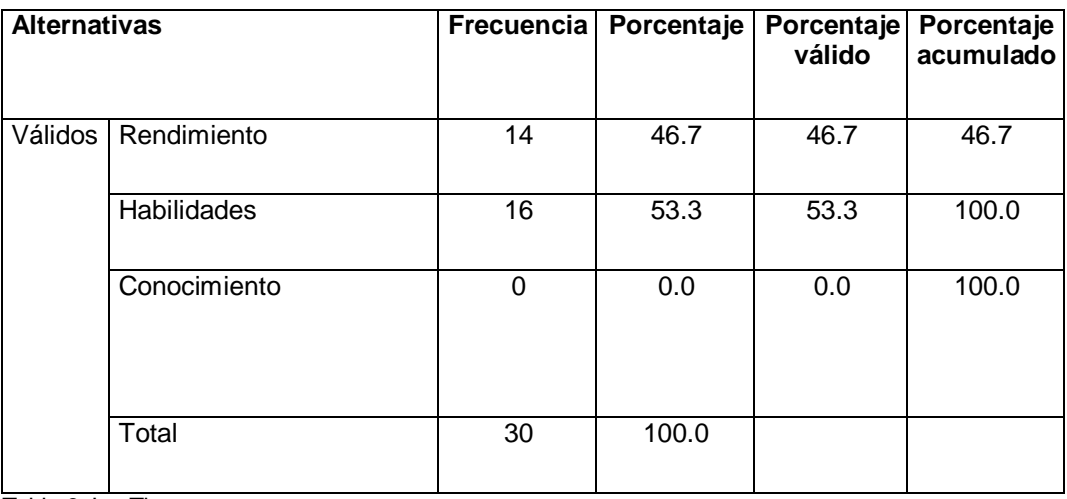

Tabla 8: LasTics

Elaborado por: Martha España

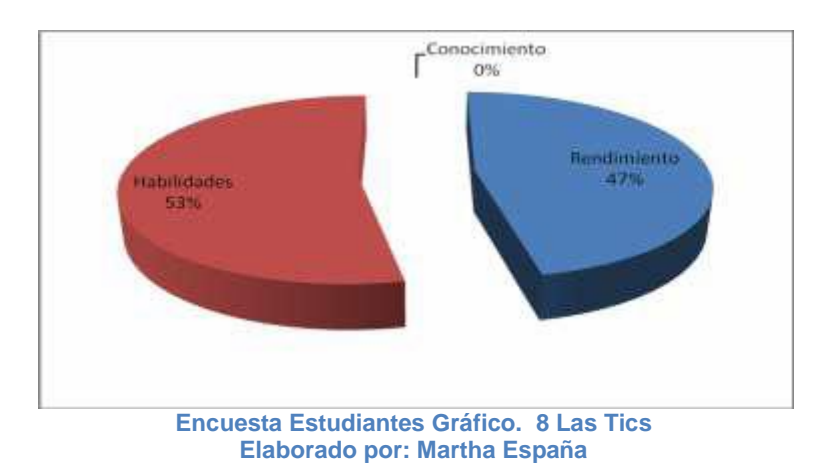

#### **Análisis e Interpretación**

De la tabla 8 los estudiantes encuestados manifiestan que el 47% las tics mejorara su rendimiento y el 53% mejorara sus habilidades. Posiblemente al no conocer el uso de las tics sus habilidades en esta área no desarrollaría y no podrían competir frente a los avances tecnológico.

#### Pregunta 9

#### ¿Qué le gustaría que su escuela posea?

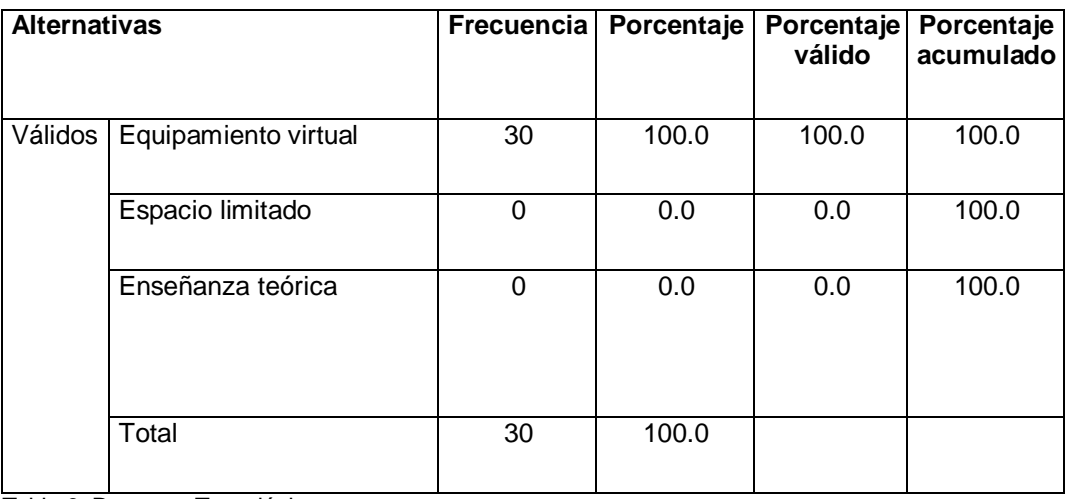

Tabla 9: Recursos Tecnológicos

Elaborado por: Martha España

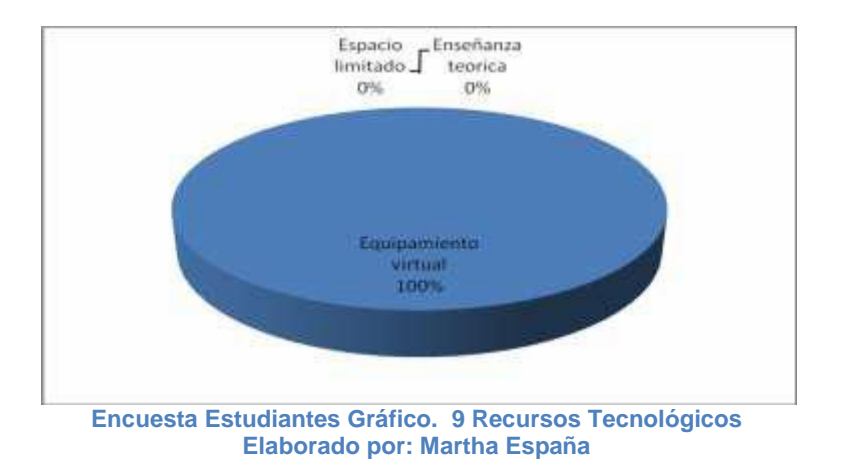

#### **Análisis e Interpretación**

De la tabla 9 los dicentes encuestados expresan que el 100% considera que la escuela debería estar muy bien equipada virtualmente. Posiblemente si esta no se encuentra con los equipos tecnológicos no habría la facilidad de conocer el manejo de cada uno de ellos y sus programas que van más allá de la investigación.

#### Pregunta 10

¿Cuál de estos juegos educativos le gustaría conocer?

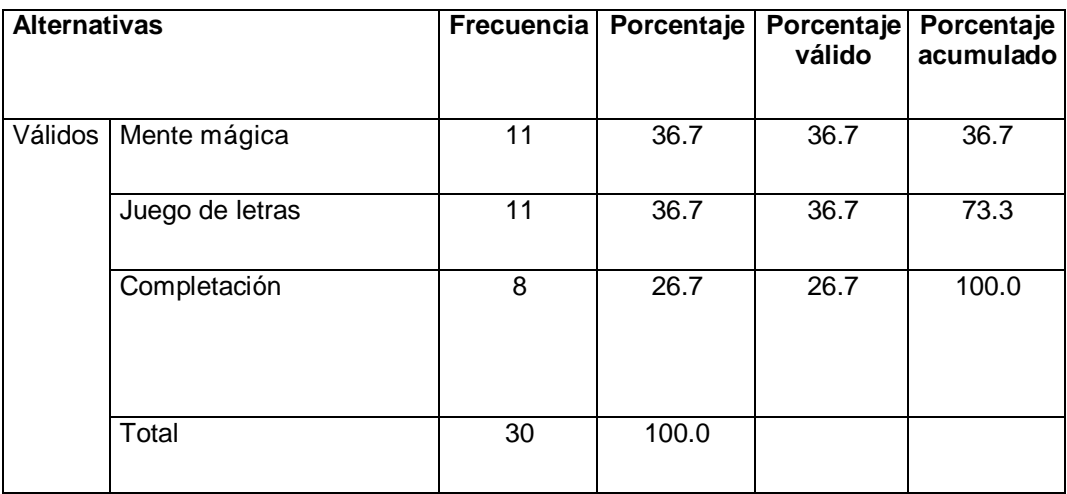

Tabla 10: Juegos Educativos Tecnológicos Elaborado por: Martha España

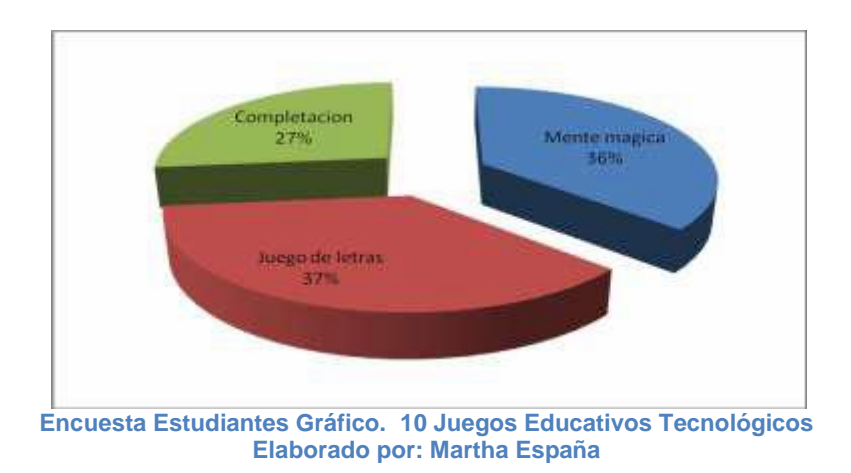

#### **Análisis e Interpretación**

De la tabla 10 señala que el 37% de los encuestados manifiestan que les gustaría conocer el juego de letras, el 36% el juego mente mágica y 27% el juego de Completación. Posiblemente estos juegos faciliten su aprendizaje, la comprensión de los contenidos porque estos juegos les permitirán descubrir palabras relacionados al tema y si esto no fuese posible pues no habría avance en el desarrollo del pensamiento.

#### **4.2. Verificación de Hipótesis**

Para verificar la hipótesis se utilizó la prueba estadística del chi-cuadrado que es un estadígrafo no paramétrico o de distribución libre que nos permite establecer correspondencia entre valores observados y esperados, llegando hasta la comparación de distribuciones enteras, es una prueba que permite la comprobación global del grupo de frecuencias esperadas calculadas a partir de la hipótesis que se quiere verificar.

#### **Formulación de la Hipótesis**

El uso de las tics como recurso pedagógico mejorará la calidad el aprendizaje significativo de los estudiantes del séptimo de básica de la escuela "Hipólito Mora" de la ciudad de Cuenca.

#### **a) Modelo Matemático**

 $Ho: O = E$ H1; O≠E

- **b) Modelo estadístico**  $X^2 = \sum (O-E)^2$  E x2 = Chi cuadrado  $\Sigma =$  Sumatoria O = Frecuencia observada
- E = Frecuencia esperada

#### **Combinación de frecuencias**

Para establecer la correspondencia de las variables se eligió dos preguntas al azar a través del formulario de encuestas de cada una de las variables.

#### **DOCENTES**

2.- ¿Conoce usted técnicas metodológicas aplicadas a las tics?

#### Tabla #: 2

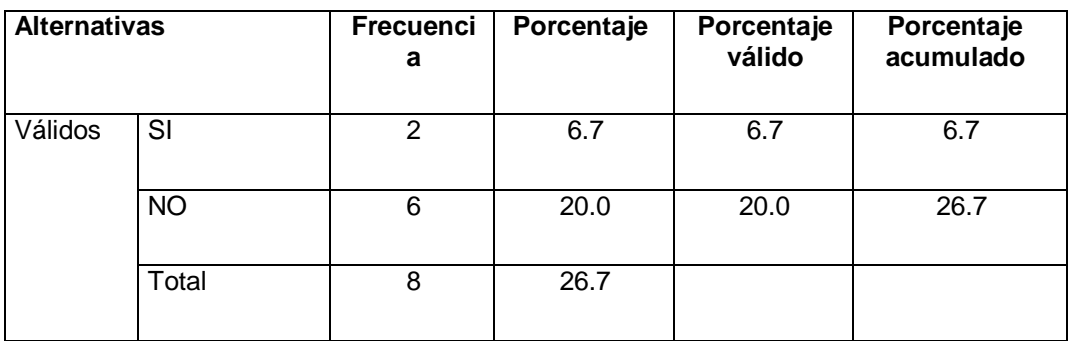

## 7.- ¿Conoce usted juegos informáticos que mejora el aprendizaje?

#### Tabla #: 7

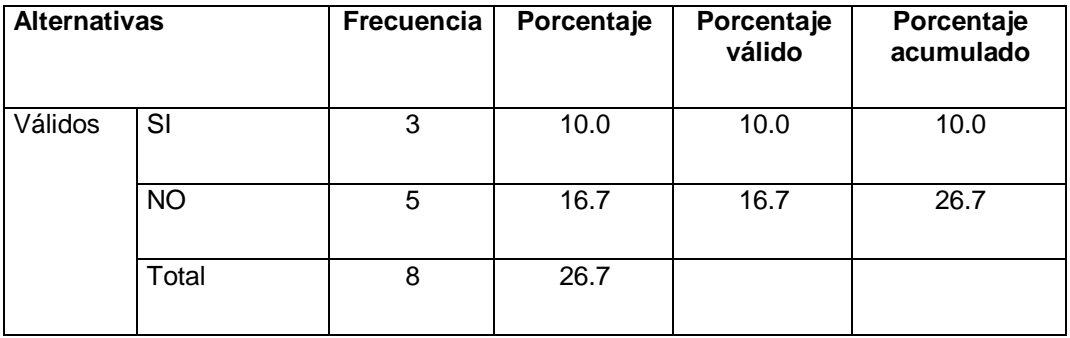

#### **ESTUDIANTES**

## 2.- ¿Conoce que significa las tics?

#### Tabla #: 2

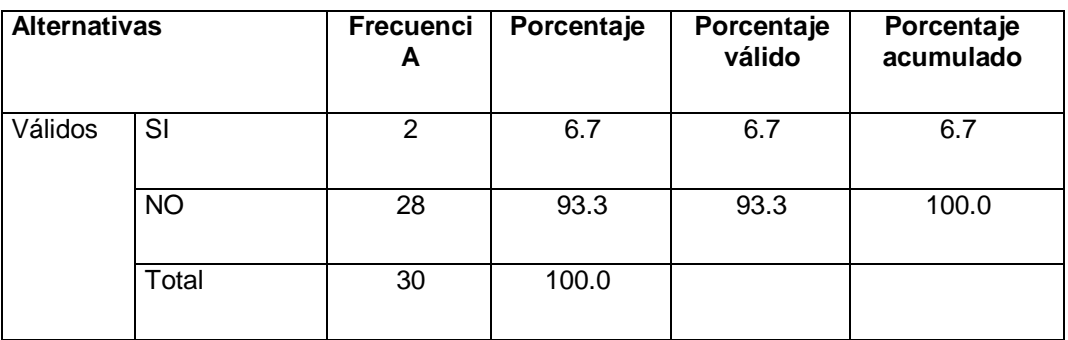

## 7.- ¿Conoce usted juegos informáticos con el uso del computador?

Tabla #: 7

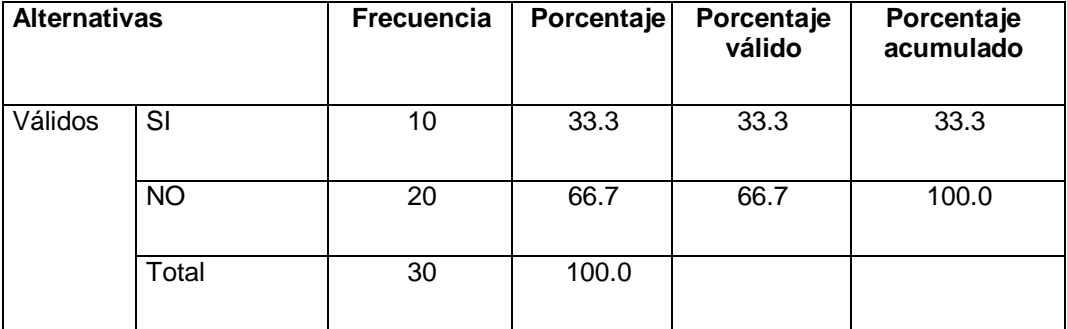

#### **Calculo Chi Cuadrado**

Tabla y Grafico 2 y 7: Pregunta 2 y 7 de Docentes y Estudiantes ¿Conoce usted técnicas metodológicas aplicadas a las tics? y la pregunta. ¿Conoce usted juegos informáticos que mejora el aprendizaje?

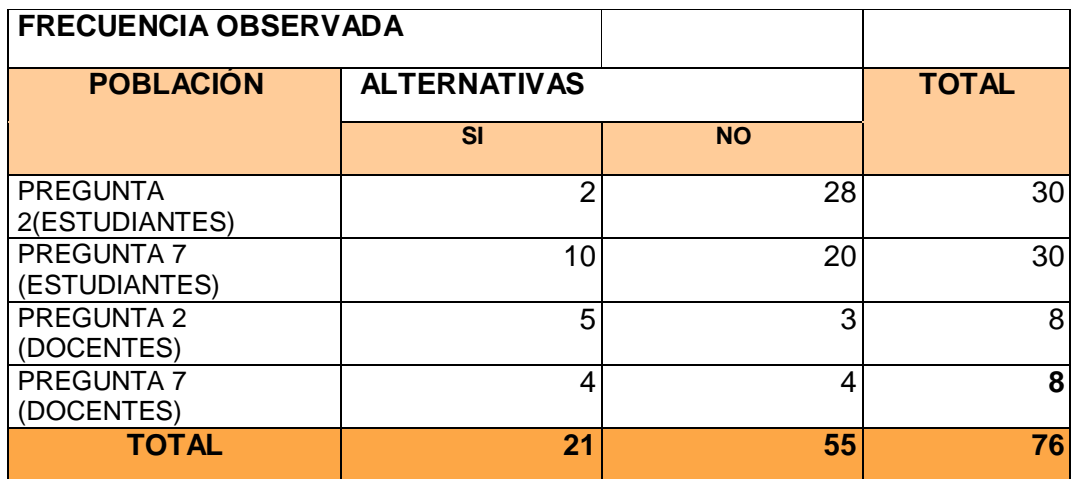

 $fe = \frac{(Total\ o\ marginal\ de\ replon)(total\ o\ marginal\ de\ column)}{N}$ 

#### **a) Modelo Lógico**

Ho = "El uso de las tics como recurso pedagógico NO MEJORARÁ en el aprendizaje significativo de los estudiantes del séptimo año de básica de la escuela Hipólito Mora"

H1= "El uso de las tics como recurso pedagógico SI MEJORARÁ en el aprendizaje significativo de los estudiantes del séptimo año de básica de la escuela Hipólito Mora"

#### **Nivel de Significación**

El nivel de significación con el que se trabaja es del 5%.  $X^2 = 0$  (O-E)<sup>2</sup> En donde:  $X^2 = \sum (O-E)^2$ 

E

 $X^2$  = Chi-cuadrado

 $\Sigma$  = Sumatoria

O = Frecuencia observada

E = Frecuencia esperada o teórica

#### **Regla de Decisión**

Se encontró el grado de libertad correspondiente: GL= 3

 $1-0,01 = 0,99;$  $gl = (c-1)(r-1)$  $gl = (2-1)(4-1) = 3$ 

Los valores de X2 a los niveles de confianza de 0.05, es igual a 7,815. Y a 0.01, es igual a: 11,345, de acuerdo a la tabla consultada para el grado de libertad 3.

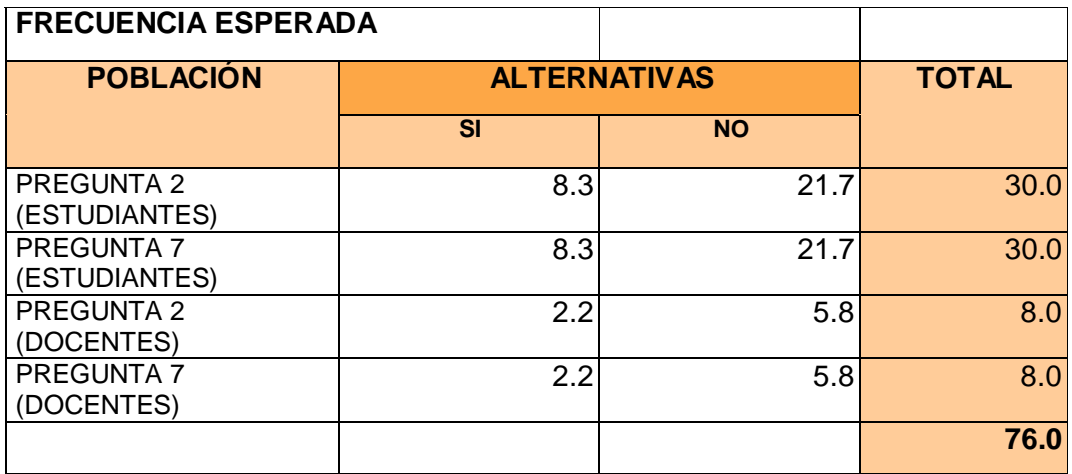

El valor de X2 para los valores observados es de 13.93

El X2 cuadrado proviene de una distribución muestra, denominada distribución (X2), y los resultados obtenidos en la muestra están identificados por los grados de libertad. Esto es, para saber si un valor de X2 es o no significativo, debemos calcular los grados de libertad. Estos se obtienen mediante la siguiente fórmula.

 $Gl = (r-1)$  (c-1)

Donde "r" es el número de renglones (fila) de la tabla de contingencia y "c" el número de columnas. En nuestro caso: Gl= (2-1) (4-1)=3

Acudimos con los grados de libertad que nos corresponden en el ANEXO TABLA 2 (Distribución de ji cuadrado), eligiendo nuestro nivel de confianza (.05 y .01). Si nuestro valor cuadrado de X2 es igual o superior al de la tabla, decimos que las variables están relacionadas (X2 fue significativa).

### **GRÁFICO DE VERIFICACIÓN**

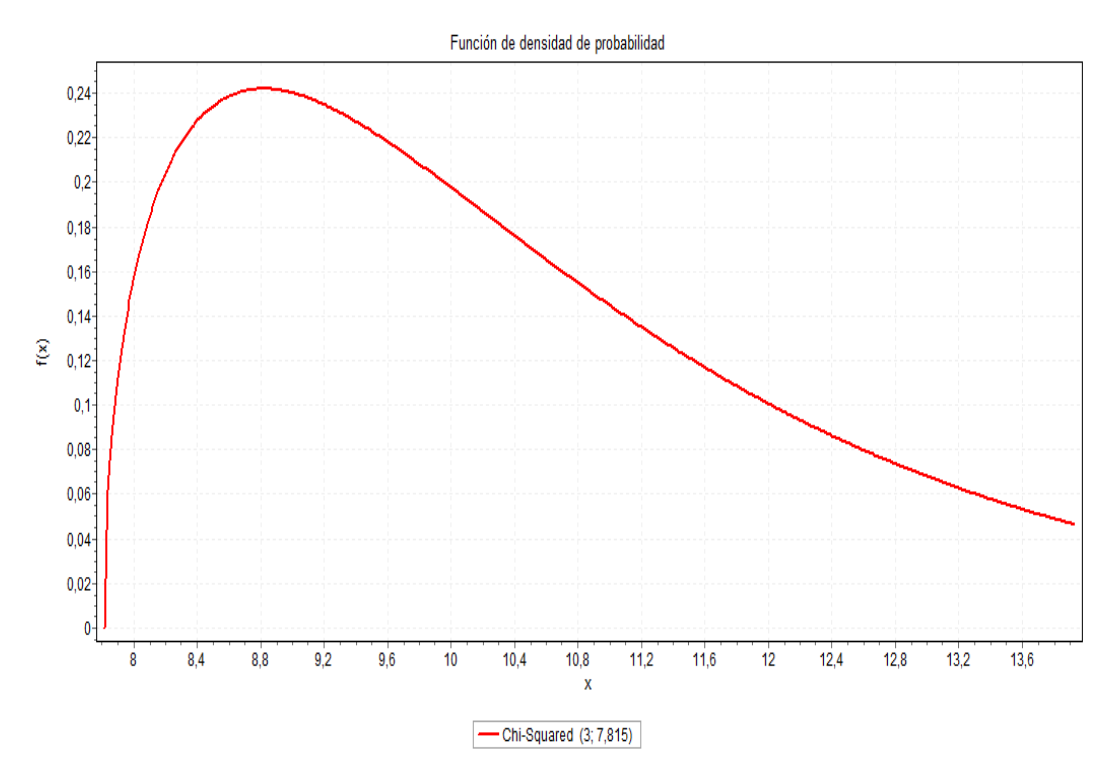

#### **Conclusión**

El valor de  $X^2$  t = 7,82  $\lt X^2$  c = 11,35 de esta manera se acepta la hipótesis alterna, que manifiesta: El uso de las tics NO MEJORARA en el Aprendizaje Significativo de los estudiantes del séptimo de básica de la escuela Hipólito Mora.

## **TABLA DE VERIFICACIÓN DEL CHI-CUADRADO**

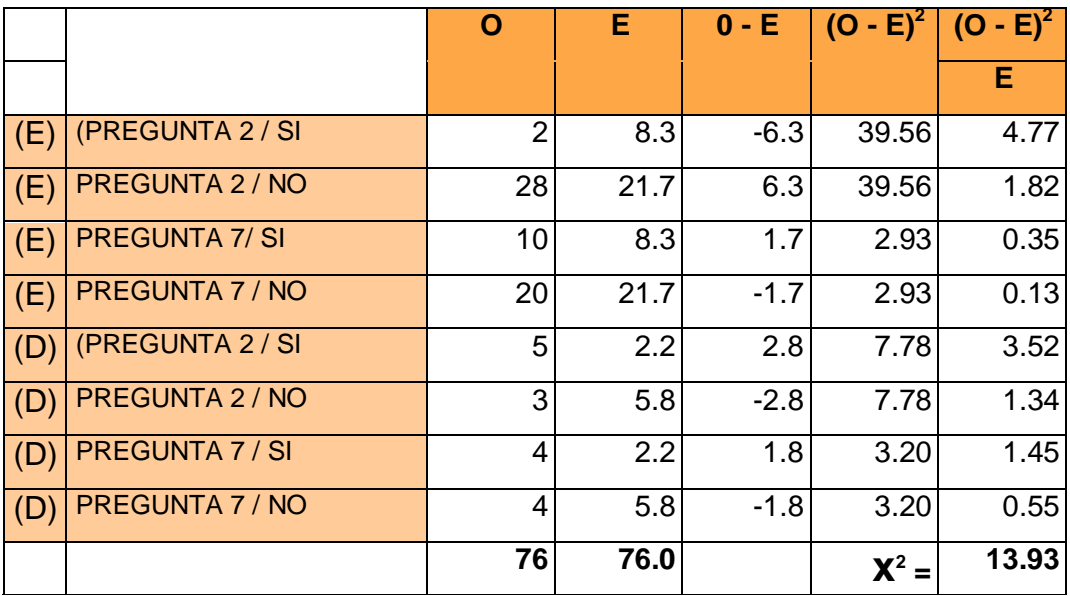

#### **CAPITULO V**

#### **CONCLUSIONES Y RECOMENDACIONES**

#### **5.1. CONCLUSIONES**

Con las técnicas investigativas puestas en práctica a lo largo de la duración del proyecto investigativo y respuestas dadas por lo involucrados en la investigación de campo, más adelante las conclusiones que determinaron lo siguiente:

La mayor parte de los docentes no tienen conocimientos básicos del uso de las tics.

Los docentes siguen priorizando en el aula el uso de recursos como carteles, tarjetas, mapas que no provocan motivación a los estudiantes hacia el aprendizaje.

Los estudiantes únicamente manejan las tics en el área de computación.

Los docentes y estudiantes consideran que las tics sería un gran recurso para lograr el aprendizajes significativos y funcionales que despertaría el interés en el trabajo intráulico.

#### **5.2. RECOMENDACIONES**

Proponer dentro del horario escolar se incorpore el uso de las tics por lo menos dos horas durante la semana, dándole un tratamiento adecuado para mejorar las habilidades en esta área

Plantear además que los docentes sean parte integrante del perfeccionamiento profesional destinado al uso de las tics para que ellos sean quienes impartan estas actividades para con sus estudiantes.

Involucrar a los maestros en el conocimiento, uso y aplicación de TIC siendo este un recurso pedagógico como lo es el manual de computación en el proceso de enseñanza-aprendizaje y doten a los alumnos de las competencias requeridas en su formación.

Proponer la elaboración de un manual de computación como recurso pedagógico en el aprendizaje significativo en los niños del séptimo año de básica de la Escuela Hipólito Mora.

Emplear de forma adecuada el manual de computación de tal forma que cada uno de los procedimientos que se sigue sea de gran provecho para los estudiantes logrando que puedan interactuar con un computador y sus programas.

#### **CAPITULO VI**

#### **6.1. DATOS INFORMATIVOS**

**•** TITULO

Modelo de un manual de computación como recurso pedagógico en el aprendizaje significativo en los niños de la escuela Hipólito Mora del cantón Cuenca.

INSTITUCIÓN EJECUTORA

Para la ejecución de la propuesta planteada se llevara a cabo en la escuela Hipólito Mora del cantón Cuenca perteneciente a la parroquia Checa.

#### **BENEFICIARIOS**

Para la ejecución de esta guía didáctica los primeros beneficiarios directos son los estudiantes del séptimo año de educación básica ya que ellos recibirán aprendizajes enfocados a los nuevos avances tecnológicos, como también lo serán los docentes de la institución ya que podrán tener acceso y saber utilizar este recurso como una herramienta innovadora con miras a mejorar los proceso de enseñanza aprendizaje.

UBICACIÓN

La escuela "Hipólito Mora" está ubicada en:

Provincia: Azuay Cantón: Cuenca Parroquia: Checa TIEMPO ESTIMADO PARA LA EJECUCIÓN

Inicio: SEPTIEMBRE 2011 Final: JULIO 2012

EQUIPO TÉCNICO RESPONSABLE

El responsable de la ejecución de esta guía didáctica será la señorita Martha Irene España Merchán como la primera responsable de esta investigación, con el apoyo del Director del plantel educativo el Profesor Félix Llivicura, y los docentes que laboran en la mencionada institución.

COSTO

El costo de este proyecto más o menos está estimado en unos 1.500 dólares el mismo que se sustentara con la ayuda del Comité de Padres de Familia y la Intendencia Política de la parroquia.

#### **6.2. ANTECEDENTES DE LA PROPUESTA**

La educación actualmente está envuelta en una serie de cambios tecnológicos cuyo alcance es innovar la enseñanza aprendizaje, es así que los docentes deben prepararse permanentemente en este campo.

Ana Basterra es una asesora de Secundaria del ámbito sociolingüístico en un Berritzegune, lo que viene a ser un CPR , de Leoia ( Bizkaia), ella junto con con unos profesores del Colegio Ave María de Bilbao, han elaborado este documento con este ánimo: Hacia un cambio metodológico en el aula, mencionando que las Tics es una potente herramientan que no podemos dejar de trabajar en el aula que a través de este material desarrollar la competencia en el tratamiento de la información y competencia digital.

Mediante un Seminario organizado por el grupo de trabajo Cambio de Cultura en las Universidades Catalanas del siglo XXI, del Departamento de Pedagogía Aplicada de la UAB, en el que se debatieron los numerosos cambios que se están produciendo actualmente. Por lo que respecta a las Tecnologías de la Información y la Comunicación (TIC), en el Seminario se apuntó el nuevo paradigma para la enseñanza que se va perfilando en el marco de la sociedad de la información con las nuevas prestaciones de los ordenadores, la telefonía, los más media y, especialmente, Internet, que proporcionan acceso a todo tipo de información, siempre disponible en todas partes, y facilitan unos canales de comunicación también omnipresentes e inmediatos. Así, el marco en el que ahora se pueden desarrollar los aprendizajes es totalmente distinto al que teníamos dos décadas atrás: virtualidad, bimodalidad, nuevos roles del profesorado y de los estudiantes, nuevos materiales formativos.

En una investigación sobre las TIC realizada en una escuela de primaria de Galicia (Vidal Puga 2005). Señalan que la utilización de las tics se limita a menudo al entretenimiento de los alumnos con juegos o software educativo, en su mayoría de ejercitación y práctica. Así como también la falta de tiempo es un problema que preocupa a los profesores y que les limita en el uso de las TIC, la falta de tiempo para los contenidos, la planificación, la coordinación, la formación entre otros aspectos. En su investigación manifiestan que muchos profesores aprecian las ventajas de las TIC pero el desconocimiento les provoca inseguridad y rechazo ya que normalmente sus alumnos las manejan más que ellos.

Daida Gonzales Salamanca en su trabajo investigativo realizado en la Universidad de La Laguna sobre inclusión de las tic en el centro escolar La integración de las Tecnologías de las Información y la Comunicación (TIC) en los centros y aulas es un proceso que se ha venido desarrollando, en las últimas décadas, en los sistemas escolares de los países más avanzados. Este hecho se puede justificar a partir de tres

**75**

supuestos básicos: convertir a las escuelas en espacios más eficientes y productivos, conectar la formación con las necesidades de la vida social y preparar al alumnado para la actividad profesional del futuro.

#### **6.3. JUSTIFICACIÓN**

Se ha visto importante desarrollar esta propuesta ya que al irla elaborando con los docentes y los mismos estudiantes pues estará acorde a la realidad y necesidad de quienes conforman la institución como también contaran con su propio manual de computación buscando que los educandos estén actualizados en cuanto a los avances tecnológicos que se suscitan a nivel mundial para estar a la par de las competencias de la sociedad moderna, es por ello que la razón de mi propuesta es de relevante importancia el manual de computación es mejorar el aprendizaje significativo enfocado una educación motivadora; ya que no debe estar ajena a los nuevos avances ya que es pilar fundamental de esta sociedad para saber actuar frente a diversas situaciones y tener conocimientos de las diferentes aéreas de estudio, etc. Además el complementar las habilidades, competencias para poder involucrarse e interactuar en este aspecto cibernético.

Por esta razón es importante un modelo de manual de computación que sea una herramienta de aprendizaje para el estudiante y este pueda actuar frente a los cambios tecnológicos modernos.

#### **6.4. OBJETIVOS**

#### **GENERAL**

 Crear un manual de computación para fortalecer el aprendizaje significativo de los niños de la escuela "Hipólito Mora".

#### **ESPECÍFICOS**

 Diagnosticar el nivel de conocimiento en computación mediante el uso de la computadora.

 Desarrollar actividades computacionales mediante programas informáticos.

 Diseñar un manual de computación para fortalecer el aprendizaje significativo.

#### **6.5. ANÁLISIS DE FACTIBILIDAD**

Para la realización y ejecución de esta propuesta es factible porque me permite aplicar y mejorar el nivel de educación de los estudiantes del séptimo de básica de la escuela Hipólito Mora, ya que es una herramienta innovadora para llevarse a cabo dentro del proceso de enseñanza aprendizaje.

Con respecto a lo legal podemos expresar que el estado tiene varios fines de ayuda a las instituciones educativas públicas y privadas brindar una educación de calidad, donde los niños y niñas tengan acceso a los avances tecnológicos y que no estén privados de los mismos sino mas bien estar en contacto así como lo están un bajo índice de estudiantes en diferentes sectores del país, además se basa en aspectos político ya que permite el conocer las leyes, reglas, derechos y obligaciones que el niño y niña debe desarrollar para vivir en sociedad donde pueda desenvolverse con libertad, y comunicarse con diferentes personas a nivel mundial.

Con el manual de computación hay que vincular el aspecto pedagógico ya que se busca una educación potencial, activa, innovadora donde cada

**77**

escuela sea la escuela del milenio, donde el producto sea creador, emprendedor de nuevos hechos que vayan en bien de transformar la realidad educativa del país, siempre y cuando tenga un facilitador, mediador de su aprendizaje significativo tecnológico.

La comunicación traspasa fronteras es así que la mano humana cada vez más crea nuevas formar de establecer relaciones comunicativas sin importar la distancia. Con el manual de computación nuestros estudiantes podrán conocer a fondo su uso y haremos que entre ellos estén comunicados vía telemática.

• Factibilidad Organizacional

Para la ejecución de esta propuesta se cuenta con la ayuda y colaboración del Señor director del establecimiento educativo, junto con los docentes, y estudiantes para tomar en consideración cada uno de los aspectos a exponer en las diversas acciones a seguir.

• Factibilidad Técnica-operativa

Existen los recursos tanto económicos, humanos y tecnológicos para el desarrollo de la propuesta.

#### • Factibilidad Social

Cada uno de los que conforman la institución educativa "Hipólito Mora "están dispuestos a contribuir con el desarrollo de mejorar el aprendizaje de los estudiantes.

#### **6.6. FUNDAMENTACIÓN TEÓRICA**

#### **DISEÑO**

Se refiere al proceso de creación y desarrollo para producir un nuevo objeto o medio de comunicación (objeto, proceso, servicio, conocimiento o entorno) para uso humano.

Diseñar requiere principalmente consideraciones funcionales y estéticas. Esto necesita de numerosas fases de investigación, análisis, modelado, ajustes y adaptaciones previas a la producción definitiva del objeto. Además comprende multitud de disciplinas y oficios dependiendo del objeto a diseñar y de la participación en el proceso de una o varias personas. Además es una tarea compleja y dinámica.

Hacer disponible un objeto para una acción eficaz es decir dar la facilidad para ponerla al servicio de quienes lo necesitan para dar uso acorde a sus intereses.

#### **MANUAL**

El termino manual se refiere a aquello que se realiza o se produce con las manos como aquel libro que recoge lo esencial, lo básico y elemental de una determinada materia como puede ser el caso de matemática, la historia, etc. En términos estrictamente de manuales técnicos que requieren de un estudio procesual.

Este manual incluye lo mas sustancial de una materia que tiene como fin ayudar a entender el funcionamiento de algo. Y el usuario que use del manual será destinataria de su servicio.

#### **COMPUTADORA**

Una computadora es un dispositivo electrónico capaz de recibir un conjunto de instrucciones y ejecutarlas realizando cálculos sobre los datos numéricos, o bien compilando y correlacionando otros tipos de información.

Máquina electrónica que nos permite el procesamiento de datos, esta máquina está formada por una serie de circuitos integrados que posibilitan dicha ejecución.

#### **COMPUTACIÓN**

La computación refiere al estudio científico que se desarrolla sobre sistemas automatizados de manejo de informaciones, lo cual se lleva a cabo a través de herramientas pensadas para tal propósito.

En resumen computación implica las ordenes y soluciones dictadas en una maquina comprendiendo el análisis de los factores involucrados sobre este proceso dentro de los cuales aparecen los lenguajes de programación. De este modo se automatizan tareas, generando datos concretos de forma ordenada.

#### **RECURSO**

Recursos son aquellos elementos que aportan algún tipo de beneficio, pero al referirnos a un recurso didáctico es aquel material que se ha elaborado con la intención de facilitar al docente su función y a su vez la del alumno sin olvidar que deben utilizarse en un contexto educativo.

#### **6.7. MODELO OPERATIVO**

#### **MANUAL DE COMPUTACIÓN**

Hablar de las Tecnologías de la Información y la Comunicación es hablar de un tema verdaderamente amplio e interesante que nos hace imaginar sobre el futuro los grandes cambios tecnológicos en el mundo y la vida del ser humano, además es hablar de la necesidad de recursos humanos capacitados ante los cambios en el ámbito forma laboral y la influencia en la forma de pensar, de las nuevas posibilidades de desarrollo individual en el aprendizaje como medio de recurso en la enseñanza del maestro.

Los Manuales de Procedimientos, son elementos valiosos para el reclutamiento, selección y promoción del educando; permiten detectar áreas de oportunidad para el perfeccionamiento del quehacer educativo y son instrumentos o recursos útiles en la realización de tareas de aprendizaje y evaluación.

El presente manual es resultado de una investigación bibliográfica exhaustiva, así como de la experiencia acumulada en la impartición de cursos sobre la materia, y pretende constituirse en un recurso de apoyo a la labor de quienes tienen encomendada la formación de los educandos.

#### **ETAPAS PARA LA ELABORACIÓN DE MANUALES**

Para la elaboración o actualización de los Manuales Educativos de una Institución se pueden considerar las siguientes etapas:

- a) Planeación del Trabajo
- b) Aplicación de Técnicas de Investigación
- c) Análisis de la Información
- d) Estructuración del Manual
- e) Validación de la Información
- f) Autorización del Manual
- g) Distribución y Difusión
- h) Revisión y Actualización

#### **ESTRUCTURACIÓN DEL MANUAL**

1. Redacción. Se debe tomar en cuenta a quienes se va a dirigir el manual, de manera que el vocabulario utilizado sea claro, sencillo, preciso y comprensible, procurando no utilizar siglas ni abreviaturas.

2. Elaboración de diagramas. Se utilizan los siguientes: estructura orgánica y diagrama de flujo. Su elaboración deberá hacerse empleando las más sencillas y conocidas en el medio, uniformando su presentación a fin de facilitar la comprensión de los mismos.

3. Formato. Debe tomarse en cuenta que el manual presentado sea fácil de leer, consultar, estudiar y conservar.

#### **6.7. MATRIZ DEL MODELO OPERATIVO**

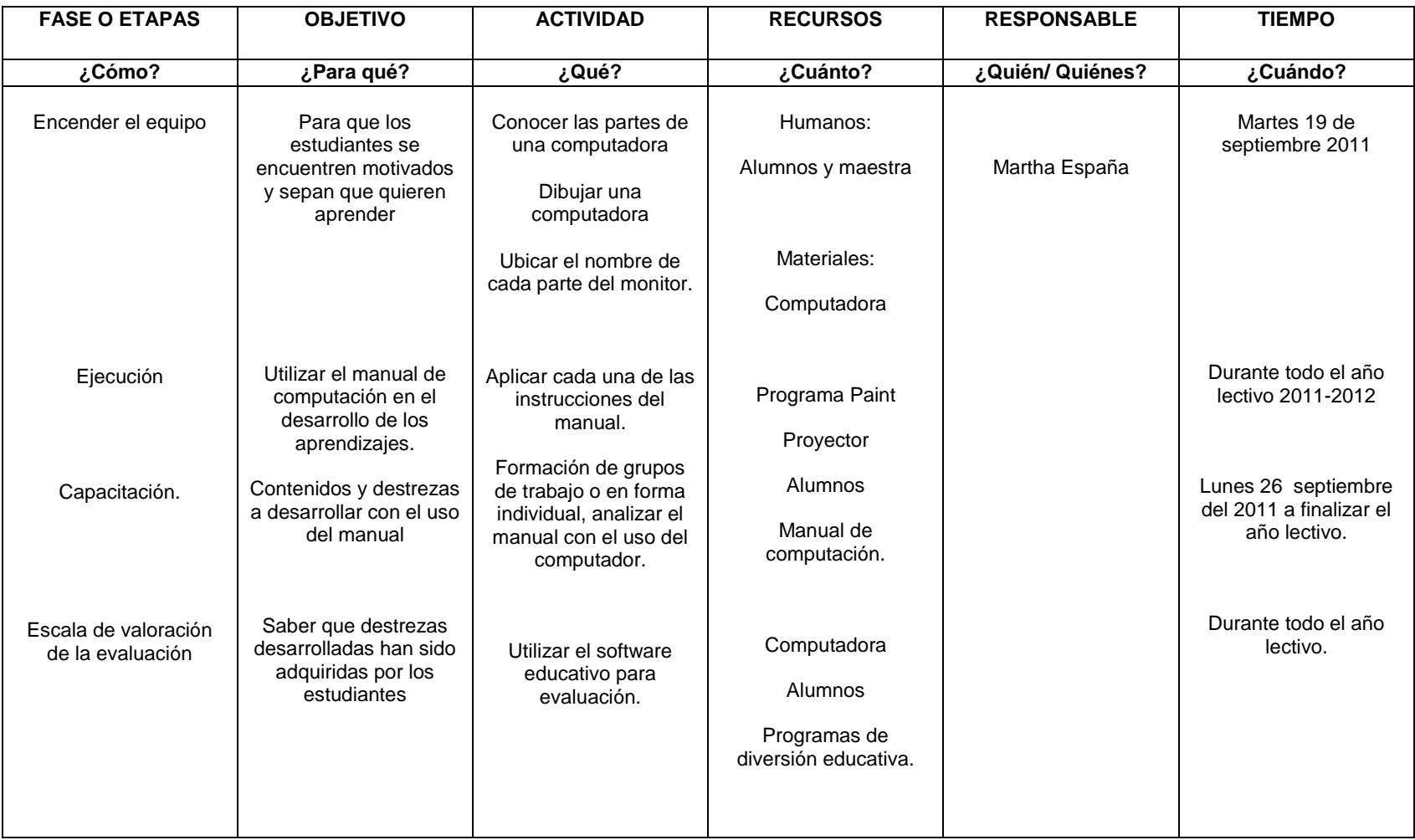

#### **6.8. ADMINISTRACIÓN**

Con la aplicación del manual de computación propuesto por la Srita Martha Irene España Merchán profesora de la Escuela "Hipólito Mora", tendrá conocimiento del nivel de desempeño de todos los niños del séptimo de básica de la escuelita. Asimismo ayudara a los estudiantes a desarrollar, perfeccionar y fortalecer sus destrezas en las Tic para que puedan desenvolverse correctamente ante la tecnología y los retos que ella trae consigo.

El desarrollo efectivo del manual de computación debe ser de alta prioridad y eficiente para el cargo Directivo y docente de la escuela, teniendo presente y en cuenta que éste no es un fin sino un medio o recurso que ayuda a mejorar la labor docente, es decir su enseñanza. El éxito de este proceso dependerá mucho del personal docente y del Director de la Institución escolar que permitan identificar aquellas fortalezas y debilidades que en materia de Tecnología se presenten.

El Director también será el encargado de realizar una evaluación de la propuesta en periodos que considere pertinentes para una toma de decisiones más efectiva.

## **6.9. PLAN DE MONITOREO Y EVALUACIÓN DE LA PROPUESTA**

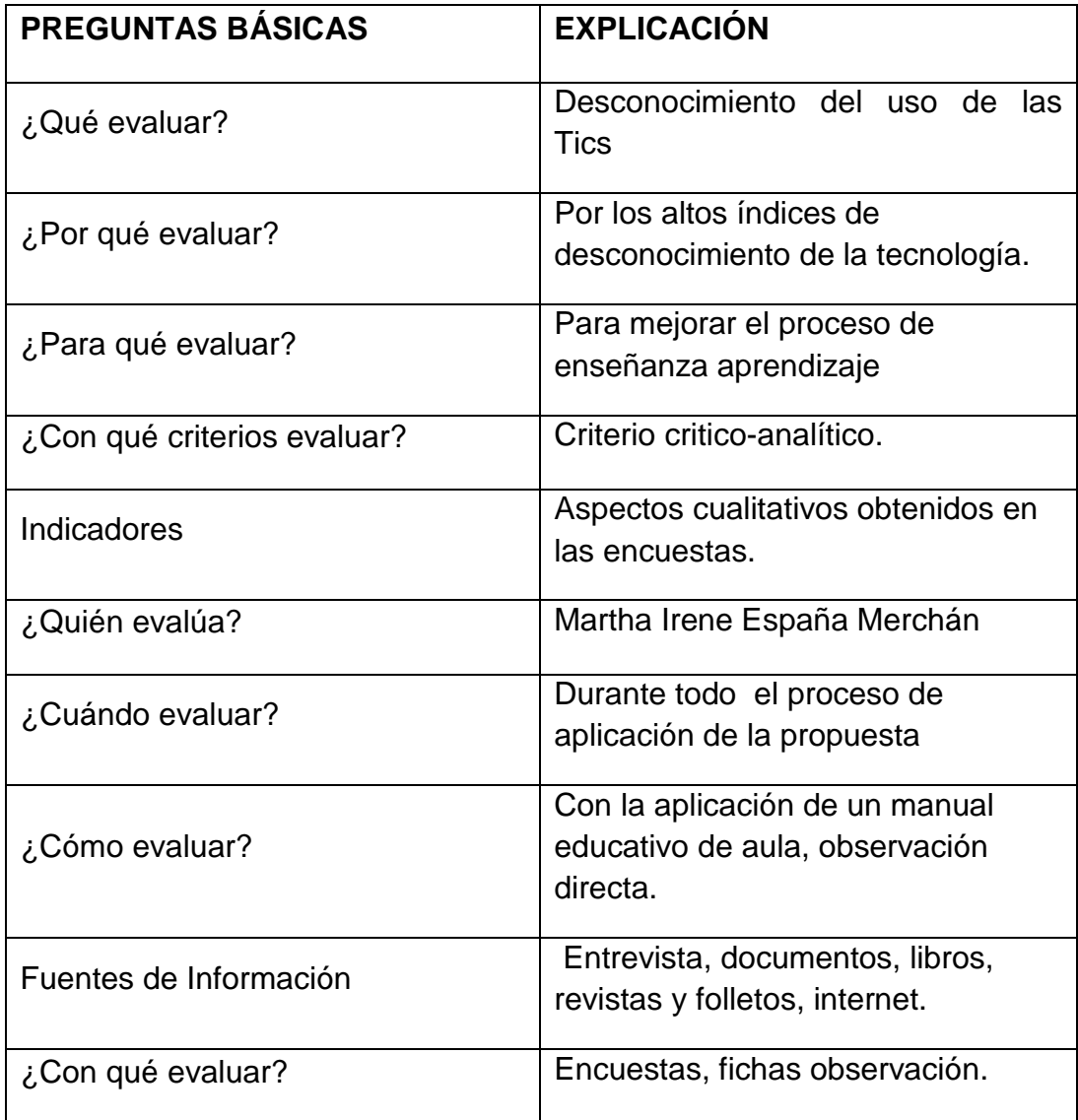

#### **Bibliografía**

JARAMILLO CAMPANA Fabián, 1967, Quito, "Integración de las Tics al currículo con sentido humano social y pedagógico"

AUSUBEL, David, 1976, Psicología Educativa. Edit. Trillas, México

FLORES Fernando, Análisis de Sistemas.

GRUPO Océano, Enciclopedia Temática Estudiantil. Edit. Océano, España.

Tecnología Educativa. Bernard J. Poole. Mc Graw-Hill Fundamentos de Informática. Luis A. Ureña. Alfa omega & ra-ma

WEBGRAFIA (BIBLIOGRAFIA ELECTRONICA)

http://www.monografias.com/trabajos64/tics-aula/tics-aula2.shtml

http://www.monografias.com/trabajos86/teorias-bruner-ausubelgalperin/teorias-bruner-ausubel-galperin.shtml

http://educatics.blogspot.com/

http://ciberhabitat.gob.mx/escuela/maestros/act\_iv.htm

www.wikipedia.com

http://www.eumed.net/libros/2011d/1051/indice.htm

www.zonatic.org/recursos/

#### **Anexos**

#### **Anexo 1**

## **UNIVERSIDAD TÉCNICA DE AMBATO FACULTAD DE CIENCIAS HUMANAS Y DE LA EDUCACION**

#### **ENCUESTA DIRIGIDA AL PERSONAL DOCENTE DE LA INSTITUCIÓN**

OBLETIVO: Evaluar el criterio de los docentes sobre las TICS en el aprendizaje significativo en los niños del Séptimo de Básica de la escuela Hipólito Mora de la ciudad de Cuenca.

**Solicitamos contestar con veracidad, su respuesta permitirá a la investigadora desarrollar un trabajo productivo en beneficio de los encuestados.**

1. ¿Qué programas de software educativo le gustaría implementar en su enseñanza?

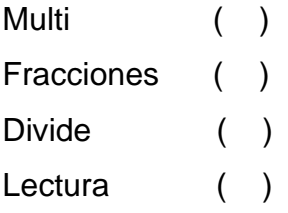

2. ¿conoce usted técnicas metodológicas aplicadas a las tics?

Si ( ) No ( )

3. ¿cree usted que el correo electrónico o chat facilita la comunicación interpersonal?

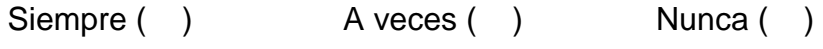

4. *i* considera usted que las tics es un recurso indispensable para la enseñanza aprendizaje?

 $Si( )$  No ()

5. ¿Cuenta la institución con recursos de audiovisuales?

 $Si( )$  No ( )

6. ¿Qué actitud cree usted que toma un alumno al manejar programas de software educativo?

```
Motivación ( ) Aburrimiento ( ) lnterés ( )
```
7. ¿Conoce usted juegos informáticos que mejora el aprendizaje?  $Si( )$  No ( )

8. ¿en que mejora las tics en el aprendizaje significativo? Rendimiento escolar () Habilidades ( ) Conocimiento de contenidos ( ) Otros ( )

9. ¿Cuál es la realidad tecnológica que presenta su plantel educativo? Equipamiento virtual ( ) Espacio limitado ( ) Enseñanza basada en la teoría ( )

10. ¿Cuál de los juegos educativos utilizaría para implementar su enseñanza?

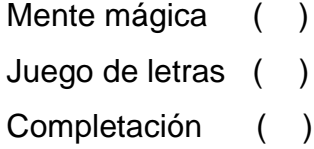

## **UNIVERSIDAD TÉCNICA DE AMBATO FACULTAD DE CIENCIAS HUMANAS Y DE LA EDUCACION**

## **ENCUESTA DIRIGIDA A LOS ESTUDIANTES DEL SÉPTIMO DE BÁSICA**

OBLETIVO: Evaluar el criterio de los estudiantes sobre las TICS en su aprendizaje significativo de la escuela Hipólito Mora de la ciudad de Cuenca.

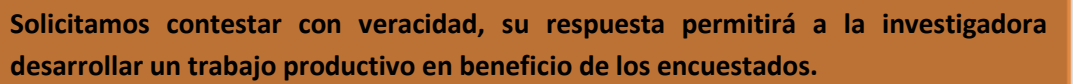

1. ¿Qué programas de software educativo le gustaría conocer y aprender?

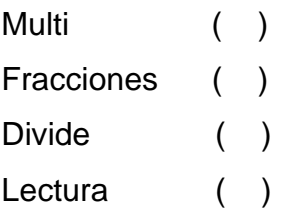

2. ¿Conoce usted lo que significa las tics?

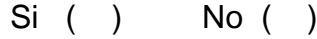

- 3. ¿Con que frecuencia usa usted una computadora? Siempre ( ) A veces ( ) Nunca ( )
- 4. ¿Conoce usted programas de computación que sean educativos?

 $Si( )$  No ( )

5. ¿Le gustaría que su maestro le enseñe a utilizar programas de computación?

Si ( ) No ( )

6. ¿Qué actitud tomaría usted si su profesor le enseña un contenido mediante el uso de la computadora?

Motivación ( ) Aburrimiento ( ) lnterés ( )

7. ¿Conoce usted juegos informáticos con el uso del computador?  $Si( )$  No ( )

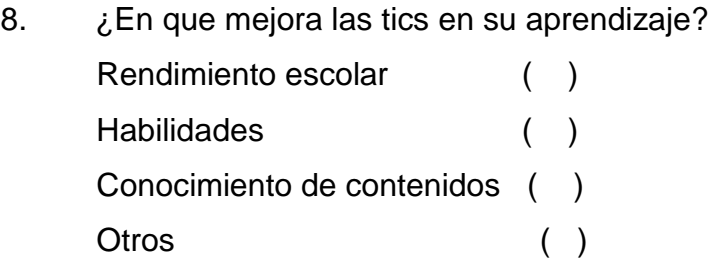

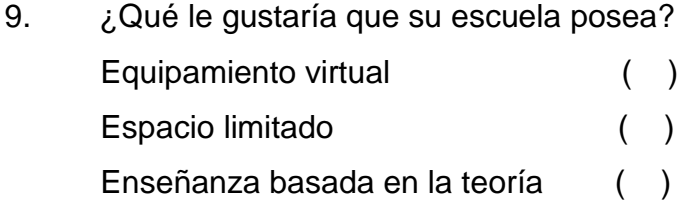

10. ¿Cuál de estos juegos educativos te gustaría conocer?

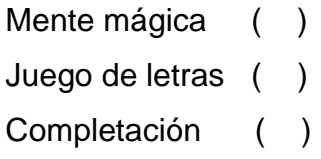

**Anexo 3**

# "Mi Manual Práctico de Uso de las TIC"

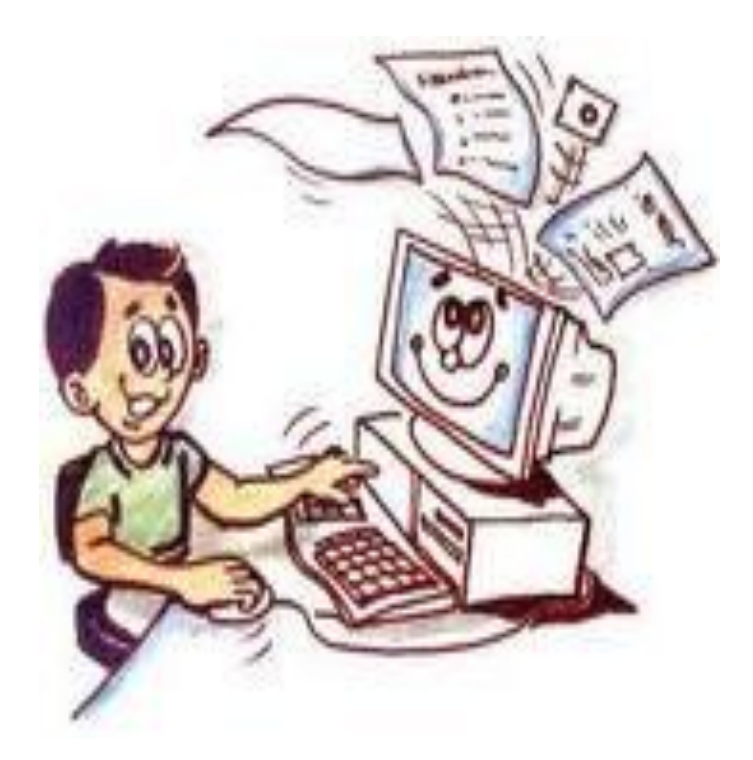

## ¿Sabes que con el Computador…

puedes escribir y dibujar

puedes mandar correos electrónicos y compartir fotografías con todos tus amigos y tu familia

puedes encontrar información sobre cualquier tema en la Internet. ¿Quieres saber los juegos educativos actuales? ¿Qué sucede en otro país?

**puedes** jugar

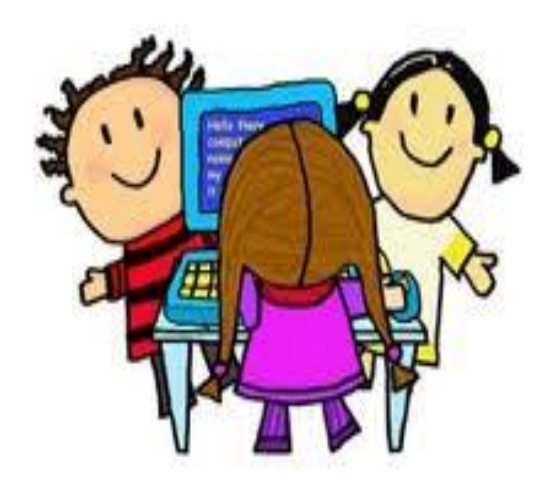

"¡Hola! Mi nombre es Mouse, como el Mouse que usas para el computador. Yo seré tu amigo y guía para aprender el uso de las Tic. ¡Me verás durante todo tu aprendizaje, porque me encanta jugar y hacer actividades!"

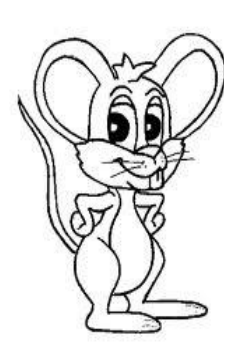

Este manual se divide en los siguientes capítulos:

- 1. Las partes del computador
- 2. Conceptos Básicos
- 3. Programas Educativos
- 4. Sistema Operativo
- 5. Internet
- 6. Correo Electrónico

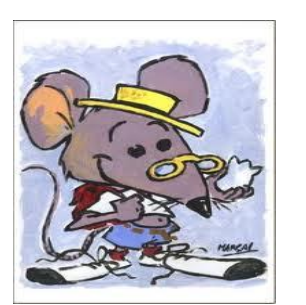

¡Pon mucha atención durante este divertido taller para que puedas usar las Tics!

## I. Las Partes del Computador:

Lo primero que necesitas aprender son las partes de un computador, así sabrás cómo usarlo.

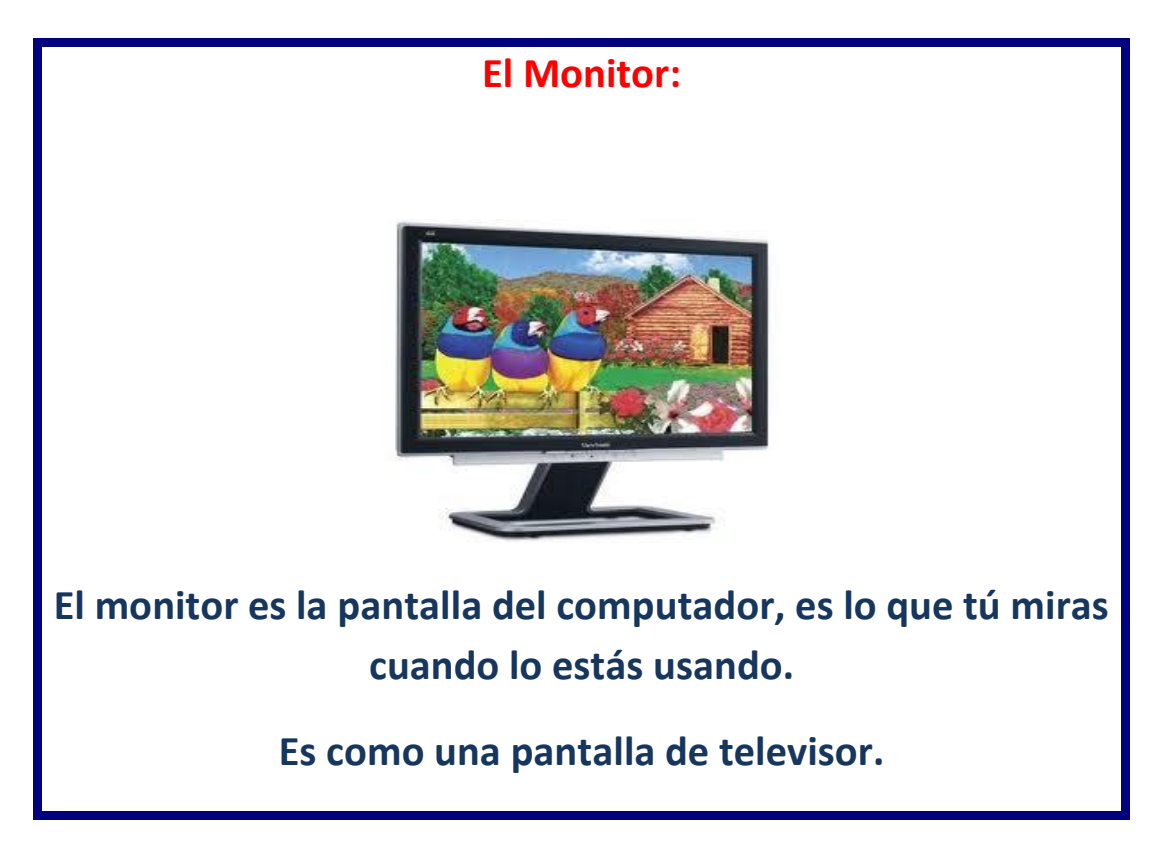

**La Caja del Computador (también llamada CPU o Torre)**

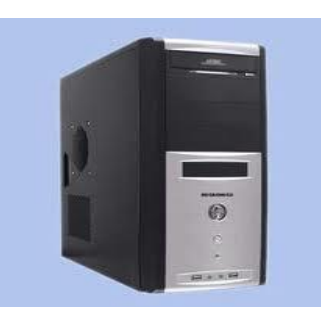

**Es una caja que tiene la información del computador y los componentes para hacerlo funcionar. Es como el cerebro del computador.**

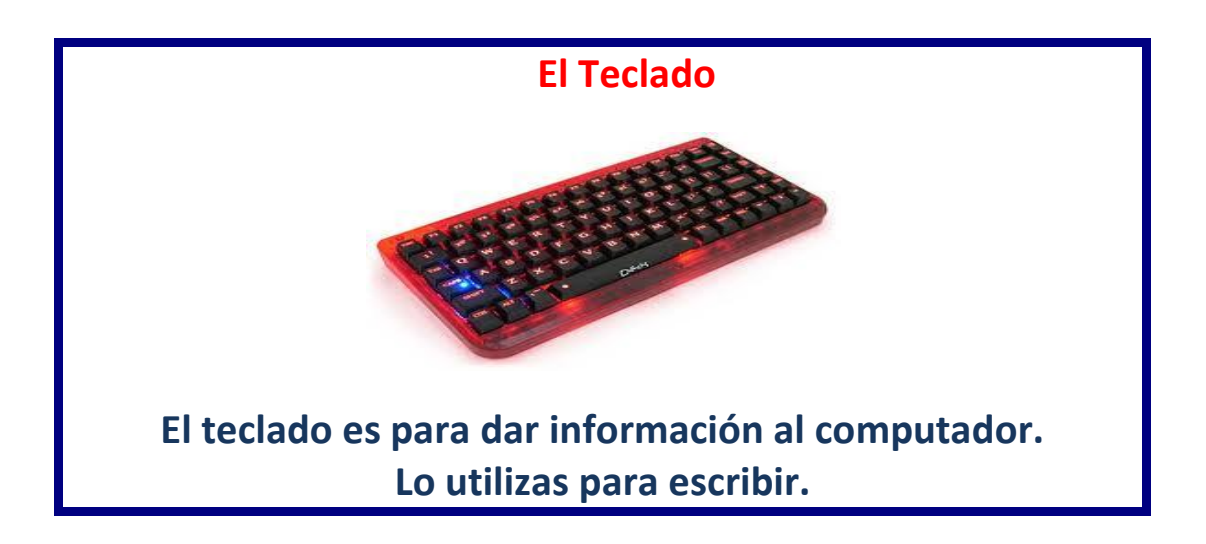

### **El Mouse**

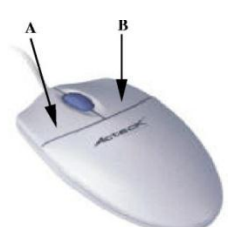

**El Mouse es utilizado para enviar órdenes al computador. El Mouse aparece como una flechita (cursor) en el monitor. Usualmente necesitas hacer clic en el botón "A" (izquierdo) del Mouse para escoger las opciones en el monitor.**
**Almacenamiento: Para guardar información, tienes varias posibilidades, por ejemplo, guardarla en el mismo computador o puedes usar CD, disquetes o memory.** 

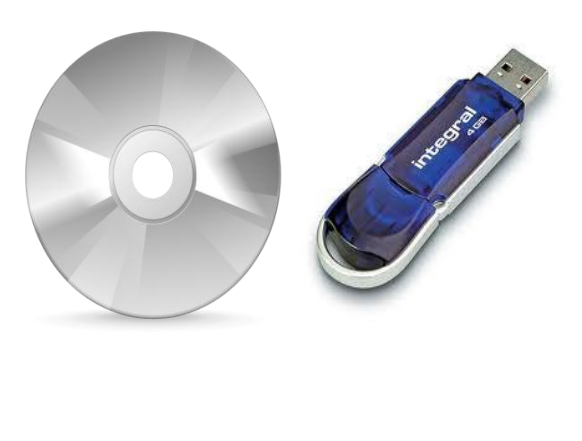

**CD Memory**

**Un CD es un círculo que tiene información para agregar o sacar información del computador; un Memory, cumple la misma función pero es tiene el tamaño de un lápiz o un llavero. El CD se usa poniéndolo en la unidad de CD de la caja de computador, en cambio el memory se usa conectándolo a una especie de enchufe que se llama Puerto USB.**

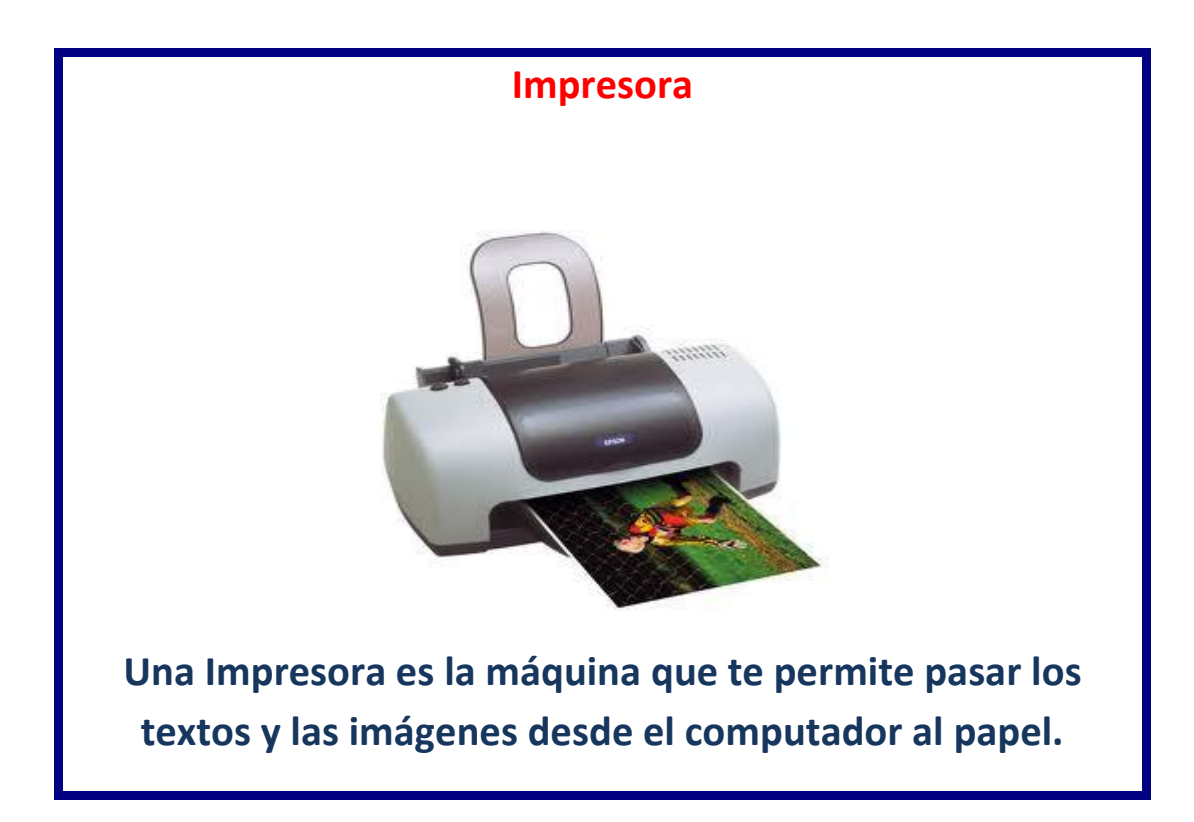

# CONCEPTOS BÁSICOS

## Computadora Personal

Es una máquina electrónica cuya finalidad es realizar el procesamiento automático de la información.

Una computadora se compone de elementos que constituyen el Hardware (componentes físicos), que permiten ejecutar el Software (componentes lógicos).

### Hardware:

Son todos los elementos físicos de una computadora, lo tangible, lo que podemos ver y tocar. Ejemplos: Monitor, teclado, CPU, scanner, speaker, etc.

### Software:

Es el conjunto de instrucciones que permite que la computadora realice las peticiones del usuario, por ejemplo: todos los programas que utiliza la PC para operar correctamente.

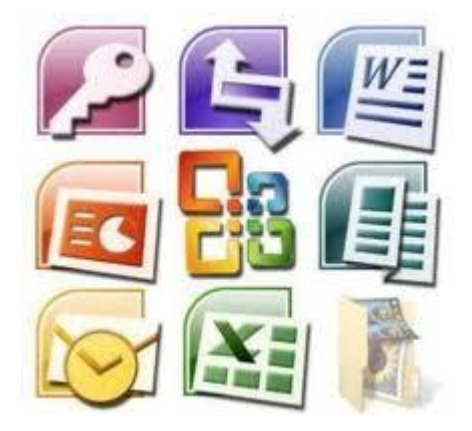

### DISPOSITIVO:

Cualquier componente de Hardware o periférico, como una impresora, módem, monitor o mouse, que pueda recibir información o enviarla, o ambas cosas.

### Dispositivo de entrada

Es cualquier periférico que le ayuda a introducir información a la computadora: un teclado, un mouse, una esfera giratoria (TrackBall), sistema de reconocimiento de voz, tableros gráficos o módem, scanner, micrófono, cámara web.

### Dispositivo de salida

Es cualquier periférico que le ayuda a visualizar la información de la computadora: un monitor, impresor.

### Dispositivo de almacenamiento

Cualquier dispositivo óptico o magnético capaz de realizar funciones de almacenamiento secundario en un sistema de computación. Disco duro, disco flexible, CD-ROM (Compact Disk).

## TÉCNICAS DEL MOUSE

El ratón o el mouse, es el dispositivo más importante en la utilización de Windows. Cuando el mouse es arrastrado en una superficie plana, el curso se desplaza por la pantalla como un puntero. El mouse puede tener dos o tres teclas.

- Apuntar (se ubica en el ícono o botón el curso del mouse únicamente para señalar)
- Un Clic (se presiona y se suelta, rápidamente, el botón izquierdo del mouse)
- Doble Clic (se oprime dos veces seguidas la tecla izquierda del mouse)
- Clic derecho (realiza dos funciones: despliega un menú contextual y se puede hacer un arrastre especial)
- Arrastre (solamente se debe presionar el botón izquierdo del mouse y sin soltarlo, arrastrar el elemento a una nueva ubicación).

### **TEMA: PROCESADORES DE PALABRAS**

### **Word es:**

Un Procesador de Textos de uso general que permite realizar diversas tareas desde la escritura de documentos sencillos, hasta la producción de material para publicaciones, como periódicos y libros.

### LAS BARRAS

Una Barra muestra una lista de comandos, junto algunos comandos se incluyen imágenes que permiten asociar rápidamente el comando con la imagen correspondiente.

#### La Barra de menús:

Es la barra principal del programa, generalmente se ubica en la parte superior de la pantalla y contiene lo siguiente:

### MODOS DE VISTA DE LOS DOCUMENTOS

Los modos de visualización de los documentos nos permiten obtener diferentes formas de mostrar el texto, con la finalidad de ocultar o mostrar aquellos elementos del documento como por ejemplo: gráficos, texto animados. Para activar los modos de vista solamente tiene que ingresar al menú VER y luego indicar qué modo de vista desea utilizar. El modo de vista más indicado para trabajar un texto normal es Vista Diseño de Impresión. a) Vista Normal b) Vista Diseño Web c) Vista Diseño de Impresión d) Vista de Esquema.

### FORMATOS:

Los formatos son aplicados en un documento para darle una mejor presentación, orden, mejorar, el texto, etc. Los formatos pueden ser:

FORMATOS DE TEXTO: Tipo de letra, color, tamaño, animación del texto, espacio entre caracteres.

FORMATOS DE LOS PÁRRAFOS: Alineaciones del texto, interlineados o espacio entre líneas, espacios entre párrafos, sangrías, etc.

NUMERACIÓN Y VIÑETAS: Son utilizadas para mostrar listas o procedimientos enumerados o señalados por algún símbolo o número.

### COMO ENTRAR CORRECTAMENTE A UN PROGRAMA:

En la parte de abajo del escritorio se encuentra la barra de tareas que sirve para mostrar el botón de inicio y los programas que están funcionando a la vez (si los hay).

Para abrir un programa por ejemplo Paint, debe seguir los siguientes pasos señalados en la imagen:

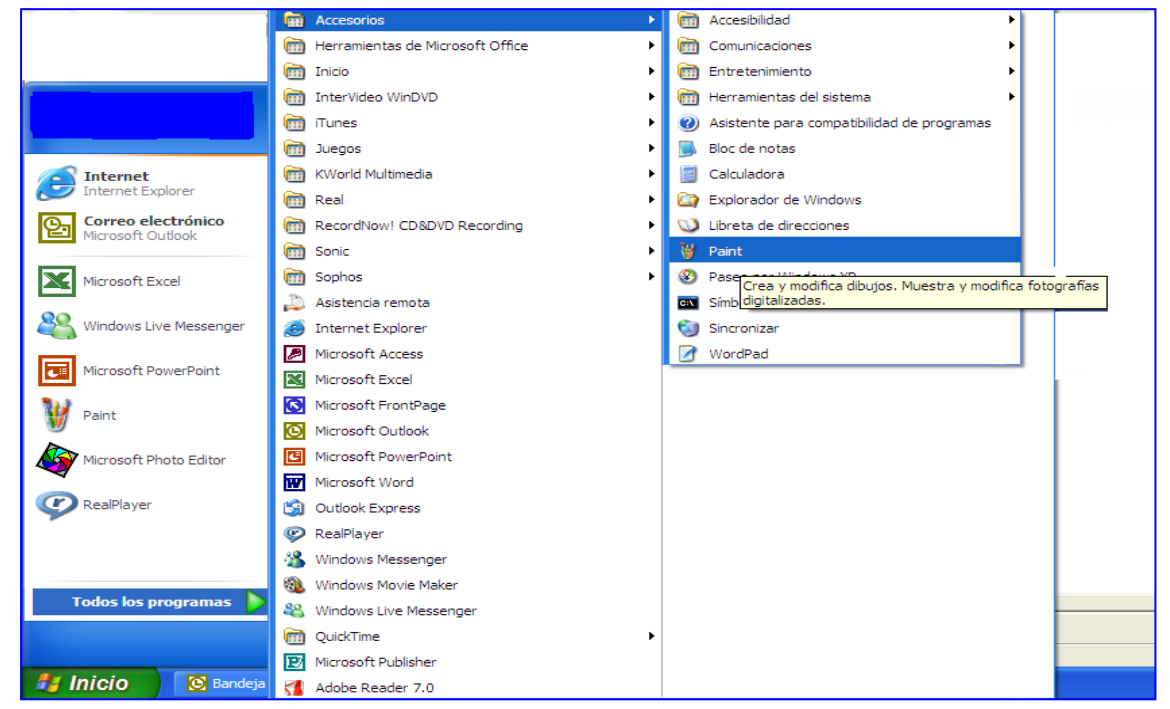

Entonces haces clic en "Accesorios" y, luego, en "Paint."

Paint es una aplicación donde puedes dibujar. Los íconos (figuras) de la izquierda son diferentes herramientas para dibujar. Además, puedes cambiar el color si haces clic en los colores de la parte de abajo de la pantalla.

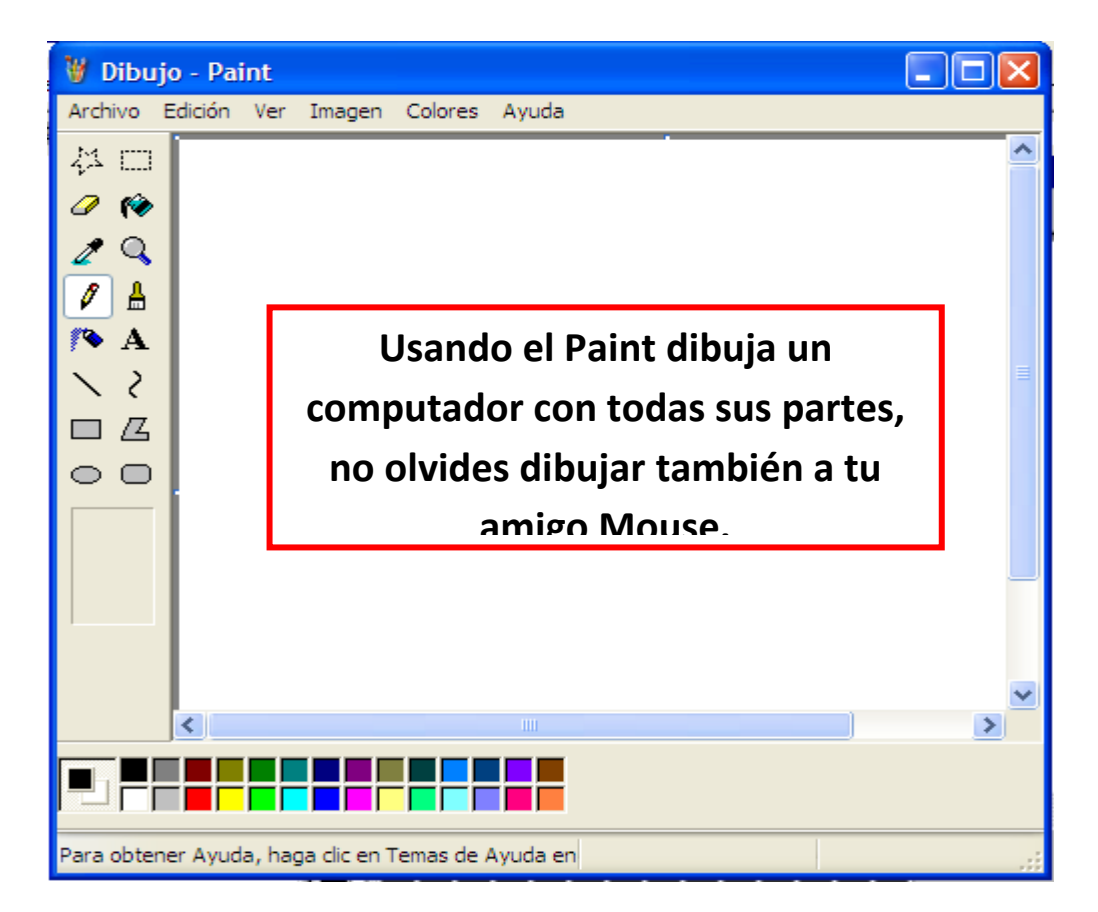

¡Buen trabajo! Ahora ya sabes las partes básicas del computador; cómo utilizar tu Mouse y cómo hacer un dibujo

# **Microsoft Excel:**

Es una hoja electrónica que nos permite construir planillas, cuadros estadísticos, registros de asistencia de notas, etc.

Para ingresar tenemos que:

Click en el botón inicio, seleccionar todos los programas, click en Microsoft Excel, y nos mostrara la ventana de bienvenida.

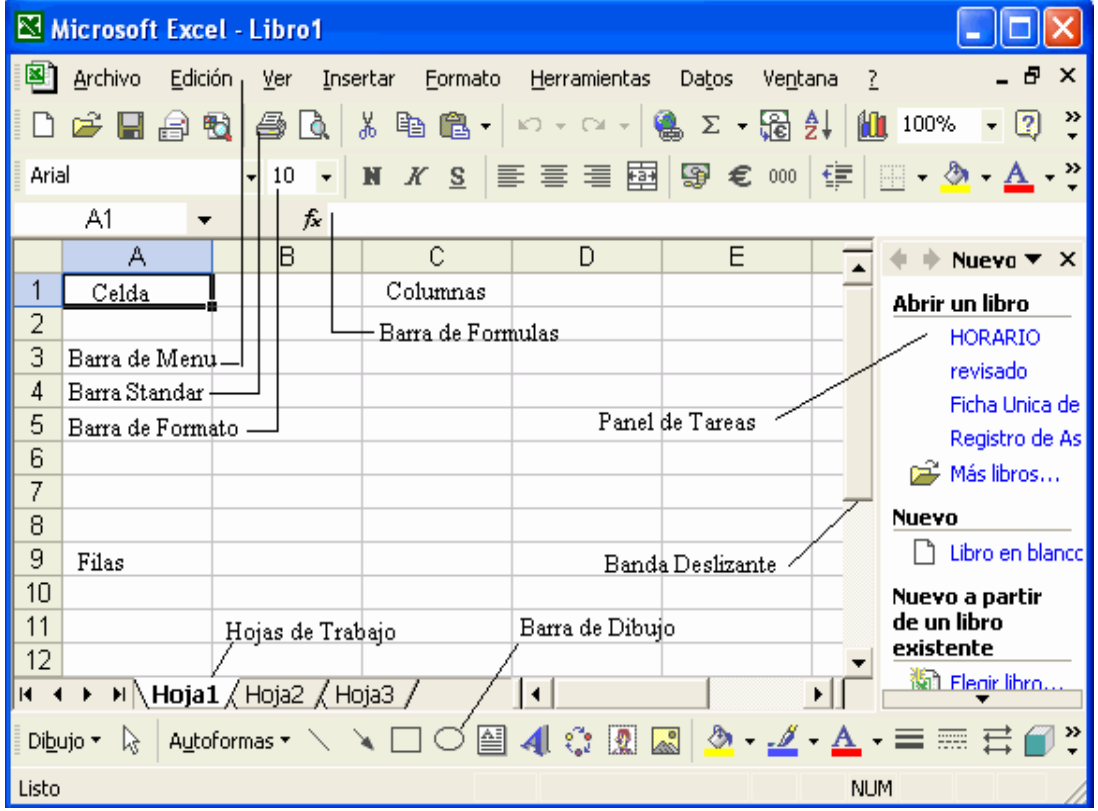

# APRENDIENDO EL USO DE LA BARRA ESTÁNDAR

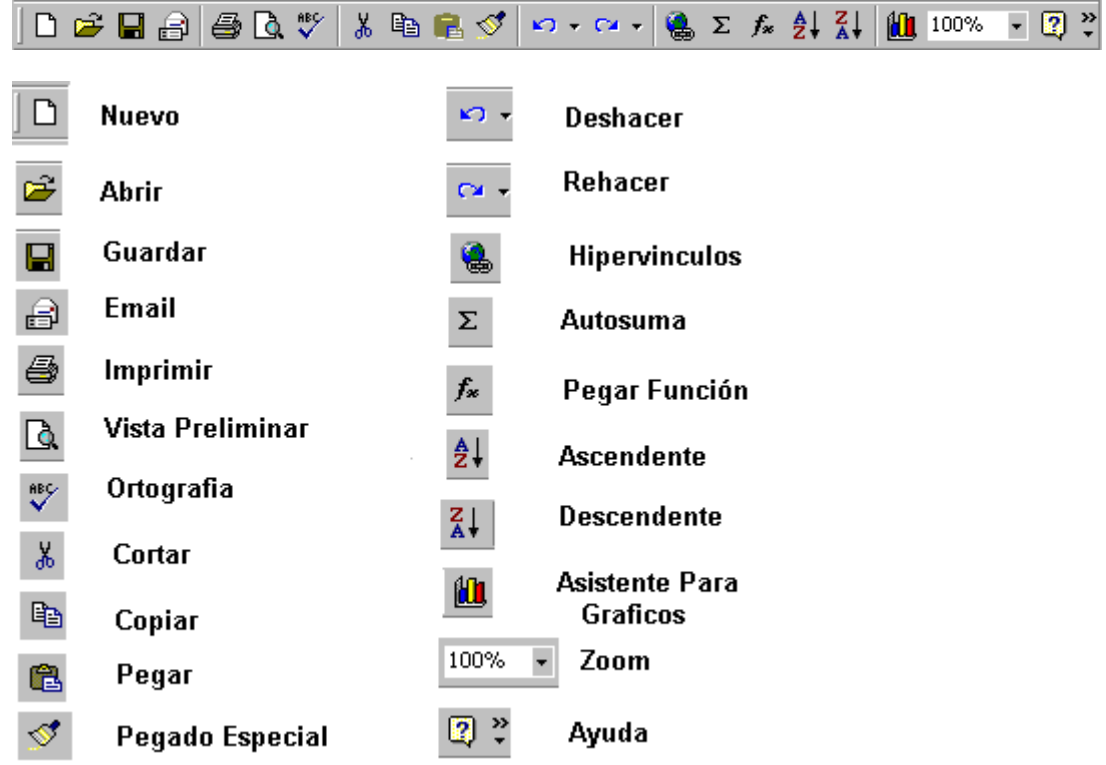

# USO DE LA BARRA DE FORMATO

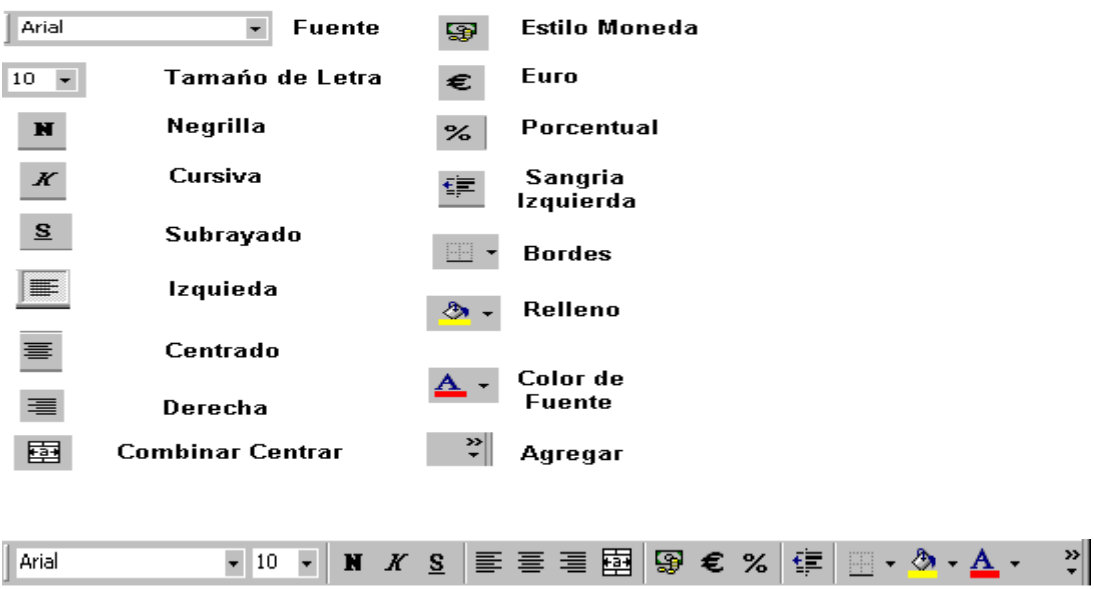

# USO DE LA BARRA DE DIBUJO

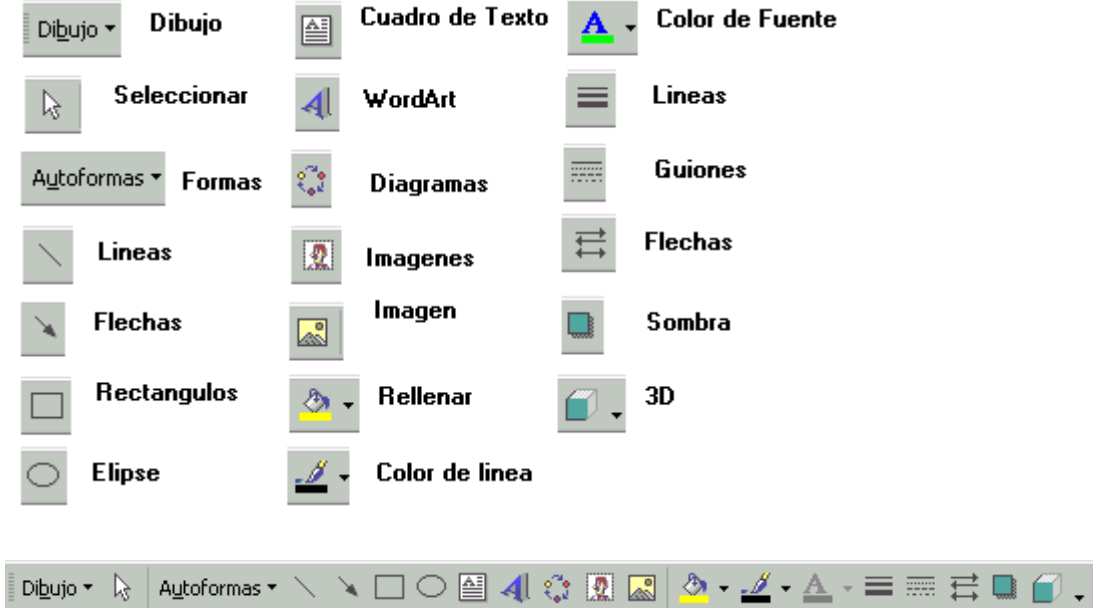

# LAS COLUMNAS

Las columnas designadas por letras:

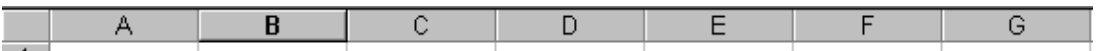

# LAS FILAS

Las filas están asignadas por números:

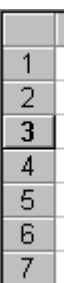

# LAS CELDAS

Las celdas se nombran por su columna y el número:

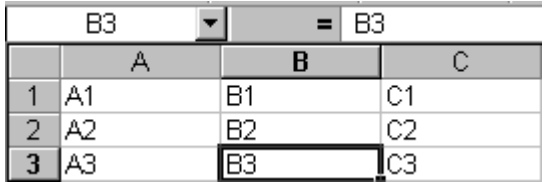

# ESCRIBIR EN LA HOJA DE TRABAJO

Pulsamos con el botón izquierdo del botón izquierdo del mouse sobre la celda que deseamos escribir.

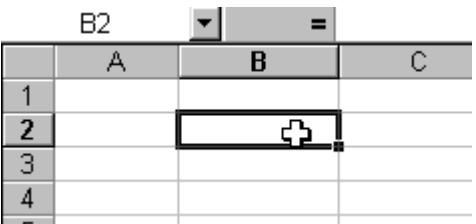

# CREACIÓN DE CARPETAS

Procedimiento:

I. Crear carpetas desde MI PC.

- 1. En la ventana Mi PC se encuentra el icono Disco de 3½ A: Dé doble clic para cambiarse a dicha unidad.
- 2. En el menú ARCHIVO y seleccione NUEVO y haga clic en CARPETA.
- 3. La nueva carpeta aparecerá con el nombre temporal "Nueva Carpeta"

4. Estando esa palabra seleccionada digite inmediatamente el nombre que le pondrá a la nueva carpeta y presione la tecla ENTER.

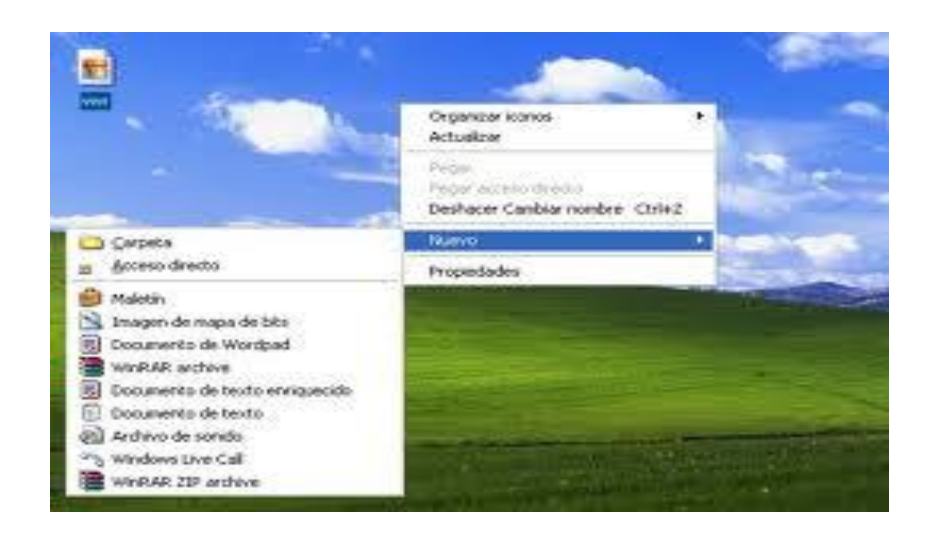

# CREAR CARPETAS DESDE EL EXPLORADOR DE WINDOWS.

Procedimiento:

Seleccione el botón Inicio luego Programas y finalmente Explorador de Windows

Seleccione la unidad de su disco y siga los mismos pasos que hizo en Mi PC. La ventana del Explorador tiene dos partes, la izquierda muestra las carpeta padres y la derecha muestra los archivos y carpetas hijas de cada carpeta padre.

### MOVER ARCHIVOS O CARPETAS

- 1. En mi PC o en el Explorador de Windows, haga clic en el archivo o carpeta que desea mover
- 2. En el menu Edición haga clic en Cortar (o presione las teclas ctrl. + X)
- 3. Abrir la carpeta en la que desea colocar el archivo o la carpeta a mover
- 4. En el menu Edición haga clic en Pegar
- 5. También puede hacerlo desde la barra de herramientas utilizando el icono de la tijera.

### ELIMINAR ARCHIVOS

- 1. En MI PC o en el Explorador de Windows , haga clic en el archivo o en la carpeta que deseaeliminar.
- 2. Desde el menú archivo haga clic en Eliminar (o presione la tecla Supr) y confirme que desea eliminar el archivo. Esto enviará el archivo a la papelera de reciclaje

### **Ejercicio No. 1**

- 1. Encender el equipo
- 2. Aplicar técnicas del mouse utilizando el contenido del escritorio electronico.

### **Ejercicio N° 2.**

1. Haciendo uso del explorador de Windows crear en su disco de 3 ½ la estructura que sepresenta en el ejemplo.

### **Ejercicio No. 3**

Copiar, mover y borrar archivos

### COPIAR ARCHIVOS

1. En el explorador de Windows seleccione un archivo de cualquier carpeta. Si quiere seleccionarvarios arrastre el mouse con el botón izquierdo presionado hasta seleccionar todos los archivos quedesea copiar. También se puede seleccionar poniendo el cursor en el primer archivo que quierecopiar y manteniendo apretada la tecla

### "Shift"

- 1. seleccione todos los archivos con las fleches cursoras. Note que los archivos seleccionados quedan sombreados.
- 2. En el menú edición seleccione Copiar
- 3. Coloque el cursor en la posición donde quiere copiar (su disco de trabajo)
- 4. En el menú Edición seleccione Pegar

5. Para mover un archivo en vez de copiar se selecciona cortar. Para borrar el archivo lo seleccionamos y presionamos la tecla suprimir o clic derecho y la opción eliminar.

### **Ejercicio N° 4**

Crear Archivos en Paint y Word

Entrar al programa de Paint, que se encuentra dentro de los accesorios, siguiendo los pasos siguientes:

- 1. Seleccione el menu Inicio luego Programas y después Accesorios
- 2. Estando en Paint, haga un dibujo sencillo y guárdelo en su disco de 3 ½ con el nombre de Dibujo. Para ello escoja el menu Archivo y la opción Guardar.
- 3. Después de haber guardado el dibujo en su disco, proceda a copiarlo en Word, para ello abra elprograma de Word.
- 4. En Paint marque toda el área del dibujo con la herramienta que sirve para seleccionar.
- 5. Seleccione el menu Edición y luego copier o cortar y estando en Word seleccione en la barrade menú la opción Edición y luego Pegar.

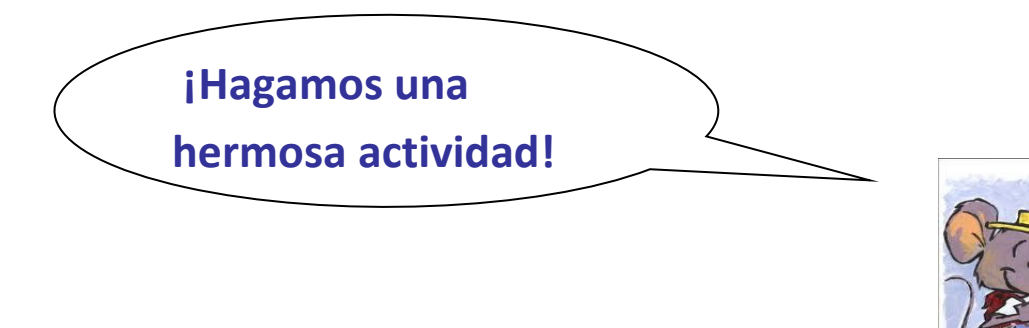

Términos Pareados: Une con una línea de la Fila A, la letra de la Fila B que mejor defina el concepto.

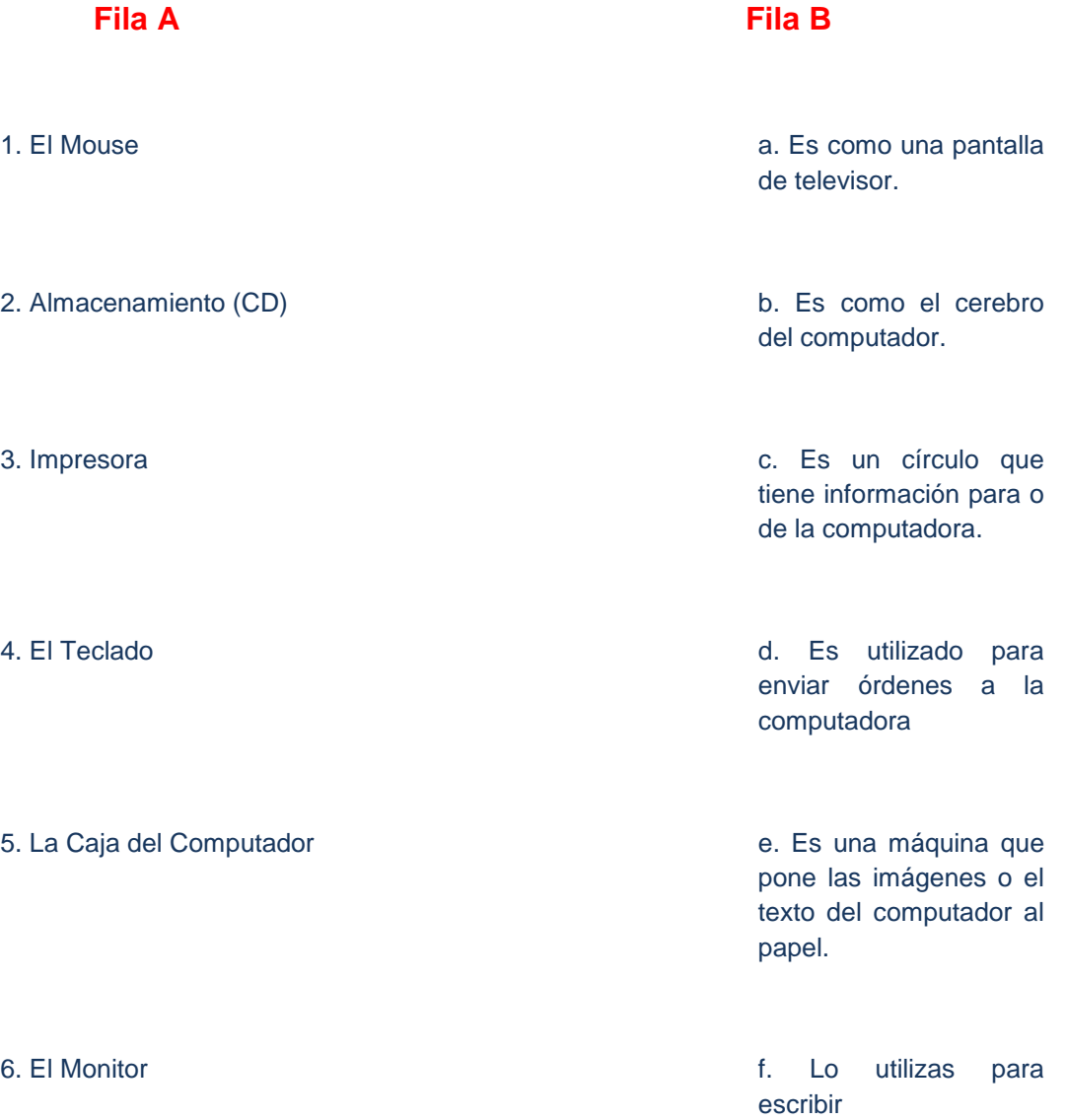

#### **TEMA: PROGRAMAS**

### ¿QUÉ ES UNA APLICACIÓN O UN PROGRAMA?

Una aplicación es un conjunto ordenado de instrucciones que permiten la resolución de un problema o desarrollar determinadas tareas. Existen diferentes tipos de aplicaciones que sirven para ejecutar distintas tareas. Por ejemplo WORD, EXCEL, los sistemas desarrollados a medida por un programador para una determinada empresa, los virus y los antivirus, los juegos, las aplicaciones de gestión comercial, contables, financieras, de dibujo técnico, para componer música, para ver y procesar imágenes de video, programas científicos, etc. Aplicación y programa son sinónimos. Antes de la llegada de WINDOWS al mercado informático, se usaba el término "programa", y a partir de ahí va lentamente siendo reemplazado por el término "aplicación"

# Sistema Operativo Antivirus **45 Excel**

#### **III ¿QUÉ ES UN SISTEMA OPERATIVO?**

El sistema operativo es un conjunto de programas que permiten la comunicación entre la PC y el usuario, administrando y controlando el flujo de información desde y hacia los componentes que conforman la misma. Todas las computadoras deben tener un sistema operativo para poder funcionar, los más conocidos son WINDOWS, LINUX, UNIX, MACINTOSH, etc.

### ICARITO

Es un portal educativo chileno donde podremos encontrar gran variedad de juegos en todas las aéreas. Aquí podrás divertirte mientras realizar tus tareas en tu casa o escuela.

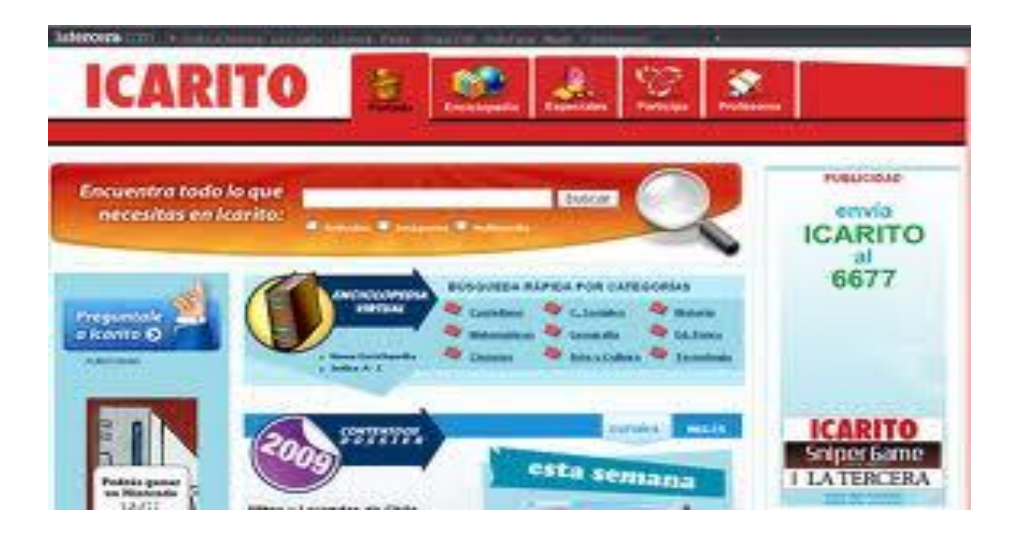

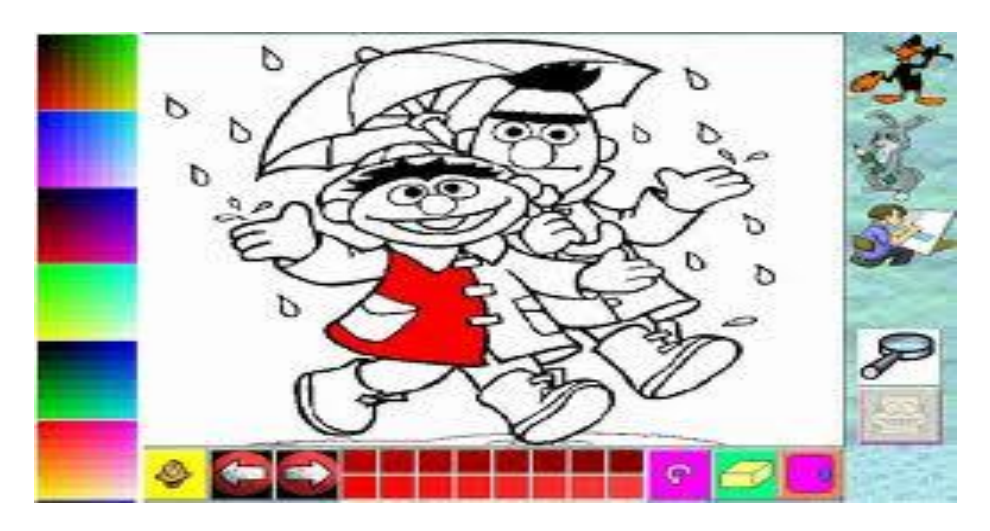

### PILOSOS

Es un programa educativo donde podras investigar varios temas de interes y comunicarselo a tu professor, te diviertes mientras aprendes.

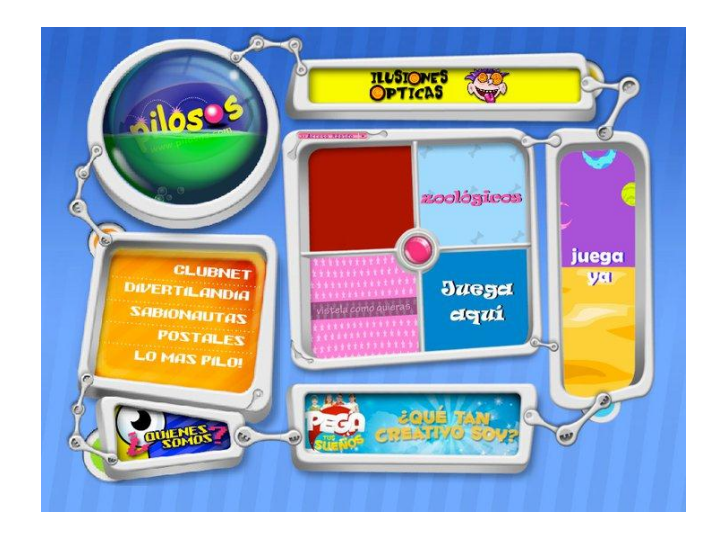

# **TEMA: MANEJO BÁSICO DE INTERNET**

### II. Internet

La **Internet** es la red mundial que conecta millones de computadores y nos permite obtener información, comunicarnos con personas de todo el mundo y compartir lo que sabemos y pensamos. El **World Wide Web** o www es lo que el computador utiliza para encontrar información en internet. Hay millones de páginas en la Web. ¡Puedes encontrar páginas acerca de todas las cosas que te interesan!

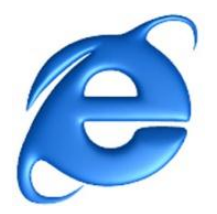

1. Primero, necesitas hacer doble clic en el ícono de Internet Explorer. El Explorador de Internet (Internet Explorer) es un programa de navegación. Un Navegador (o Browser en inglés) es un programa que permite buscar información en la Web.

2. Después, encuentra la barra de dirección (ver el círculo rojo), que es donde escribirás el nombre de la página que deseas encontrar.

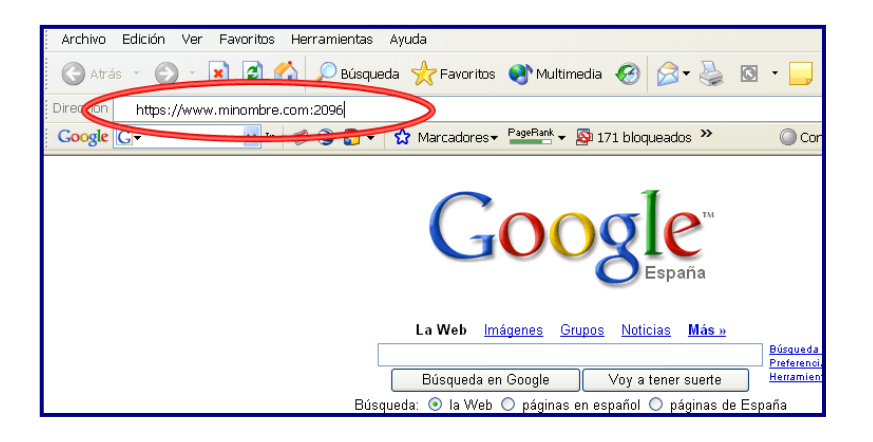

3. Aquí debes escribir la dirección de una página Web y oprimir el botón Enter de tu teclado. Las direcciones de una página web tienen la siguiente forma:

Las partes de una dirección web son:

- "www." es para el World Wide Web, las páginas web siempre comienzan con www.
- "google" es el "nombre de la página.
- "cl" es el origen (o dominio) de la página. "Cl" nos dice que es una página de Chile.

4. Ahora tú estás en la página de Google. Google es un motor de búsqueda. En el rectángulo en blanco puedes escribir el tema de tu preferencia: tu música favorita, el deporte que te gusta, tu animal favorito, la película que quieres ver, etc. y, haciendo un clic en el botón "Buscar con Google" o apretado la tecla Enter, encontrarás información sobre todo eso.

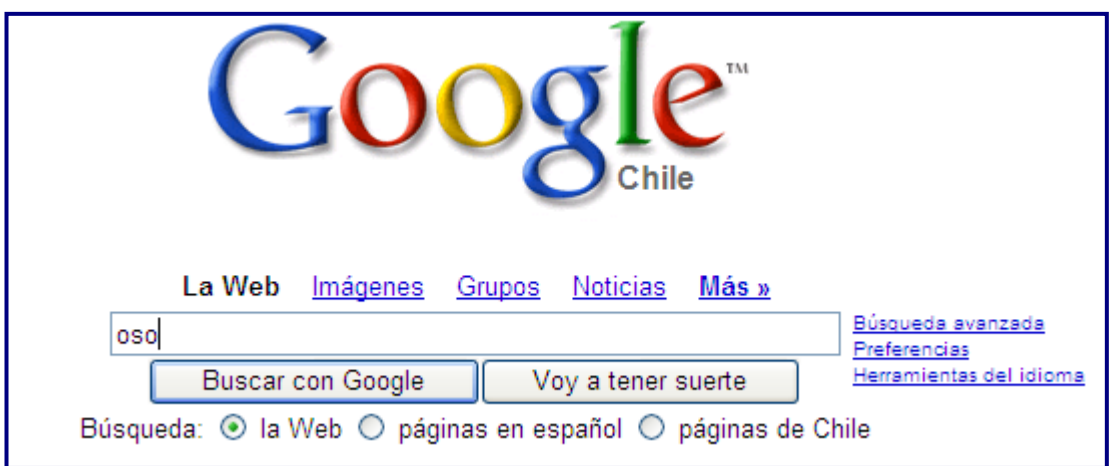

- 5. Escribe la palabra "oso" y haz clic en el botón "Buscar en Google". Entonces verás un listado de páginas Web que contienen información acerca de medio ambiente.
- 6. Lee las descripciones cortas que aparecen sobre cada página, elige la que más te guste y has clic en el título. ¡Ahora estás en una página Web!

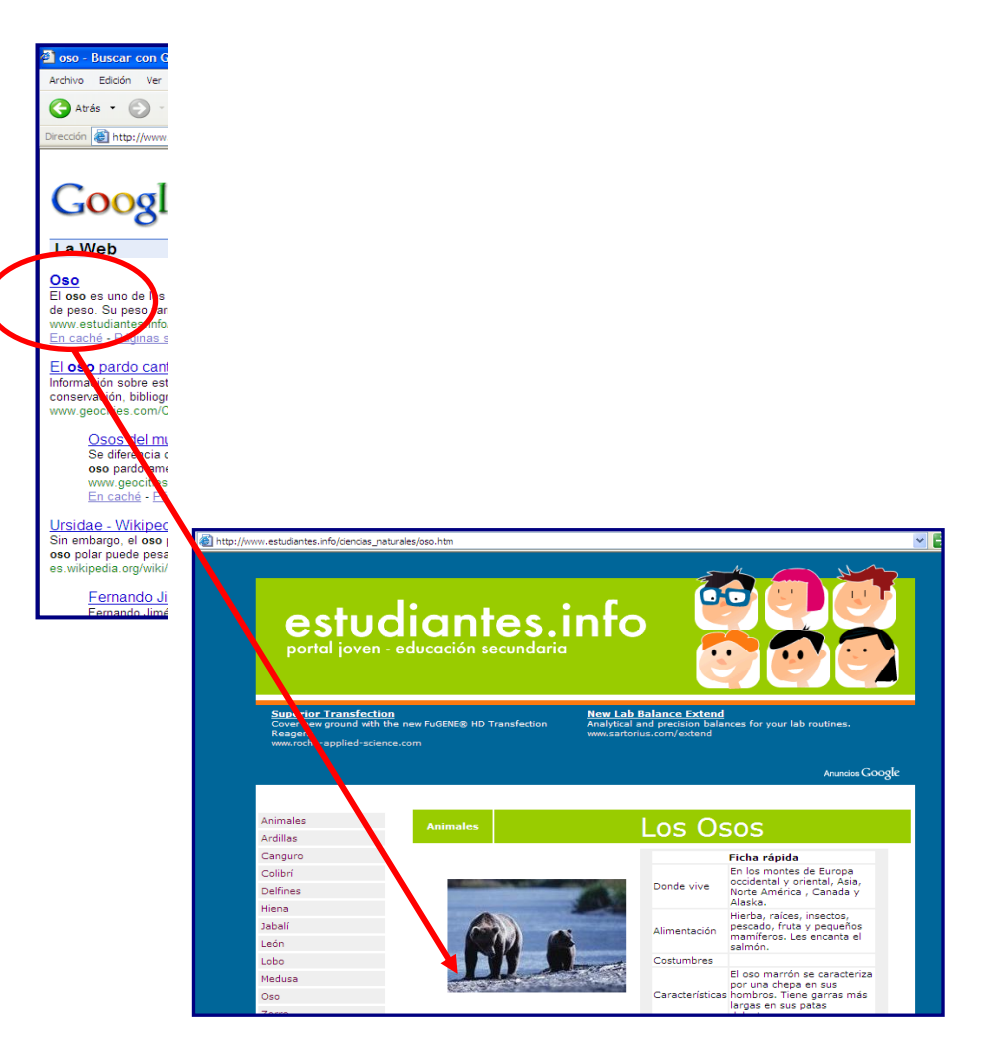

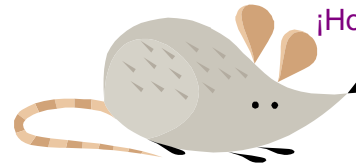

¡Hola! Ahora que sabes cómo utilizar el Internet, creo que es tiempo para una actividad entretenida:

¿Cuál es su comida favorita? Encuentra información acerca de él en Internet y responde estas preguntas. Después comparte tu información con tus compañeros y compañeras.

Mi comida favorita es

¿Qué ingredientes tiene este plato? \_\_\_\_\_\_\_\_\_\_\_\_\_\_\_\_\_

 $\frac{1}{2}$  ,  $\frac{1}{2}$  ,  $\frac{1$ 

¿Dónde se originó? \_\_\_\_\_\_\_\_\_\_\_\_\_\_\_\_\_\_\_\_\_\_\_\_\_\_\_\_\_\_\_\_\_\_\_\_\_\_\_\_\_\_

\_\_\_\_\_\_\_\_\_\_\_\_\_\_\_\_\_\_\_\_\_\_\_\_\_\_\_\_\_\_\_\_\_\_\_\_\_\_\_\_\_\_\_\_\_\_\_\_\_\_\_\_\_\_\_\_\_\_\_\_\_\_\_\_

\_\_\_\_\_\_\_\_\_\_\_\_\_\_\_\_\_\_\_\_\_\_\_\_\_\_\_\_\_\_\_\_\_\_\_\_\_\_\_\_\_\_\_\_\_\_\_\_\_\_\_\_\_\_\_\_\_\_\_\_\_\_\_\_ \_\_\_\_\_\_\_\_\_\_\_\_\_\_\_\_\_\_\_\_\_\_\_\_\_\_\_\_\_\_\_\_\_\_\_\_\_\_\_\_\_\_\_\_\_\_\_\_\_\_\_\_\_\_\_\_\_\_\_\_\_\_\_\_ \_\_\_\_\_\_\_\_\_\_\_\_\_\_\_\_\_\_\_\_\_\_\_\_\_\_\_\_\_\_\_\_\_\_\_\_\_\_\_\_\_\_\_\_\_\_\_\_\_\_\_\_\_\_\_\_\_\_\_\_\_\_\_\_ \_\_\_\_\_\_\_\_\_\_\_\_\_\_\_\_\_\_\_\_\_\_\_\_\_\_\_\_\_\_\_\_\_\_\_\_\_\_\_\_\_\_\_\_\_\_\_\_\_\_\_\_\_\_\_\_\_\_\_\_\_\_\_\_ \_\_\_\_\_\_\_\_\_\_\_\_\_\_\_\_\_\_\_\_\_\_\_\_\_\_\_\_\_\_\_\_\_\_\_\_\_\_\_\_\_\_\_\_\_\_\_\_\_\_\_\_\_\_\_\_\_\_\_\_\_\_\_\_

\_\_\_\_\_\_\_\_\_\_\_\_\_\_\_\_\_\_\_\_\_\_\_\_\_\_\_\_\_\_\_\_\_\_\_\_\_\_\_\_\_\_\_\_\_\_\_\_\_\_\_\_\_\_\_\_\_\_\_\_\_\_\_\_ \_\_\_\_\_\_\_\_\_\_\_\_\_\_\_\_\_\_\_\_\_\_\_\_\_\_\_\_\_\_\_\_\_\_\_\_\_\_\_\_\_\_\_\_\_\_\_\_\_\_\_\_\_\_\_\_\_\_\_\_\_\_\_\_

¿Cómo se lo prepara? \_\_\_\_\_\_\_\_\_\_\_\_\_\_\_\_\_\_\_\_\_\_\_\_\_\_\_\_\_\_\_\_\_\_\_\_

\_\_\_\_\_\_\_\_\_\_\_\_\_\_\_\_\_\_\_\_\_\_\_\_\_\_\_\_\_\_\_\_\_\_\_\_\_\_\_\_\_\_\_\_\_\_\_\_\_\_\_\_\_\_

Escribe 4 características deliciosas de tu comida favorita:

\_\_\_\_\_\_\_\_\_\_\_\_\_\_\_\_\_\_\_\_\_\_\_\_\_\_\_\_\_\_\_\_\_\_\_\_\_\_\_\_\_\_\_\_

### III. Correo Electrónico

El correo electrónico (o e-mail) es uno de los servicios más importantes de Internet, igual que las cartas de papel. Es una manera de mandar e intercambiar información de una persona a otra, pero por Internet. ¡Tú podrías mandar un correo electrónico a una amiga en China y ella lo recibiría en menos de 1 minuto!

1. Para crear tu casilla de correo electrónico ingresa al sitio [www.google.cl](http://www.google.cl/) y haz clic en el vínculo "Gmail". Y, luego en el botón "Crear una cuenta >>"

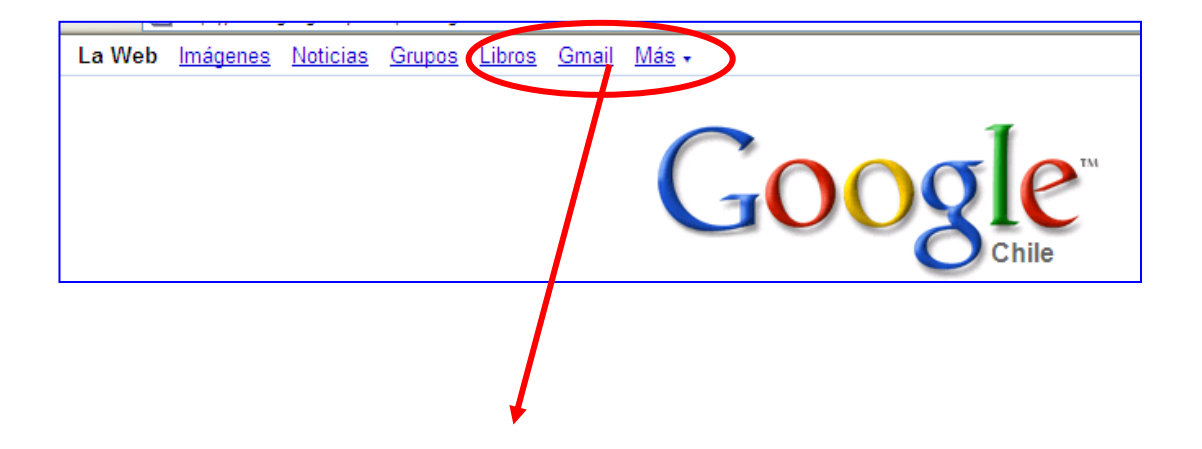

2. Completa las instrucciones del formulario. Escoge un nombre para la identificación del correo y una contraseña. ¡Algo que sea fácil de recordar para que no se te olvide! Ahora ya tienes tu propio correo electrónico.

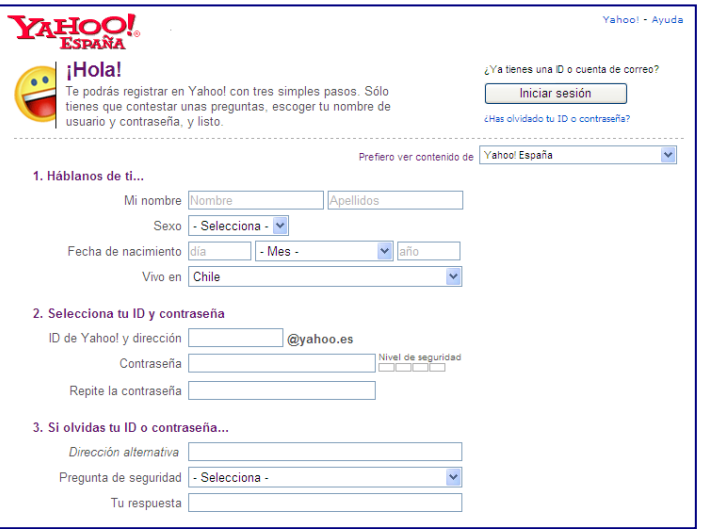

La dirección de correo electrónico está compuesta de 3 partes:

### [mari@gmail.com](mailto:mari@gmail.com)

- "maría" es el nombre de la usuaria.
- "gmail.com" es la dirección del servidor en la que se almacena la información.
- "@" la arroba, que sirve para separarlos, significa "en".

Para leer y mandar un correo electrónico es muy fácil:

1. Ingresa al sitio www.google.cl, haz clic en el vínculo de Gmail e ingresa tu nombre de usuario o usuaria y tu contraseña.

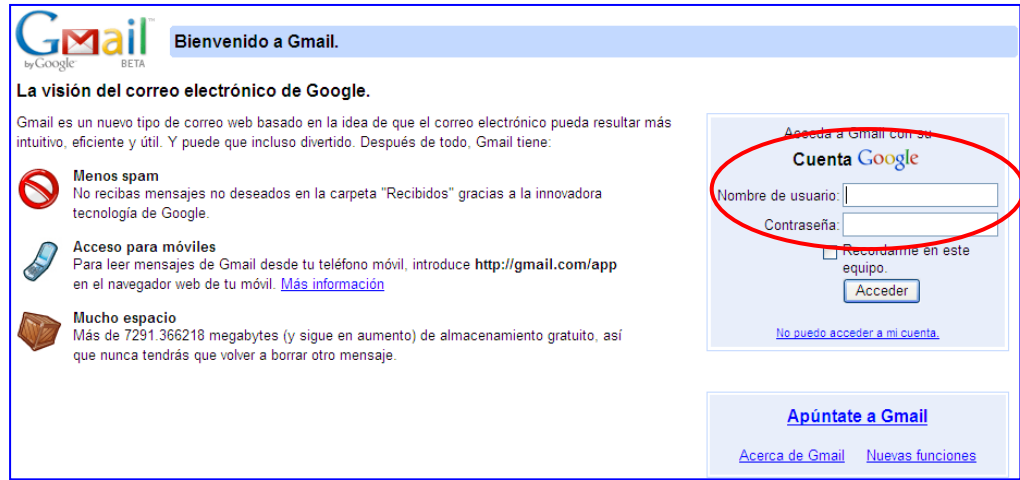

2. Una vez que ingresaste a tu casilla, haz clic en la opción "Recibidos" para ver tus mensajes. El número en paréntesis, indica el número de correos nuevos o los que aún no has leído.

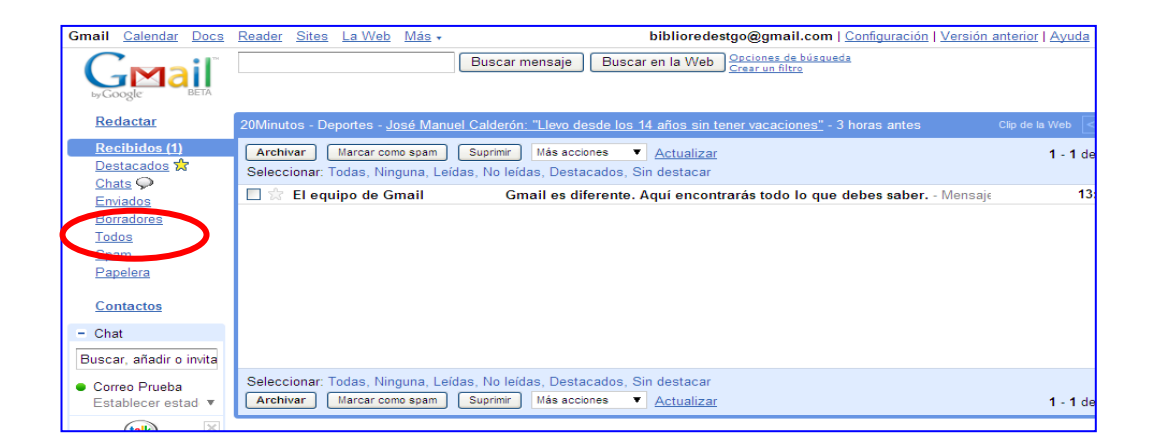

3. Después de que hayas leído tu mensaje, haciendo un clic en el asunto, puedes responderlo oprimiendo el botón "Responder". Escribe el mensaje y has clic en "Enviar".

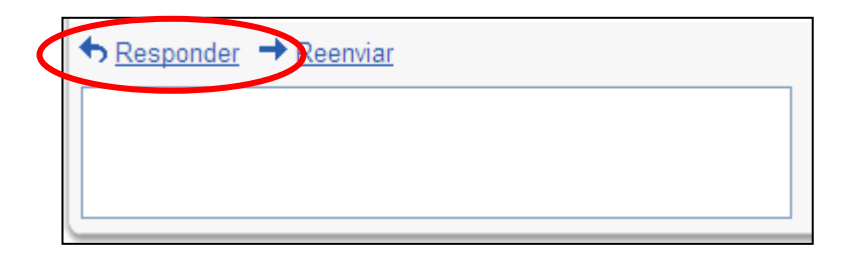

4. Si quieres redactar un correo, debes hacer un clic en el botón "Redactar". En "A" escribes la dirección de correo electrónico a quien va dirigido el mensaje. En "Asunto" escribes el tema del mensaje. Escribes el texto y, cuando ya esté terminado, haces un clic en "Enviar".

5. Para borrar correos electrónicos debes hacer clic en el botón "Suprimir" y los correos electrónicos será borrados de tu cuenta.

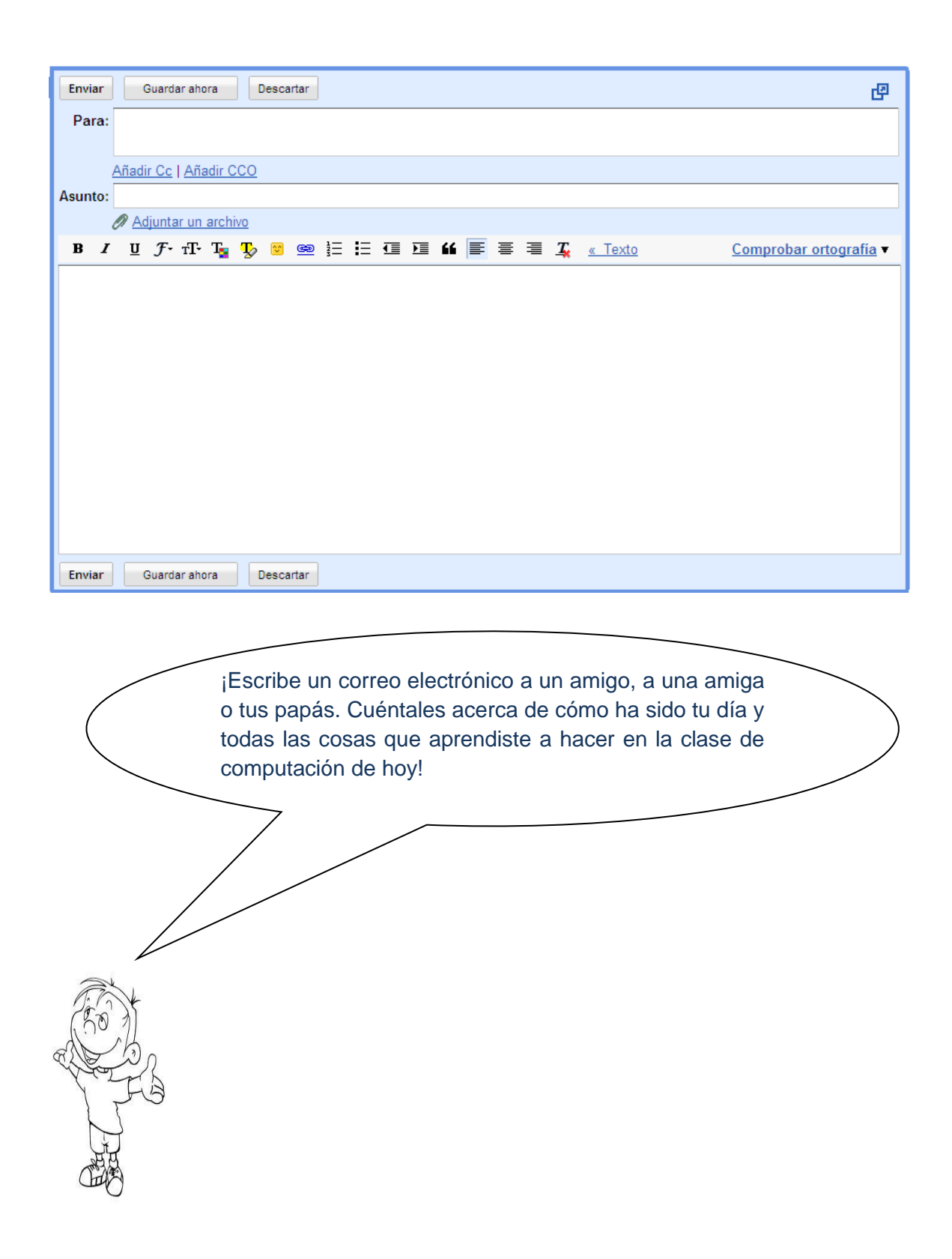

Las últimas 2 páginas son actividades para practicar lo que has aprendido. ¡Buena suerte!

Crucigrama: Escribe en los recuadros el blanco, la palabra que corresponda al concepto señalado por el número.

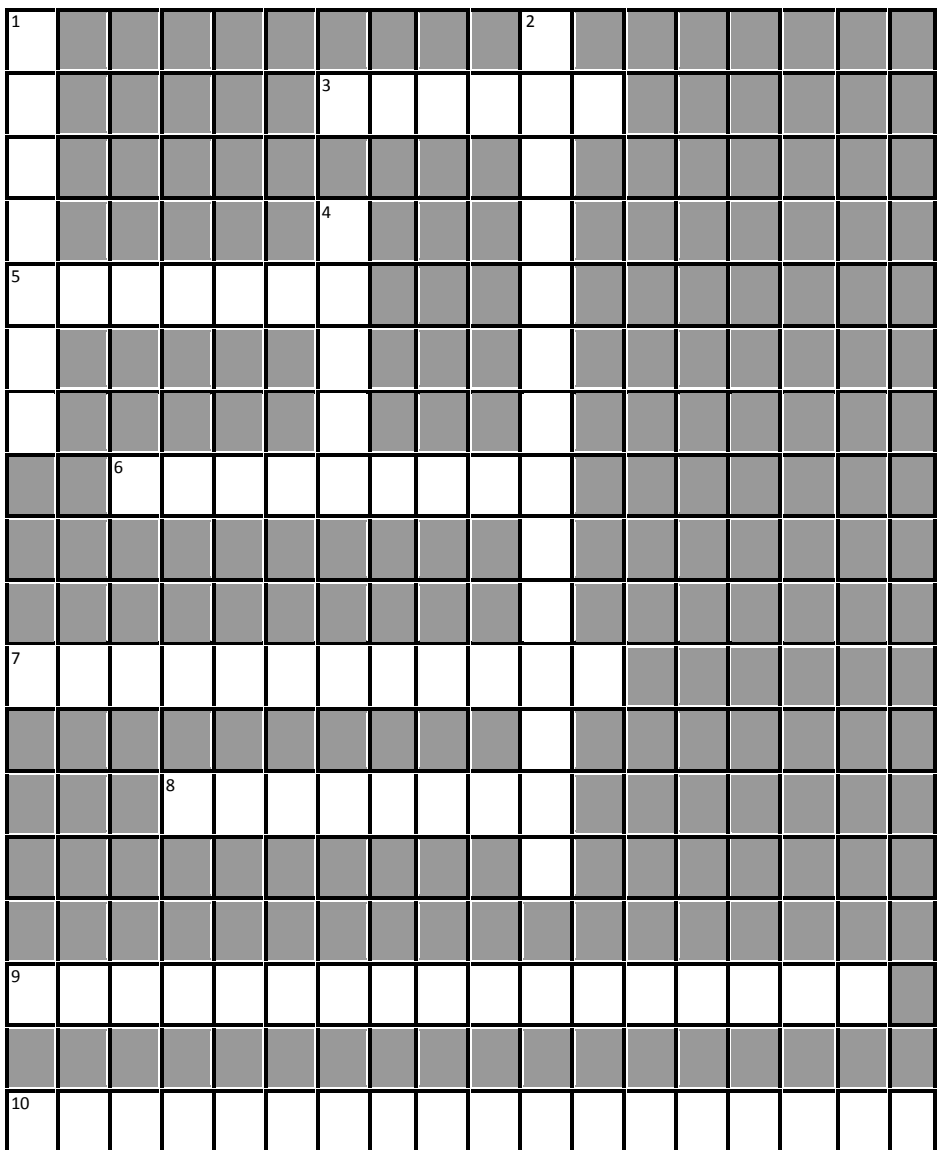

### **Horizontales:**

3. Un motor de búsqueda.

5. Lo utilizas para escribir o ingresar información al computador.

6. Una máquina que permite traspasar los textos e imágenes del computador al papel.

7. Significado de www.

8. Es la red mundial que conecta millones de computadores y nos permite acceder a información de todo el mundo.

9. Un tipo de navegador o browser.

10. Uno de los servicios más importantes de la Internet. Es una manera de mandar y recibir información entre personas a través de Internet.

### **Verticales:**

1. Es como una pantalla de televisor.

2. Es un círculo que contiene información para agregar o copiar del computador.

4. Otra palabra para referirse a la caja de computador.

**Sopa de Letras: Encuentra en este grupo de letras las siguientes palabras:** 

> I N T E R N E T E X P L O R E R D T N P M O U S E Y O O M D D O E O E S A P B E P Y L U T R T O A R W E R O R U I V T O R A I I D E O I E O A H N O I R M B I W E T E I E N V I A R R A P O M O I N R V S E P A G N U N S R T D R I E I R V R E O R R D T I N I U G P X A L R R C S P G R D O I E C R C N OR E N H N O I L O M A W T A M O N I T O R M O R D T T O E M R I E O E ME O O GI GI O I N E D G I I M L O O P O E B L M O E S E R E M W C S O T G R U M W A E E N P O E C A R H I X C N T E T D N R I R T O C O W E O O O I W S N Y A H O O N T R S E T L H R E A I P OD P D T W E R T I I M M E P O N O R R E S P O N D E R E E P P S R D E O G S B L W O R L D W I D E W E B I I E W S TA VI E OR H W G T M R P M O O S C S R X O I O T WD A O A H I TOO ME N D N M E R M O R L C E R O N O G O N W O Y

### Algunos sitios entretenidos para jugar y aprender:

www.chileparaninos.cl

www.icarito.cl

www.jugarjuegos.com

www.tudiscoverykids.com

www.jetixtv.com

http://disneylatino.com

www.pilosos.com

www.internenes.com

**¡Felicitaciones!** Ya has aprendido las partes de un computador, los programas educativos, a usar Internet y el correo electrónico. Ahora recuerda practicar. **¡Nos vemos! Chao.**